Universidad Nacional de Ingeniería -Facultad de Ingeniería Geológica *Adinera y Matalurgica* 

,•·

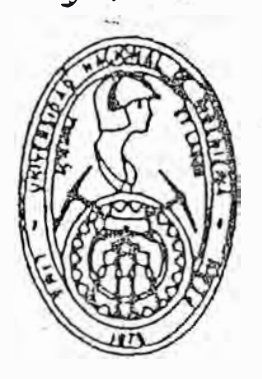

Simulación Computarizada del  $A$ <sup>4</sup>rearres en una Mina a Cielo Abierto UNA INTRODUCCION AL GPSS

## <sup>T</sup>E.\_E <sup>l</sup> <sup>1</sup>·s

**PARA OPTAR EL TITULO PROFESIONAL DE :**  INGENIÉRO· DE MINAS

WILFREDO HIDALGO LIMAYLLA

LIMA - PERU 1984

# A MIS PADRES

4

## **A G·R AD E CIMIENTO**

DESEO E�PRESAR MI AGRADECIMIENTO A TODAS AQUELLAS PERSONAS, QUE DE ALGUNA MANERA . . . . HAN PRESTADO SU INVALORABLE COLABORACIÓN PARA LA 'REALIZACIÓN DE LA PRESENTE TESIS,

SINCERAMENTE ,

WILFREDO HIDALGO L.

## **1 N O I C E**

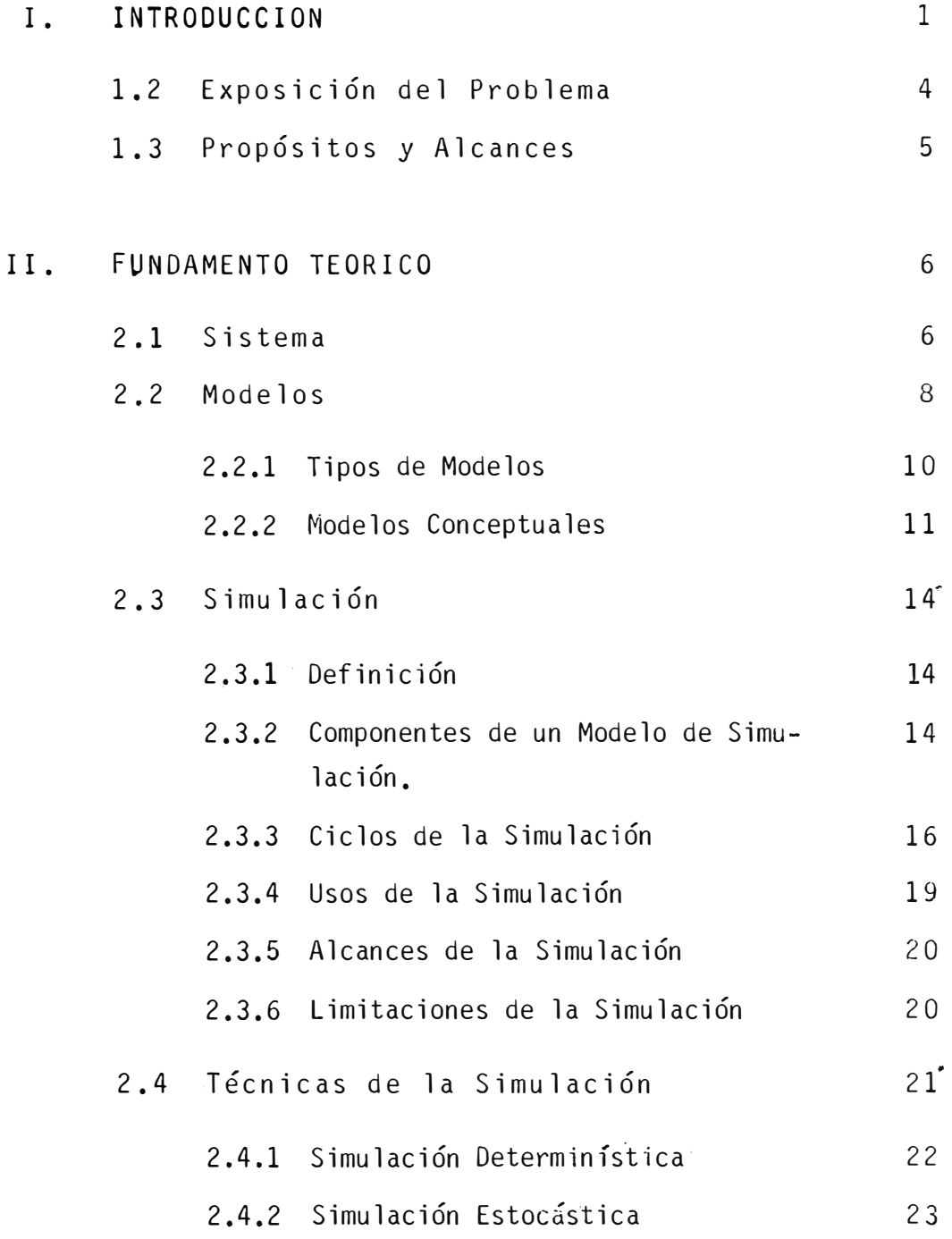

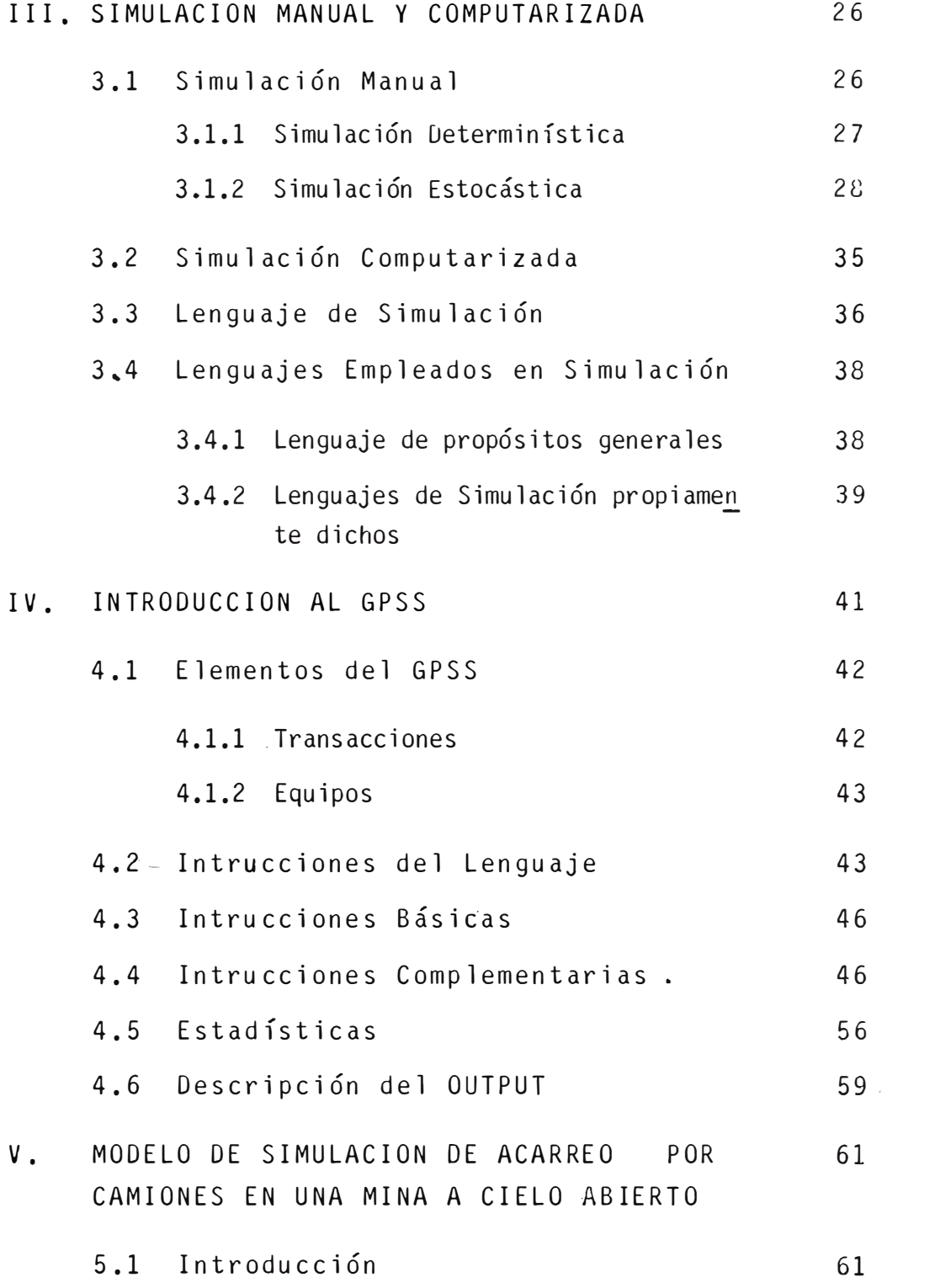

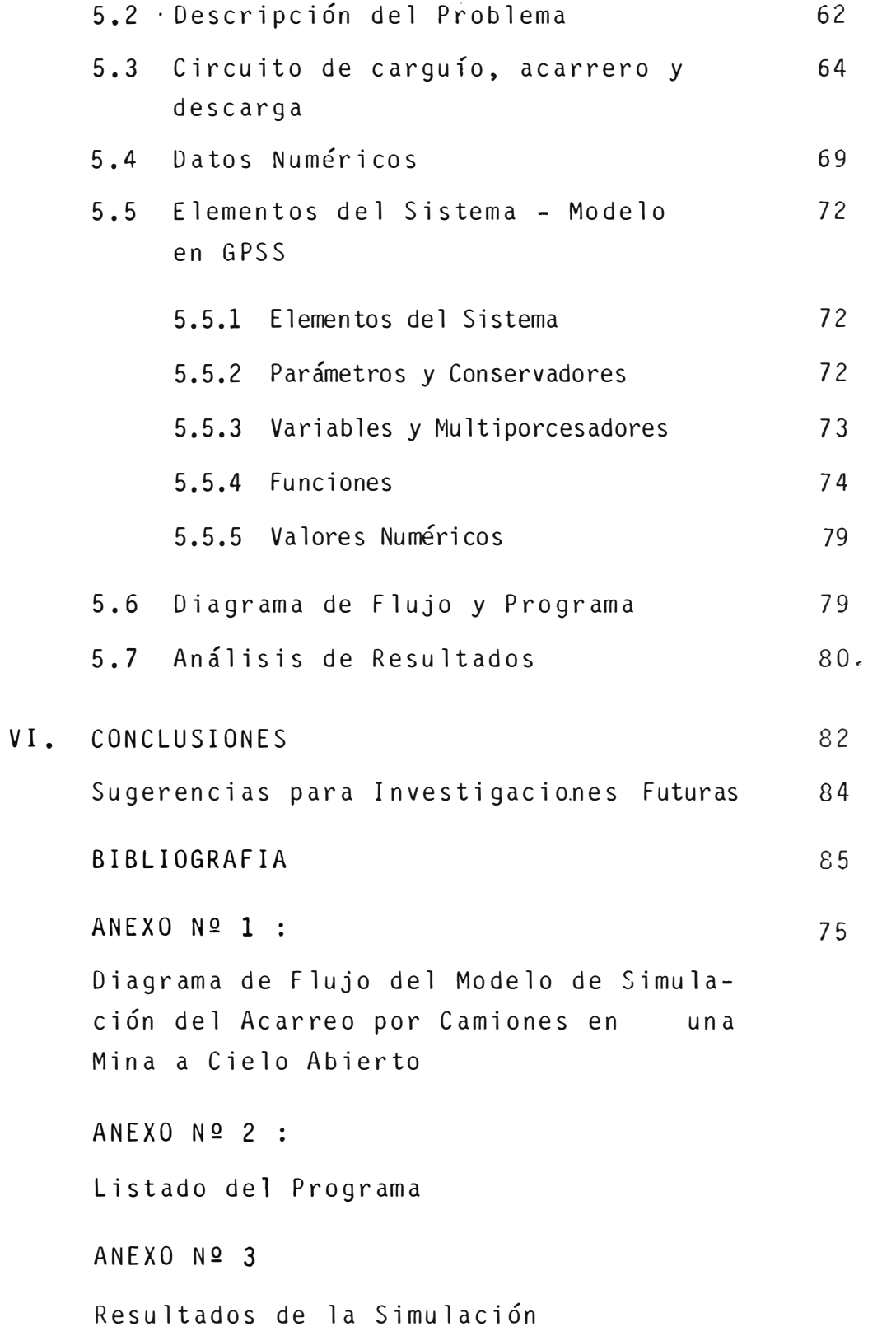

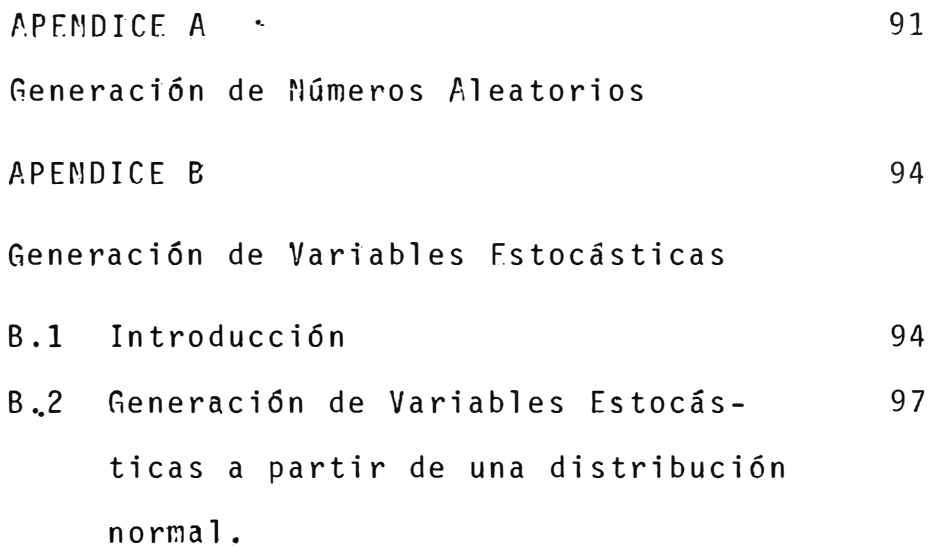

#### CAPITULO I

#### **INTRODUCCION GENERAL**

### 1.1 INTRODUCCION

La Industria de la Minería a Cielo Abierto esta enfrentándose con constantes problemas, más que en alguna otra época de su historia. La demanda del mineral para el presente *y* futuro se incrementan rapl damente, *y* esto ejerce sobre la industria una enorme presión.

Los cuerpos cercanos a la superficie ya han sido explotados en su gran mayoría, pero la demanda esta obligando a abrir y/o profundizar otros dep6sitos. Claro esta que esto va acompañado de una fuerte inver si6n a la cual se adiciona la complejidad geológica y la demanda de una alta tecnología para poder mover el

el material sobreaciente al depósito y poder desarrollar el minado a Cielo Abierto. Para esto es necesario acarrear un gran volumen de material rapidamente, en forma eficiente y a menores costos. �

Las operaciones de minado convencionales, tienen algunas dificultades en el uso eficiente y coordinado de los sistemas de acarreo, en la medida que estos se encuentran interrelacionados con las rutas más económi cas de minado, implicando que estos deben ser considerados para obtener los resultados deseados.

Los factores que afectan estos sistemas tienden a ser complejosyque su identificaci6n va más allá' del alcance de la intuición y experiencia. Desde que el Supervisor de Minas, tiene a su responsabilidad la explotác-i6n de los yacimientos mineralizados en forma segura y económica, frecuentemente se ve ante problemas como el análisis de la interdependencia del sistema (hombre - maquinaria - materiales} en el proceso de la toma de decisiones. Debido al c�ecimiento de este com plejo (hombre - maquinaria - materiales), la Sup�r�isión esta continuamente investigando por nuevas técnicas que se complementen con su experiencia.

Es aqui donde surge la Simulación de Sistemas como una técnica que brinda su ayuda a la Supervisión en el �roceso de la toma de decisiones. Desde su adve nimiento en la Segunda Guerra Mundial, donde fue emplea da con fines militares y hasta los momentos actuales , a justificado su aplicaci6n en los diferentes sectores de la Industria.

La simulación es una de las técnicas más versátiles �e la Investigación de Operaciones, *y* es la más idónea para ser aplicada al análisis del sistema comple jo del acarreo de materiales. Por otro lado cabe mencionar que para éstos sistemas complejos es necesario un computador que pueda procesar una gran cantidad de datos *y* realizar operaciones matemáticas con gran rápi dez.

Finalmente el lenguaje elegido para hacer el programa depende de muchos factores. La Industria de la Informática y Computación, especificamente la Internacional Busines Machine (IBM), ha diseñado un lenguaje .<br>.<br>. que puede ser asimilado fácil y rapidamente, ya que no se necesita el conocimiento previo ni experiencia en la programación; además es tan compacto como ningún otro, me estoy refiriendo al General Pourpose Simulator System  $(GPSS)$ 

 $- 3 -$ 

#### 1.2 **EXPOSICION DEL PROBLEMA**

Debido a que el Supervisor se ve frecuentemente en problemas en el proceso de la toma de decisiones , los cuales va más allá de su. experiencia e intuición, por lo tanto, se ve en la necesidad de pasar del campo de la toma de decisiones subjetivas, a un proceso de toma de decisiones objetivas.

Particularmente en la Minería a Cielo Abierto y la Industria de Construcci6n, el sistema adecuado de acarreo de material es un problema con el cual el Supervisor se enfrenta constantemente. Frente a ésto, la Investigación de Operaciones presenta la técnica de la Simulación como una alternativa.

En este trabajo se desarrolla un modelo que anali za el problema del acarreo tal como son encontrados en la realidad. El modelo es programado en el Lenguaje GPSS {\_General Pourpose Simulator System); el cual usan · do una computa�ora asigna ciclos. de trabajo a los camiones entre sus puntos de carga y descarga a'lo lar go de una ruta de acarreo medida.

- 4 -

#### 1.3 **PROPOSfTOS Y ALCANCfS**

El simulador expuesto ayudará a la Supervisión a e�aluar esquemas alternativos de acarreo, redueiendo el riesgo inherente a la selección *y* asignación de equipos a los sistemas de palas *y* camiones en las mi nas a cielo abierto.

Los parámetros de entrada para la operación del modelo por ejemplo; incluyen al tiempo de operaci6n por guardia, número *y* tipo de camiones *y* palas opera� do, velocidades *y* aceleraciones máximas de los camiones, característicos de las rutas de acrreo, distribu ción de los tiempos de reparación de los equipos para dos por fallas mecánicas, etc.

Este modelo, por lo tanto, puede simular sistemas complejos permitiendo el transporte de materiales des de múltiples frentes de minado, hacia múltiples desti nos, mediante la rápida adaptación hacía una gran variedad de planes de minado.

CAPITULO I I

#### FUNDAMENTO **TEORICO**

#### **2.1 SISTEMA**

Es un conjunto de elementos que interactúan entre si y cuyo comportamiento se desea estudiar. Es decir, que el sistema es el objeto de estudio, ta les como por ejemplo : un banco, una red de comunicaciones, un aeropuerto, una mina, etc.

Composición de un Sistema

Todo sistema esta compue�to por elementos bien. definidos cuya interacci6n causa el comportamiento del sistema.

Los elementos son los siguientes.

- $\blacksquare$ ENTIDAD Una parte u objeto de inter�s en un sis tema ATRIBUTO Propiedad de una entidad
- entidad ESTADO Descripci6n de los atributos de todas las entidades y actividades de un sistema, en un instante dado.  $\bullet$

Proceso que causa cambio en u na

A continuaci6n se i.lustra estas definiciones

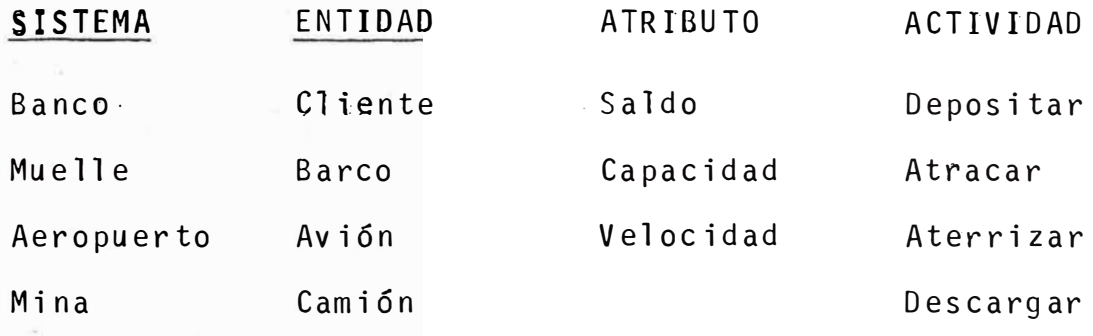

Como ejemplos de Estado podría ser el de un sis tema de transporte de una mina donde se indican :

Número de camiones

ACTIVIDAD

- Ubicación de los camiones
- Velocidad de los camiones, etc.

Las actividades puden clasificarse en :

ENDOGENA\$ : Aquellas que ocurren dentro del

sistema

EXOGENAS : Aquellas que ocurren fuera del à. sistema, pero lo afectan.  $\ddot{\phantom{a}}$ 

De esta menera los sistemas se clasifican en CERRADOS No contienen actividades exógenas ABIERTOS Contienen actividades exógenas

#### 2.2 **MODELOS**

El primer paso en la simulación de sistemas es  $\sim 10^{-1}$ la construcción de un modelo de una organización o empresa; y de esta manera se está creando el " Labora torio de la Gerencia".

Este proceso de la modelación puede ser dividido en dos fases :

- 1º -La identificación de los problemas y objetivos de la organización.
- $2°$ La formualación de un modelo donde se represente la interrelación de los factores significativos.

Con esto se puede definir lo que es un modelo - "Es una representación de un sistema, que puede ser utilizada para estudiar el comportamiento de éste"

Una gran cantidad de supervisores han sido capa

ces de lograr un alto nivel de juicio, basa en su intuición y experiencia, pero hay que tener presente que esto se logra con una gran inversión de dinero *y* tiempo en la experimentación, sin embargo la Dirección pue de tener ahora su propio laboratorio en la cual puede experimentar; un laboratorio donde puede aprender rapidamente- probablemente más a fondo- *y* a costos infe riores en comparación a los que serían obtenidos de la experiencia de los sistemas reales.

Los modelos matemáticos de sistemas complejos son generalmente de gran extensión *y* muy detallados. - Alguna<mark>s v</mark>eces convertido en la única vía para impleme<u>n</u> tar éstos modelos, es el uso de la simulación computarizada. El hecho de representar un sistema� implica el procesamiento de una gran cantidad de datos *y* de operaciones, haciendo esto necesario el uso computador electrónico. del

Variados *y* rigurosos procedimientos son utili zado� en la elaboración de un modelo de simulación. El grado de refinamiento depende de

lQ La naturaleza del sistema·

2Q La retroalimentación de la información requerida 3.º El nivel deseado en la información de salida.

- 9 -

2.2.1 Tipos de Modelos

Existen una gran variedad de clastficaci6n .de los modelos, para efectos de este. trabajo se toman la clasificación hecha por Manula *y* Sanford  $(*)$ .

Los tipos de modelos considerados son:

- 1.- Modelo Físico Este modelo esta dirigido a observar lo que se esta representando, por ejem plo, un mapa o una máquina prototipo.
- 2.- Modelo Operacional Este es una analogía *y* esta representada por una secuencia lógica de operaciones, tales como ellas existen en la realidad, tal como un computador analógico.
- 3.- Modelo Conceptual.- Este tipo representa la realidad sólo en esencia, y sus interacciones son establecidas por exprestónes matemáticas.

El tercer tipo de modelo es usado en la Investigación de Operaciones, y será el que consideramos en .este trabajo. Este modelo proporciona facilidades -

<sup>(\*)</sup> Departament of Mineral Preparation College of Earth and Mineral Science. The Pennsylvania State University

al investigador por considerar la operación en su con junto antes que como una serie de suboperaciones des conectadas. `Además, el modelo conceptual es una representación objetiva de un problema que por su estruc tura nos permitirá hacer manipulaciones para obtener respuesta a ciertas preguntas. Esencialmente el mode lo es una hipótisis.

#### 2.2.2 **Modelos Conceptuales**

Como modelos conceptuales son llamados estáti cos ó dinámicos *y* de estado fijo o transciente. Estos últimos serán discutidos más adelante, sin embargo es apropiado presentar su diferencias ahora

- 1.- Un modelo estático, no es dependiente del tiem po.
- 2. Un modelo dinámico tiene interacciones varían con el tiempo. que
- 3.- Un modelo de estado fijo es repetitivo con el tiempo.
- 4.- Un modelo transciente sufre cambios en sus características con el tiempo.

Es importante también mencionar el concepto de modelo abierto *y* cerrado.

Sus características son las siguientes.

- 1.- Un modelo abierto funciona sdlo bajo la influencia de las variables exógenas
- 2.- Un modelo cerrado genera información internamente, no necesita recibir ningún imput de una fuen te externa.

Hay grados variables en lo que se refiere al gra do de considerar modelos abiertos o cerrados, y algunas veces pueden ser combinación de ambos. Esto implica que hay una gran diversidad de modelos. Entonces el rol del investigador consiste en decidir cual es el menos complejo, pero que se aproxime al sistema real bajo estudio.

Los modelos dinámicos, transcientes y cerrados son implementados con gran dificultad y son más costosos-que los estáticos *y* los de estado fijo.

#### Modelo de Estado Fijo

Un modelo de Estado Fijo, ha dido definido como el que no es repetitivo con el tiempo. Muchos sistemas y subsistemas en los cuales la· retroalimentación de la información no produce cambios en las características del modelo se prestan para ser estudiadas por este método. Se ha hecho al�unos estudios donde

se usa el modelo de Estado Fijo para analizar los sistemas de minado, tales como, acarreo por fajas transportadoras *y* el acarreo por trenes. Estos son concernientes con las construcción de modelos . de ciertos segmentos aislados del sistema de producción. La desventaja de este modelo es el no poder aproximarse a sistemas de minado que cambian con el tiempo; se sabe que continuamente se estan abriendo nuevas zonas de trabajo, las rutas de açarreo son exten dictas *y* algunas veces son reasignadas, además la performance del equipo no es constante. Por lo tanto, una unidad minera no podrá ser adecuadamente descrita por un modelo, ya que esta es un

sistema de producción de cambios constantes con el tiempo.

#### Modelo Dinámico

Muchos sistemas tales como el acarreo en una mi na a cielo abierto, o en una mina moderna de carbón, son dinámicos, ya que éstas poseen interacciones que varían con el tiempo. Algunas veces son llamadas transcientes desde que las características del siste ma estan cosntantemente cambiando.

El áistema de acarreo por camiones en una mina a Cielo Abierto puede ser descrito por un modelo

cerrado. Esto es razonable desde .que el objetivo es generar información desde el modelo, el cual represen ta la política de la dirección.

Entoces podemos construir un modelo dinámico que sea cerrado para poddr aproximarnos más a la realidad.

#### 2.3 **StMULACtON**

#### 2�3.1 Defihici6n

Consiste en estudiar el comportamiento de un sistema a través del comportamiento de un modelo.

Desde el punto de vista de la Investigaci6n Operativa, la simulación se puede definir como " La Técnica de Investigación de Operaciones, la cual tiene como finalidad, evaluar alternativas en el diseño de un sistema; predecir el comportamiento del mismo".

## 2.3:2 Componentes de un modelo de Simulación

En la sección anterior vimos la que era un modelo y su clasificación, ahora veremos los componen tes de éstos

- 1.- Variables Ex6genas .- estas variables act�an sobre el sistema, pero no recibimos ninguna acción por parte de éste.
- 2.- Variables de Estado .- describen el estado del sistema o uno de sus componentes en rela ción al tiempo.
- 3.- Variables Endógenas .- Son las dependientes o de salida del sistema.
- 4.- Identidades Son las relaciones funcionales que describen la interacción de las variables *y* los componentes de un modelo.
- 5.- Características de Operación .- son las rela ciones funcionales que aplicados a procesos estocásticos toma la forma de funciones de densidad de probabilidad.
- 6.- Parámetros .- los parámetros de las características de operación son derivados de · las inferencias estadfsticas.

2.3.3 Ciclos de la Simulación

Varios autores han desarrollado un ciclo de simulación, los cuales varían en terminología y en número de fases o etapas, todas generalmente siguen un patr6n general, el mismo que se muestra en la  $(Fig. N<sup>2</sup> 1).$ 

- $a)$ .  $-$ Formulación .- el primer requerimiento es la correcta identificación de las metas y objetivos de la simulación. Tambi�n de esta fase deben considerarse otros elementos, tales como, la manera de medir la efectividad, selección de criterios, fijar el contexto dentro del cual los problemas serán resueltos *y* descubrir las variables que entran en operación, así como las interrelaciones.
- $b)$ .  $-$ Recopilación de datos esta fase es la reco lecci6n de datos. El lograr un balance apropiado entre la recopilación de datos y el aná lisis teórico es esencial, pero a menudo difícil de lograr. de
- c)  $-$ Conceptualización del sistema el anális.is deberá conceptual izar el sistema antes de crear el modelo de dicho sistema.
- $d)$ . Diseño de modelo.- el analista diseñará el mo delo basado en la conceptualización del siste ma y los datos disponibles. El modelo diseña do deberá proporcionar la informaci6n requeri da por las metas y objetivos de la simulación.
- e}.- Procesamiento del modelo .- esta fase se refie re al procesamiento en computadoras.
- $f$ ).  $-$ Análisis de resultados - las corridas iniciales del modelo son usadas para verificar a este. Una vez verificado el modelo es procesado con la entrada de datos necesarios para analizar las diferentes alternativas. El analista debe examinar la predicción del modelo, derivar conclusiones acerca de �l e indicar un curso de acci6n.
- q). $-$ Validación de resultados .- es posible cuando las conclusiones obtenidas en el paso anterior son examinadas.

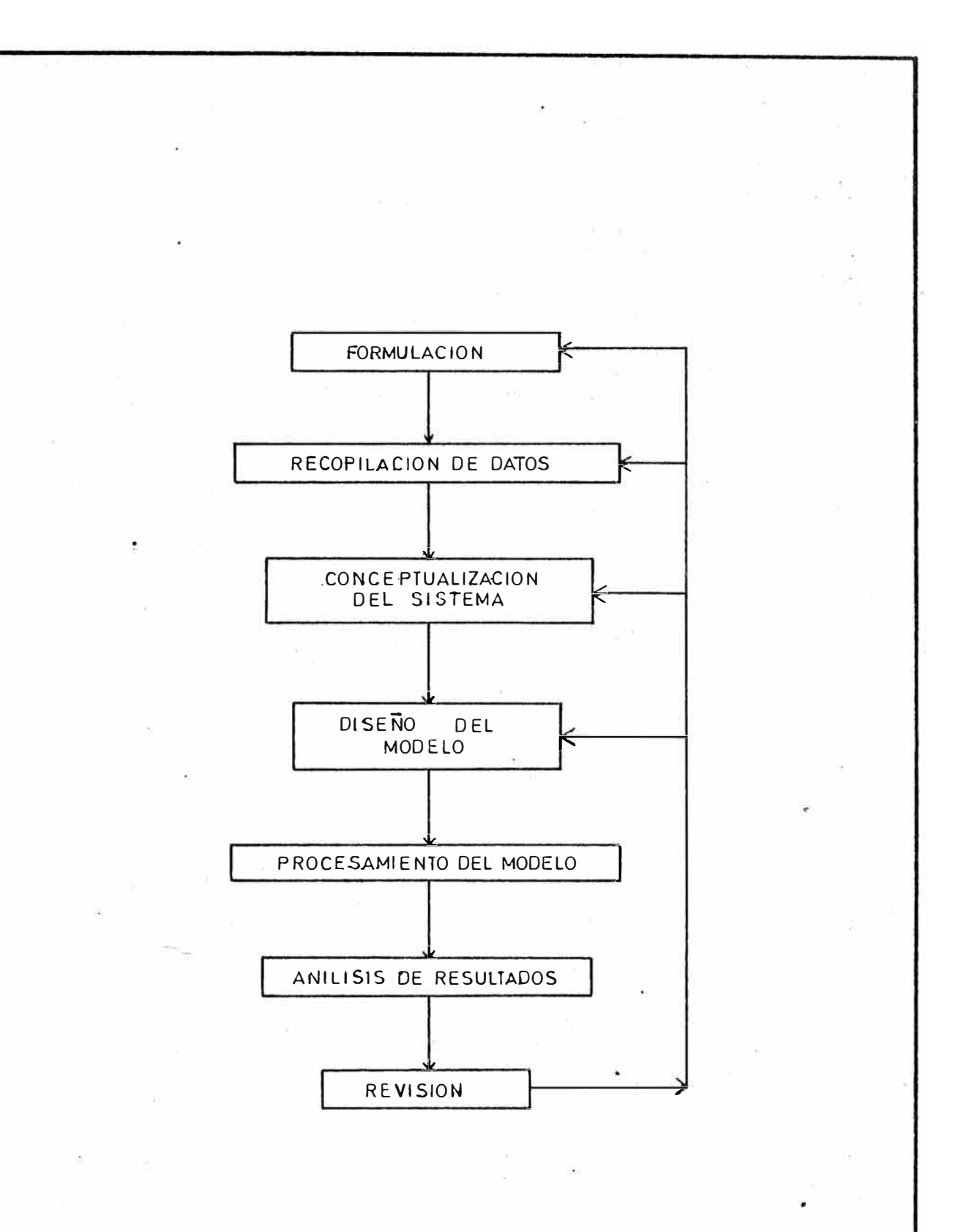

#### FIGURA.1 CICLO DE SIMULACION

 $\overline{\phantom{a}}$ 

- $h$ ).  $-$ Revisión .- es importante que un profesional independiente, revise el comportamiento de la simulación para asegurar cosas tales como:: análisis de sensibilidad, validez de datos documentación *y* redundancia.
- 2.3.4 **Usos** .de l.a Simulación

Hay varias razones. para usar la simulacidn :

- a).  $-$ Puede ser imposible o extremadamente costoso observar ciertos procesos.
- $b)$ . El sistema observado .puede ser tan complejo que no puede ser descrito por una serie' de ecuaciones matemáticas capaces de llegar a una solución analítica.
- <sup>c</sup>l . Puede ser imposible o extremadamente costoso realizar experimentos que examinen la válidez de una hipótesis o de un mo�elo matemático.

Así también hay varias razones para no usar la simulación :

- a).- Cuando pueden usarse otras técnicas más simples
- b). Cuando los datos son inadecuados.
- c) .- Cuando los objetivos no estan claramente definidos.

d).- Cuando se trata de problemas secundarios.

#### 2.3.5 Alcances de la Simulaci6n

Como alcances de la simulación tenemos ·

- a)  $-$ Los modelos de simulación se han ido desarro llando rapidamente *y* prometen convertirse en una técnica dominante en los próximos años que ayudará a la dirección en el proceso de la toma de decisiones.
- $b$ ).-Permite probar una serie de alternativas sin alterar el sistema real. Es el "Laboratorio de la Dirección **<sup>11</sup>**
- c).  $-$ Suministra un enfoque a muchos problemas que no podrian resolverse mediante otras técnicas conocidas.
- $d$ ).  $-$ Puede permitir para un modelo determinado la reducción de años de experiencia a pocas horas.

#### 2.3.6 Limitaciones de la Simulación

A continuación mencionamos limitaciones inhe rente5 a la simulaci6n :

- a). $-$ Una de ellas deriva del hecho que las medidas de efectividad por las cuales una juzga el valor de la alternativa escogida no son nunca realmente conocidas. Aún si la simulación esta propiamente diseñada a investigar la sen sibilidad de los resultados según las variacio nes de los parámetros suficiente tiempo y dinero rara vez son disponibles de este tipo.
- $b$ ).  $-$ Si las probabilidades asociadas con cada enla ce de eventos, no son conocidas exactamente - (como es usualmente en el caso), entonces hay una inexactitud inherente en los resultados de la simulación.
- c).  $-$ La simulación es cara y nodebe ser emprendida - sin la sertedad. Por ello un estudio de beneficios de la inversión deberá ser hecho antes de emprender una aplicación de la simulación.

#### 2. <sup>4</sup> **TECNICAS DE SIMULACION**

En general hay dos técnicas de simulación para presentar la performance de una máquina en el modelo. La primera de éstas es la Simulación Determinística o Simulación ,Stándar, se basa en el cálculo veloz de

la performance del equipo, mediante la aplicación de d�terminadas ecuaciones que relacionan la fuerza, masa, aceleración *y* medio ambiente donde la máquina esta trabajando. La segunda técnica es la llamada - Simulación Estocástica, esta hace uso de las funciones de distribución de probabilidades basadas en estudios de tiempos para mostrar el cál�ulo de la performance.

#### 2.4.1 Simulación Deterministica

Dentro del área de problemas especiales donde el movimiento de equipo ha de ser simulado, la simulación determinística brinda su ayuda al eliminar el estudios de tiempos. Este atributo presenta grandes ventajas sobre la simulación estocástica, éstas son:

- $a)$ . -Por eliminación del estudio de tiempos, el costo *y* cantidad de tiempo .necesario para la obtención de éstos datos es reducida.
- $b)$   $-$ Proporciona una armazón objetivo para la compa ración de la performance, eliminando la influencia de fuerzas desconocidas de carácter humano.

La implementación de la Simulación Determinís tica ·es proporcionada por una ecuación muy familiar:

$$
F = m.a
$$
 (1)

La cual es la segunda ley de Newton. Despejamos de esta la aceleración *y* tenemos:

$$
a = F/m \qquad (2)
$$

Donde F representa el vector fuerza resultante sobre un cuerpo de masa m. El vector resultante ha sido determinado de  $(1)$  sumatoria de fuerzas en  $$ una dirección , la fuerza de fricción *y* resistencia a la gradiente, determinando directamente la acelera ción.

Algunos investigadores que han hecho uso de la simulación Deterministica, dicen que sí el modelo produce cerca del 10 % de similitud con la situación real en el proceso de prueba, este se puede considerar como satisfactorio.

2.4 .2 Simulaci6n Estocástica

Debido a su naturaleza fortuita, es más conocida como la simulación de Monte Carla. Pueden ser probadas funciones de distribucióp probabilfstica tanto empíricas como standar, dentro de los límites de la función, los valores de las variables fortuitas ocurren al azar, pero en la misma proporción que ocurre en el sistema rea-1.

En el modelo de acarreo mediante camiones, la simulación probabilística se usa donde las fluctuaciones de1 sistema son más marcadas, debido al comportamiento al azar, tal como en las determinaciones de tiempos *y* pesos de cargufo *y* los tiempos de descarga. Debe tenerse en cuenta que deben definirse distribuciones caracterfsticas y especiales para cada camión o combinación de cami6n-pala,

En muestreo de Monte Carlo, usa nümeros al azar- para determinar los valores de las variables fortuitas,mediante el empleo de funciones de distri bución probabilísticas o un gráfico de polfgono de frecuencias acumuladas,del elemento en particular.

Si se obtiene un buen arreglo, la distribución teórica puede ser usada para calcular directa mente elementos de tiempo, como una ecuación algebraica. Unicamente, la computadora necesita los par8metros caracterfsticos de la distribución, indicando el grado de tendencia central.

Esto no sólo libera una gran cantidad de ca pacidad de almacenamiento de la computadora, el cual se puede usar para otros trabajos, sino que el número de operaciones realizadas se reduce considerablemente, mejorando la eficiencia *y* economfa del modelo.

#### CAPITULO III

## **SIMULACION MANUAL Y COMPUTARIZADA**

La aplicación de las técnicas de simulación se pueden llevar a cabo manualmenté o en computadoras manualmente cuando el sistema es sencillo o cuando la información no es abundante, pero se cuenta con una gran cantidad de datos, la computadora se hace necesaria para procesar tal cantidad de información *y* más aún si el sistema a simular es complejo.

#### 3.1 **SlMULACfON MANUAL**

Para mostrar lo expresado en líneas arriba, desa rrollaremos un modelo en forma manual? aplicando primero la técnica de la simulación determinística, para luego hacerlo estocásticamente.

Pero antes sería necesario recordar a manera de resu-

men; algunas de lrs caracterfsticas de los problemas donde la simulación puede ser apli�ada satisfactoria mente

- 1.- En condiciones de incertidumbre
- .2.- Interacci6n dinámica entre eventos y decisiones
- $3.$  Interrelación compleja entre variables y el sis tema.
- 4.- Cambio continuo de las condiciones de estado del sistema.

Además hay 2 tipos de orientaciones en cuanto al tiempo y que son usados en los modelos de simulación:

- a). Diferencial de tiempo  $(\triangle t)$  .- en un modelo donde se toma un  $\triangle$ t, el sistema simulado es observado en intervalos fijos de tiempos. Los intervalos de tiempo estan en función del intervalo  $\wedge$  t.
- b). Evento resultado de un experimento.

#### 3.1.1. Simulación Deterministica

Presentaremos el caso de un sistema pala-camión, donde se podrá observar el modelo según el tiempo de ocurrencia de ciertos eventos, tales como el carguío -

del cami6n, vi�je al punto de descarga, la descarga *y* el retorno a la pala para iniciar- nuevamente el mismo proceso, se tiene como dato el tiempo de ciclo completo. un

Datos :

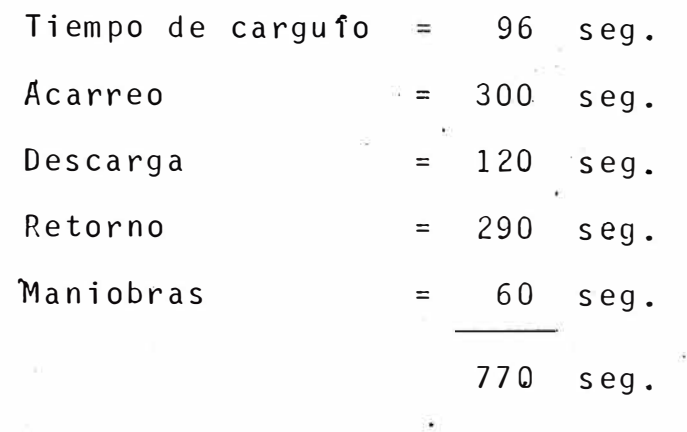

 $N^2$  de camiones requeridos  $\approx$  =  $\frac{770}{26}$ 96  $+ 1 = 9$ 

(ver cuadro ).

3.1.2 Simulación Estocástica

En la simulación estocástica las variables , tales como el tiempo de carquío, el tiempo de viaje, son gobernados por distribuciones probabilfsticas. - Esto es, tales variables no siempre tienen el mismo valor como en la simulación determinfstica. Los conceptos básicos de las probabilidades requeridos, son la función de densidad (F (x)) *y* la función de distribución probabilfstica acumulada (F (x) ).

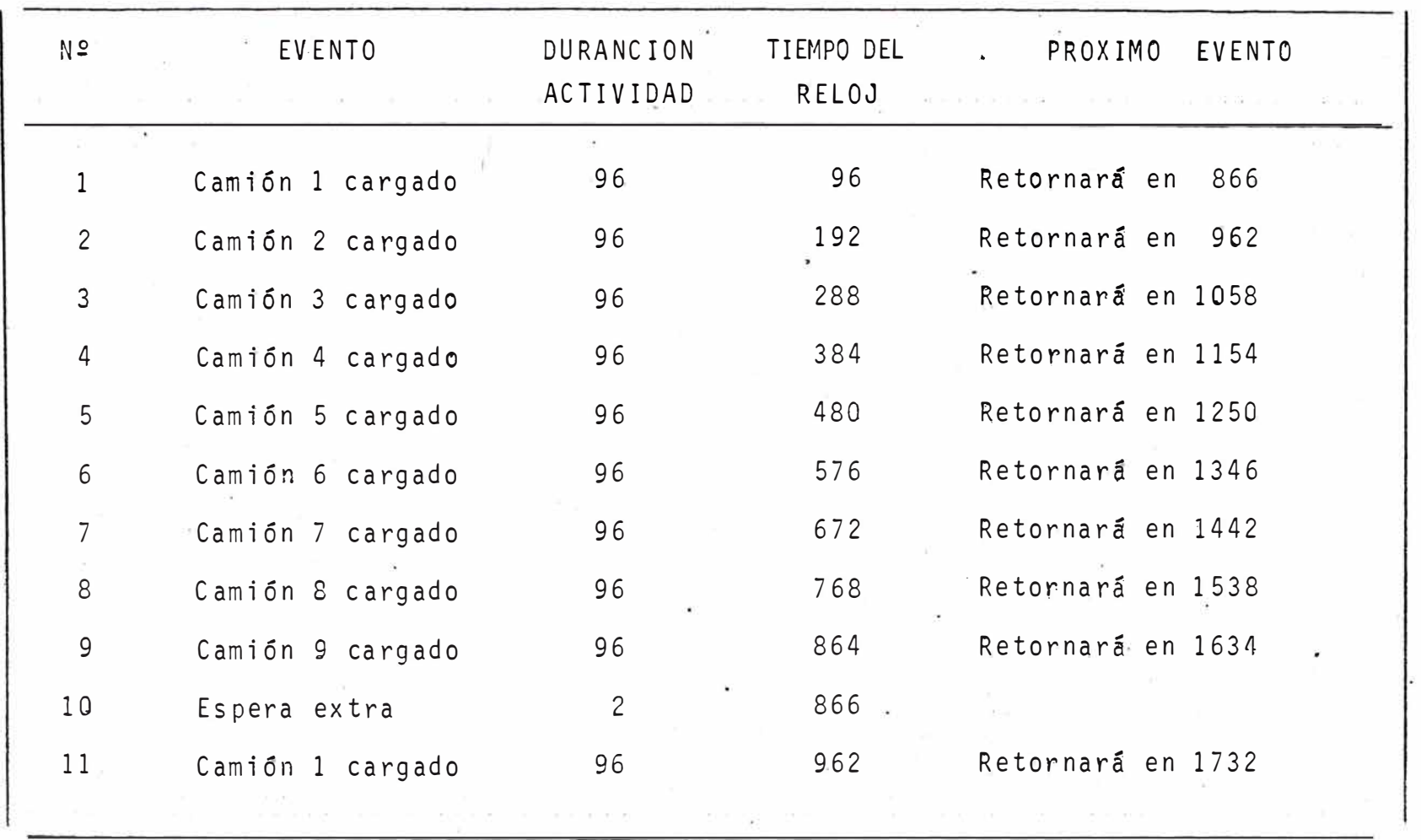

 $\leq$
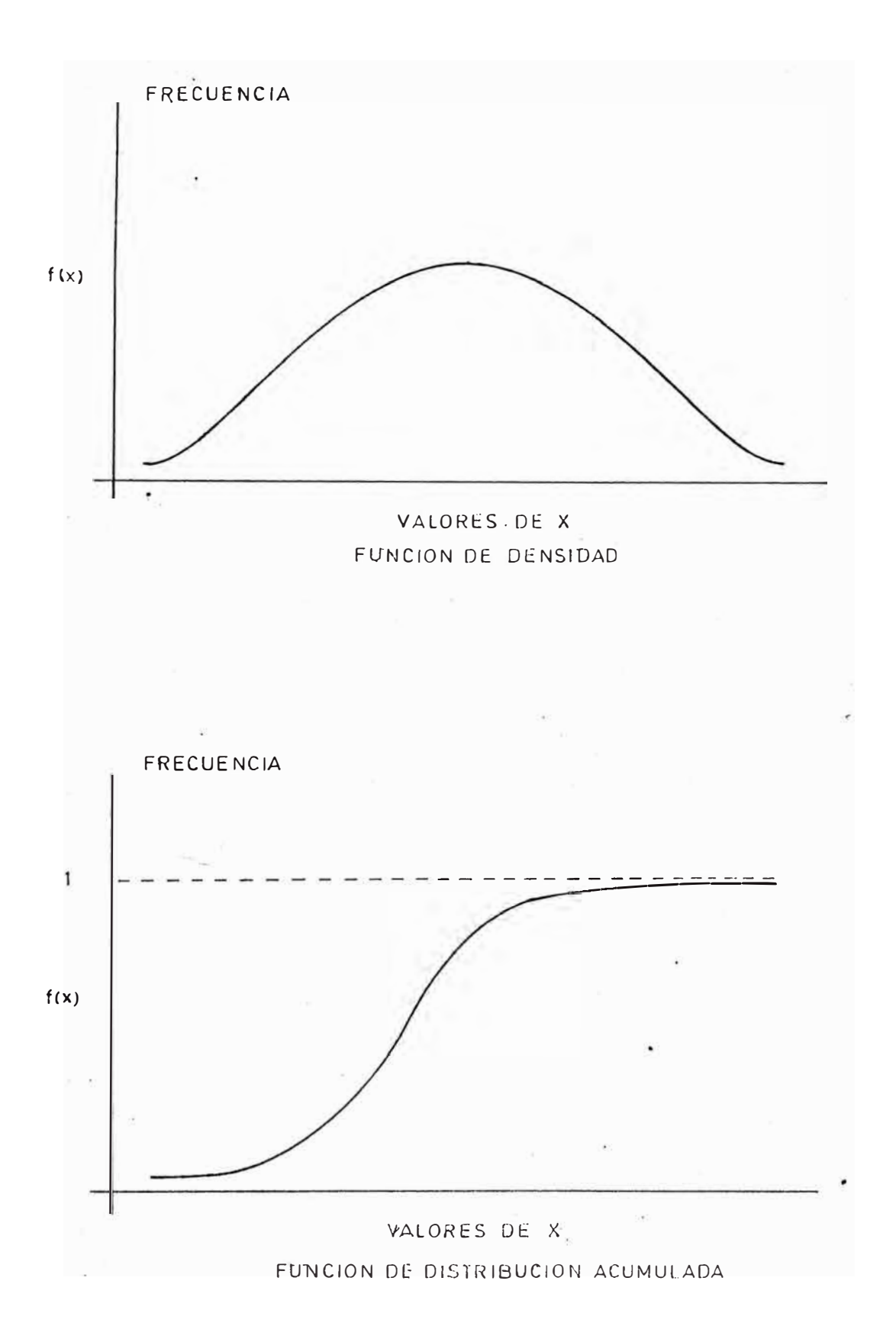

El procedimiento para determinar el valor de las variables estocásticas es realizado de la forma si. guiente :

- Iniciar con la densidad acumulada  $1 P[f \le x] = F(x) = \int_{-\infty}^{x} f(u) du$
- Seleccionar una variable distribuida uniformente  $2.$ la cual es "llamado número random", en el intervalo  $[0,1]$  digamos  $r_1$

$$
3 -- F(x) = r_1
$$
 para x

o proyectar horizontalmente sobre la función acu mulada y seleccionar  $x_1$ , como sigue :

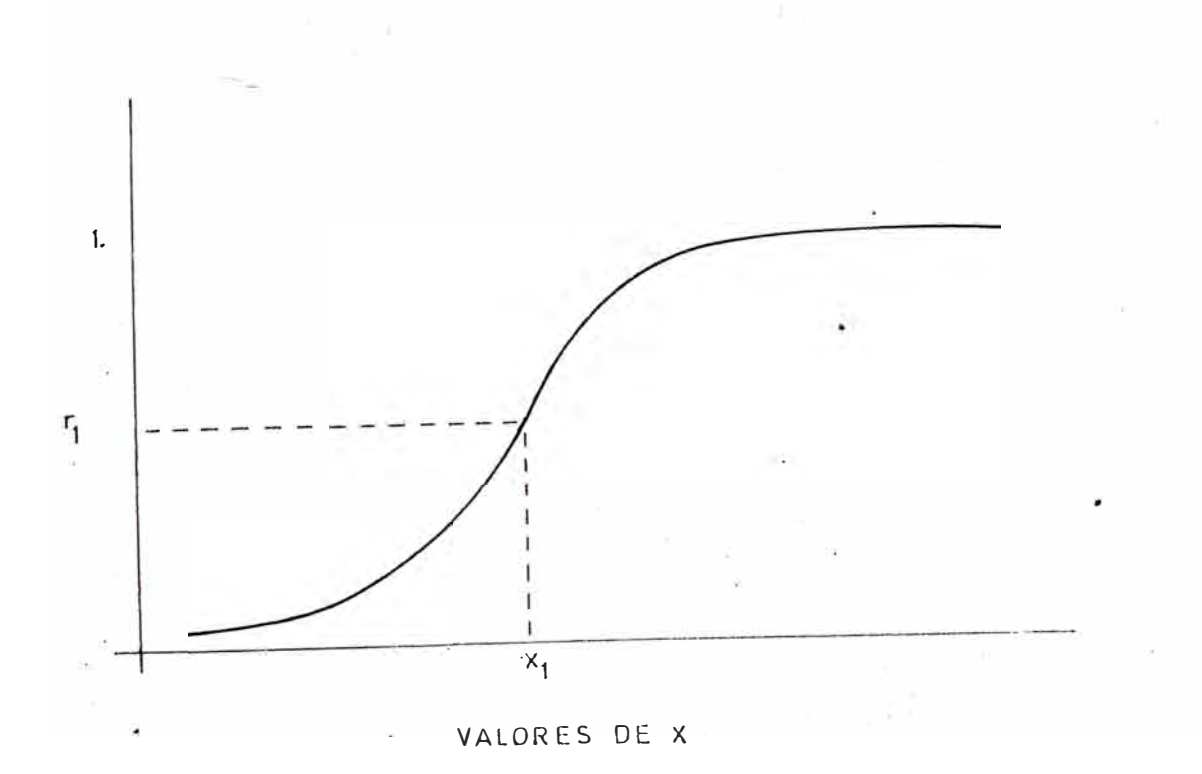

 $-32 -$ 

Ejemplo de Simulación Estocásiica

Una pequeña mina en operación ti ene una pala, *y* se necesita conocer el número de camiones requeridos para asegurar que la pala no tenga esperas por camio nes para un intervalo de 20 minutos.

### Desarrollo del Modelo

Encontrar una operación similar donde se conoce Tiempo de carguío = 2 min.

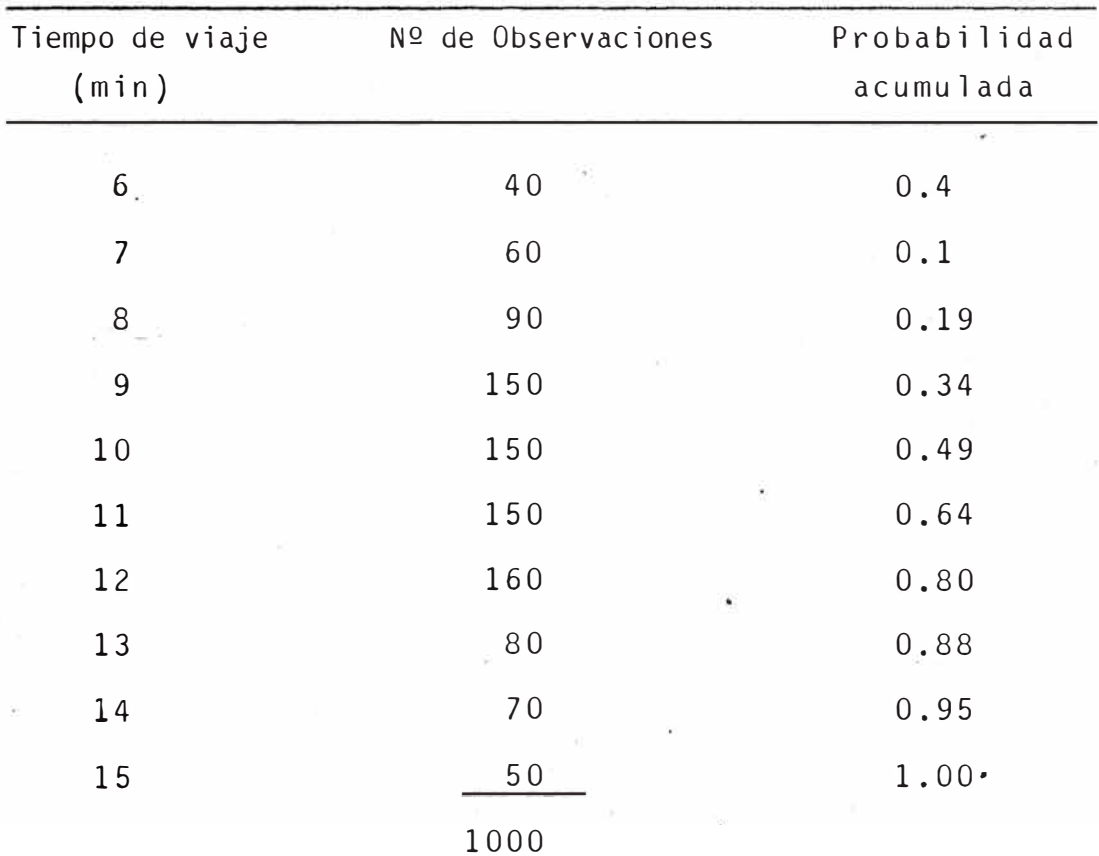

Cálculo por fórmula :

$$
N^{\Omega}
$$
 de camiones = 1 +  $\frac{\text{tiempo medio del ciclo}}{\text{tiempo de cargo}}$  = 1 +  $\frac{10.5}{2}$  = 6

Ahora, si se generan los números Random (\*) se tendrá

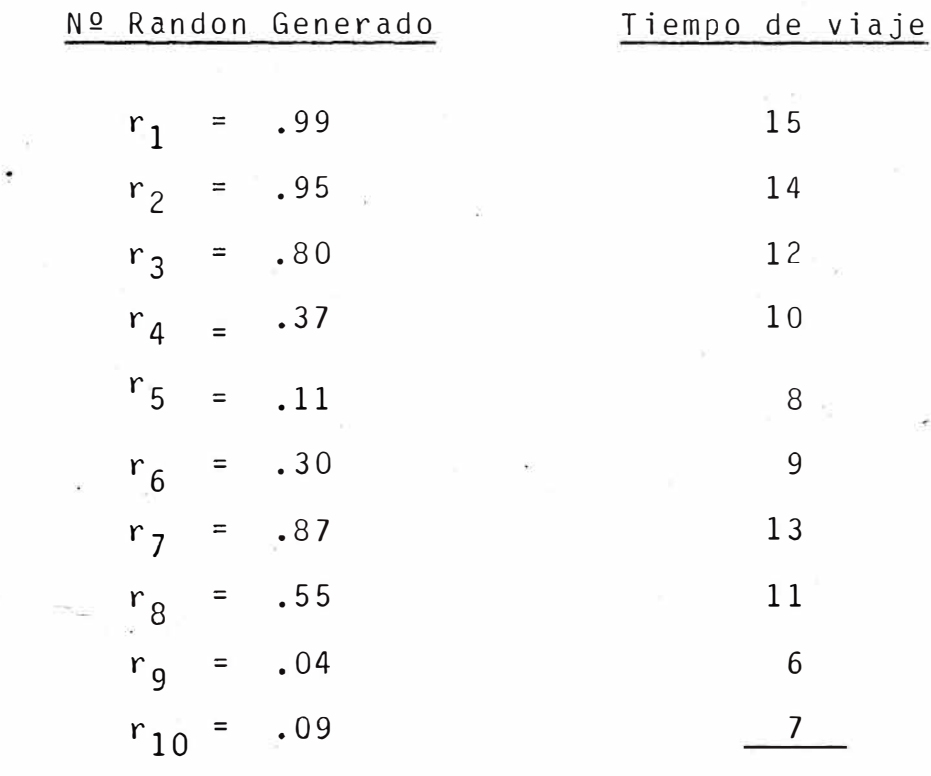

 $\qquad \qquad \text{total} \qquad 105$ 

Tiempo medio del ciclo =  $\frac{105}{10}$  $1<sup>0</sup>$  $= 10.5$ 

(\*) Ver Ap�ndice A - Generación de Números Random

 $\label{eq:3.1} \langle \mathbf{a} \rangle = - \langle \mathbf{a} \rangle$ 

Necesitamos 9 camiones

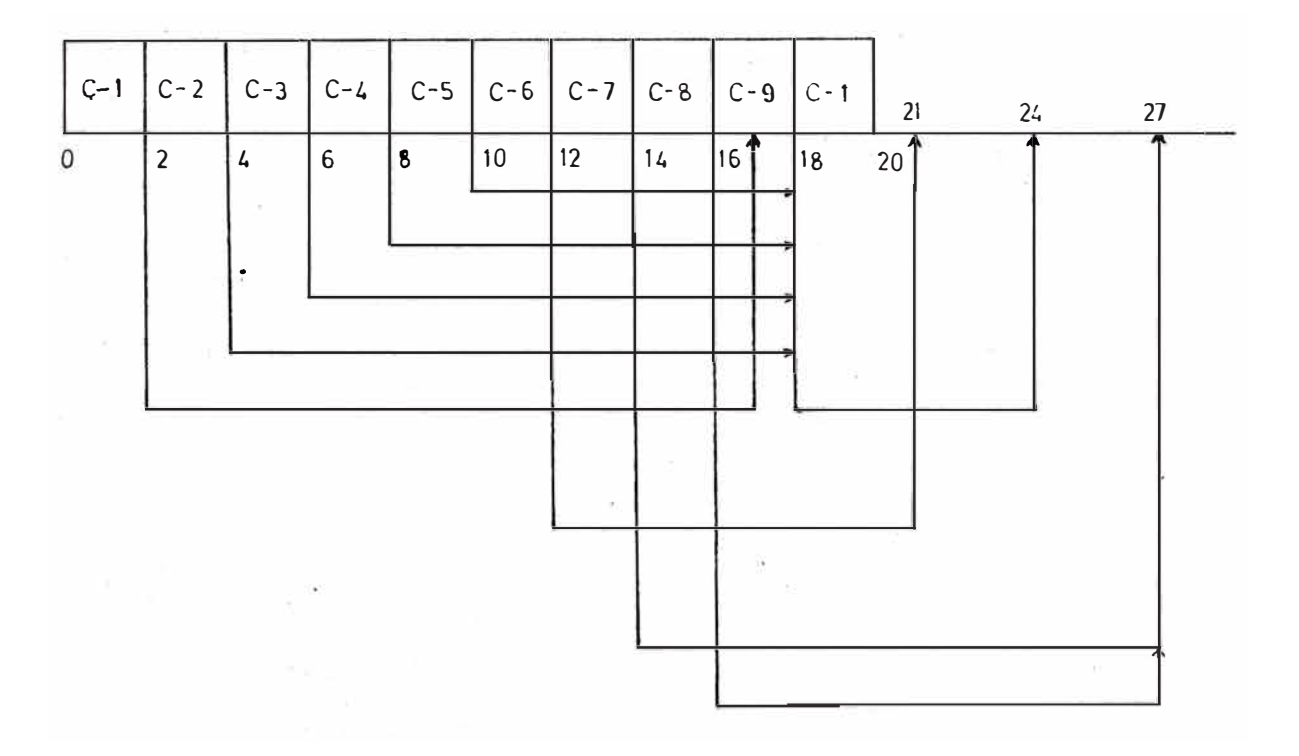

**3.2 SlMULACION COMPUTARIZADA** 

Actualmente se cuenta con computadoras muy sotisficadas, haciendo que la simulación tome otro sig nificado; debido a que se pueden experiementar con modelos matemáticos (que describen algún sistema de interés), en una computadora.

Esta experiencia implica el problema de la escri tura de programas; para ser procesado por las computa doras, una forma de hacer frente al problema de la programación de experimentoe de simulación consiste en escribir un programa especial para simular cada sistema utilizando lenguaje de propósitos generales, tales como el FORTRAN, COBOL, PL<sub>1</sub>, etc.

Pero, también se han diseñado lenguajes cuyo objetivo es simplificar la labor de escribir el programa de simulación para diversos tipos de modelos y sistemas; los lenguajes más conocidos son : EL GPSS, DIMSCRIPT, GASP, SIMPAC, DYNAMO, SIMULATE.

### 3.3 LENGUAJE DE SIMULACION

Los lenguajes de simulación difieren considerablemente por el grado en que se hacé posible su apli cación a tipos particulares de sistemas y hasta el grado en que pueden suministrar procedimientos de simulación o menos automáticos.

Del mismo modo, cualquier reducción en el tiempo de programación que sea lograda mediante la utili zación de lenguaje de simulación está asociada con incrementos en el tiempo de cómputo y su costo.

En lo que se refiere al diseño de los lenguajes de simulación, estos deben considerar las siguientes pautas :

a).- Descripción estructural La estructura de un modelo específica la interrelación entre las variables independientes y dependientes. La

- $b)$ . -Parametrización .- La parametrización de un modelo permite especificar los coeficientes de las ecuaciones, condiciones, límites *y* condiciones iniciales en la forma de expresiones aritméticas generales.
- c).- Control algorítmico .- una biblioteca de algorítmos puede ser provista para cada lenguaje y el usuario puede seleccionar el algorítmo apropiado.
- d).- Reprocesamientos múltiples .- la capacidad de reprocesamientos múltiples permite procesar diferentes parámetros, obteniendo sus respect<u>i</u> vas soluciones en una hornada de procesos ciclícos.
- e).- El control de inicialización .- permite la ma nipulación algorítmica de los datos de entrada previos al inicio de la corrida de simulación.
- f).- Control de terminación puede ser incondicio nal, por ejemplo de 100 intéracciones de un algorítmo, o puede ser condicional cuando por ejemplo es formulado en términos de error rela tivo aceptable entre las soluciones de dos in teracciones.
- g) - Control de salida flexible.- el control de salida específica el formato en el cual debe ser presentada la solución, por ejemplo listados numéricos, alfanuméricos, imprimir graficos, etc.
- h).- Uso de extensiones .- el uso de extensiones permite incorporar los sub-programas definidos por el usuario dentro del programa de simulación.

### 3.4 **LENGUAJES EMPLEADOS EN SIMULACION**

El lenguaje de simulación mas apropiado para un estudio en particular depende principalmente de la naturaleza del sistema a estuadiarse *y* de la habi lidad<sup>-</sup>del programador, siendo este último importante en el sentido de que pueda dar al programa de simula ción una máxima flexibilidad. Estos pueden dividirse en dos grupos :

### 3.4.l **Lenguaje de propósitos generales**

Los cuales no han sido creados específicamente orientado hacia la simulación *y* en los cuales se requiere escribir un programa especial para simular el sistema a estudiar.

Este programa especial incluye el diseño y formulación del Modelo Matemático del Sistema, *y* los formatos de los reportes de salida. Dentro de este grupo de lenguaje de propósitos gene rales se tienen por ejemplo :

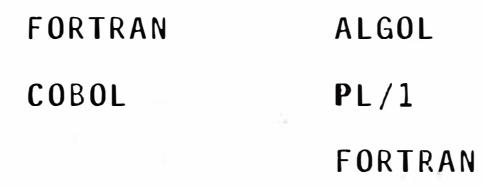

#### 3.4.2 **Lenguajes de simulación propiamente** dichos

 $\ddot{z}$ Estos lenguajes tienen la finalidad de simpli ficar el trabajo de escribir los programas de 'simular ya que éstos se han escrito teniendo en cuenta 16 siguiente :

La estructura es genérica para el diseño

- Permite pasar rápidamente del modelo a simular film and al programa de computación.
- Permite modificar el modelo de simulación de tal forma que este cambio puede efectuar sin ninguna dificultad en el programa.
- Proporcionar una forma simple de obtener los  $\frac{1}{2}$ reportes de salida.

Esta forma genérica, se puede decir que estos lenguajes de simulación son aplicables en cada caso de tipos particulares del sistema· a simular.

Entre los lenguajes de simulación se tienen **GPS,S I I SIMPAC CSMP SIMSCRIPT SIMULANTE PDEL GSP DYNAMO**   $\sim$ **GASP** 

En resumen, la decisión relativa de la utiliza ción de un lenguaje de simulación en particular  $\sim$   $\sim$ depende principalmente de consideraciones económicas como :

1.- Disponibilidad del computador 2.- Disponibilidad de programar con conocimientos de lenguaje de computación 3.- Costo de programación por unidad de tiempo 4.- Costo de tiempo de computadora.

### **CAPITULO IV**

### **INTRODUCCION AL GPSS**

General Purpose Simulator System (GPSS) en un Paquete de aplicación creado por IBM para procesar modelos de Simulación Discreta.

GPSS contiene un lenguaje de programación que le da gran versatilidad. Este lenguaje puede considerarse de más alto nivel que FORTRAN, ASSEMBLER *y*  Pll, porque no requiere programar en detalle cada movimiento de información, lectura ó cálculo, etc. - Aunque conceptualmente no es riguroso, dede un punto de vista didáctico, se puede decir que cada instrucción del lenguaje GPSS equivale a una subrutina de un lenguaje de más bajo nivel. El° programa GPSS esta escrito en lenguaje ASSEMBLER Y donde la lectura del sistema a simular se describe en forma de dia

grama de bloques, los cuales se dibujan de acuerdo con un conjunto fijo dado de tipos d� bloques.

### **4.1 ELEMENTOS DE GPSS**

### 4.1.1 Transacciones

Las transacciones representan las entidades del modelo que son los elementos que fluyen a través de él; por ejemplo : automóviles, barcos, camiones, etc.

Las transacciones se crean durante el proceso, se mueven a través del modelo en forma similar a las entidades que representan del sistema real, *y* finalmente son eliminadas del proceso.

Cada transacción tiene asociado un conjunto de parámetros en los que el usuario puede guardar los atributos o características propias de la tran sacción, por ejemplo, el número de muelle al que se dirige un barco, n�mero de la partición de memoria de un computador en la que será procesado un programa.

### $4.1.2$  Equipos

Los equipos representan los elementos que atienden o dan servicio a las transacciones. Son de dos tipos :

- a).  $-$ Equipos monoprocesadores .- pueden atender hasta una transacción a la vez. Ejemplo : un teléfono, la unidad central de procesamiento (CPU) de un computador 360/40, etc.
- $b)$ . -Equipos multiprocesadores (ST0RAGE).- pueden atender varias transacciones al mismo tiempo. Ejemplo : un cine, la memoria de un computador 360/50, etc.

### 4.2 **INSTRUCCIO�ES DEL LENGUAJE**

Se emplean para describir el modelo. Las fun ciones básicas de éstas instrucciones son las siguientes :

- a). $-$ Crear *y* eliminar transacciones
- $b)$ . Detener el avance de las transacciones
- c).  $-$ Modificar el recorrido normal de las transacciones.
- $d$ ).  $-$ Modificar las propiedades de las transacciones.

Reloj

Con el objeto de respetar las secuencis de las actividades en el tiempo. GPSS tiene un reloj (CLOCK TIME), que indica la cantidad de unidades de tiempo que han transcurrido desde el comienzo de la simula ción.

El reloj avanza en unidades entereas de tiempo que representa la unidad elegida por el usuario, que puede ser cualquiera. Esta unidad no se define en forma explícativa, sino que todas las estimaciones de<sup>\*</sup> tiempo usadas en un modelo, deben estar en la misma unidad.

### Formato General de las Instrucciones

Cada instrucción del programa se entre con eñ siguiente formato :

#### COLUMNA

#### CONTENIDO

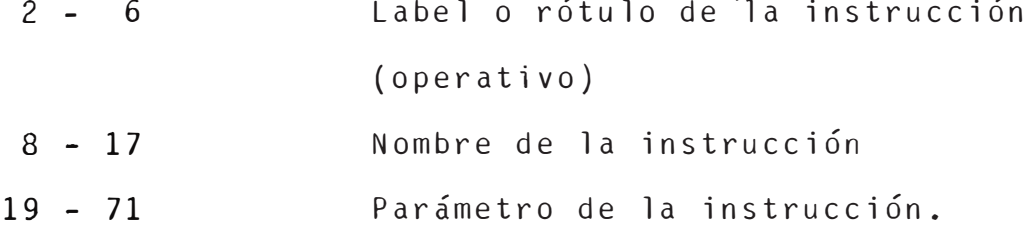

El label debe contener 3 a 5 ¿arácteres distintos del blanco, *y* los 3 primeros deben ser alfabé ticos (A-Z). Los parámetros ·se perforan en columnas seguidas separadas entre sí por comas. Los espacios que ocupan se llaman campos, los cuales se designan genericamente por las letras : A, �, C, D, E, F, G *y* H. Estos parámetros son posicionales, después del término de los parámetros es decir, a continuación de uno o más blancos, se puede colocar los comentarios que el usuario desee.

### Formato General de los Blocks - Definición

Se usan para definir elementos tales como fun ciones, tablas de frecuencia, capacidad de los multi procesadores, etc.

Tienen el siguiente formato

#### COLUMNA

#### CONTENIDO

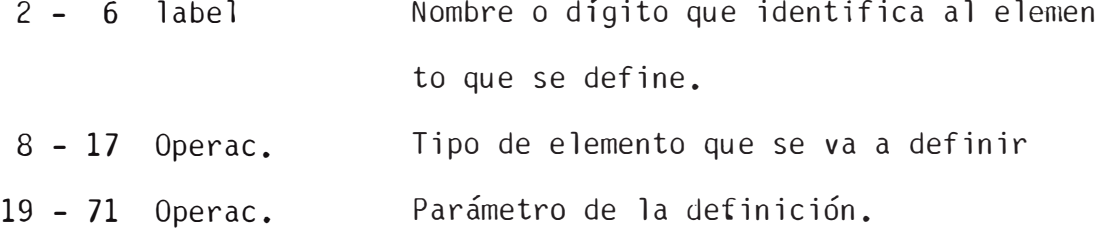

### 4.3 **INSTRUCCIONES BASICAS**

El GPSS tiene un grupo de instrucciones con los cuales pueden simularse con efectividad diversos pro blemas prácticos ; este grupo de instrucciones básicas puede además ser aprendido rápidamente , éste subset esta formado por :

- 5 instrucciones de control
- 18 instrucciones de definición
	- 5 instrucciones de entrada

Además hace de 19 atributos numéricos Standar; este subset es mostrado en la Tabla Nº 1, valdría la salvedad de que este grupo de instrucciones es arbitrario, se puede seleccionar diferentes subset de acuerdo a la función que cumple cada bloque y/o instrucción.

### 4.4 **INSTRUCCIONES** COMPLEMENTARIAS

En la sección anterior se manifestó como un pe queño subset puede resolver problemas de simulación, pero cuando éstos problemas requieren modelos

# TABLA N°1

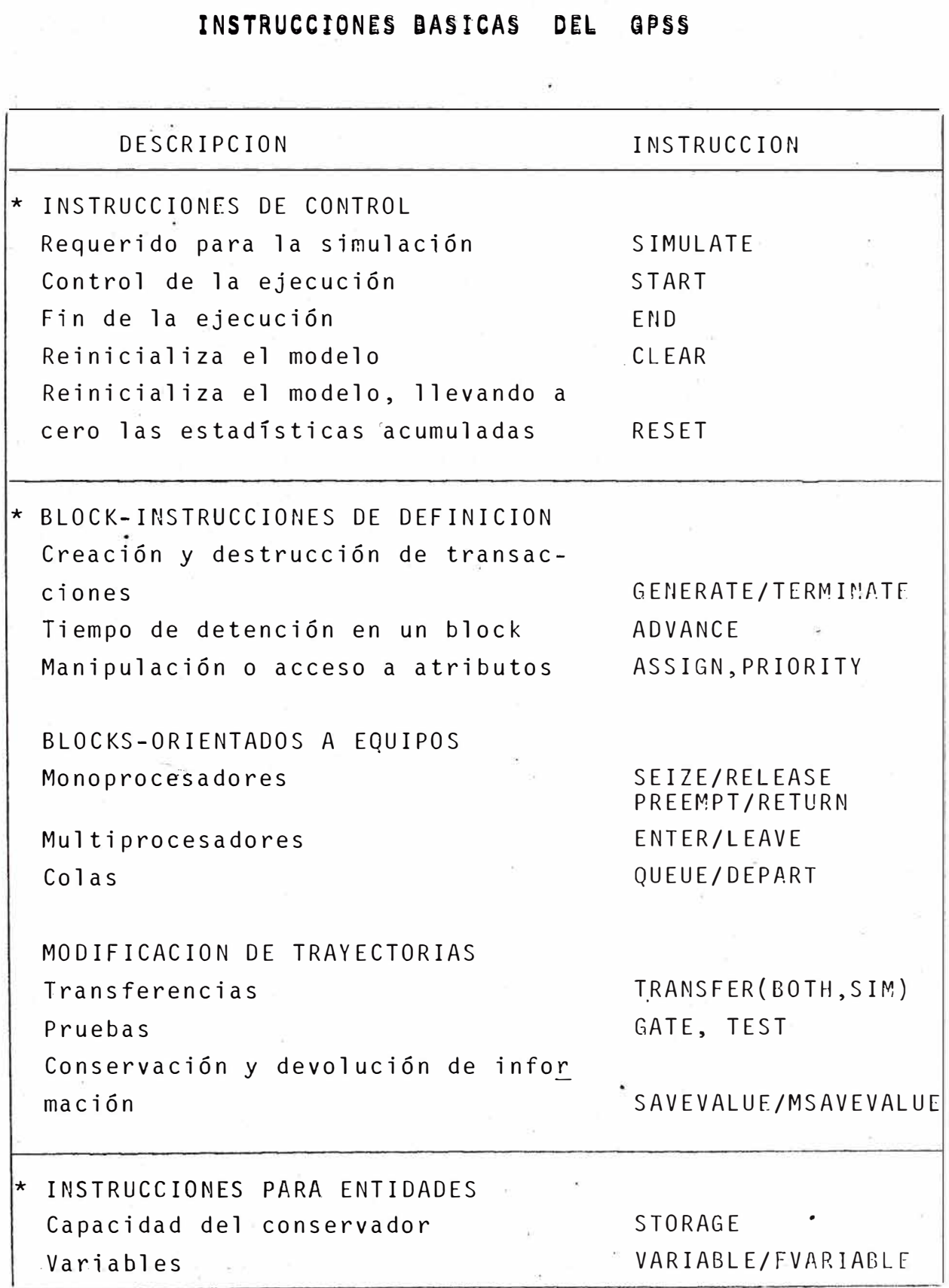

 $\frac{1}{\sqrt{2}}$ 

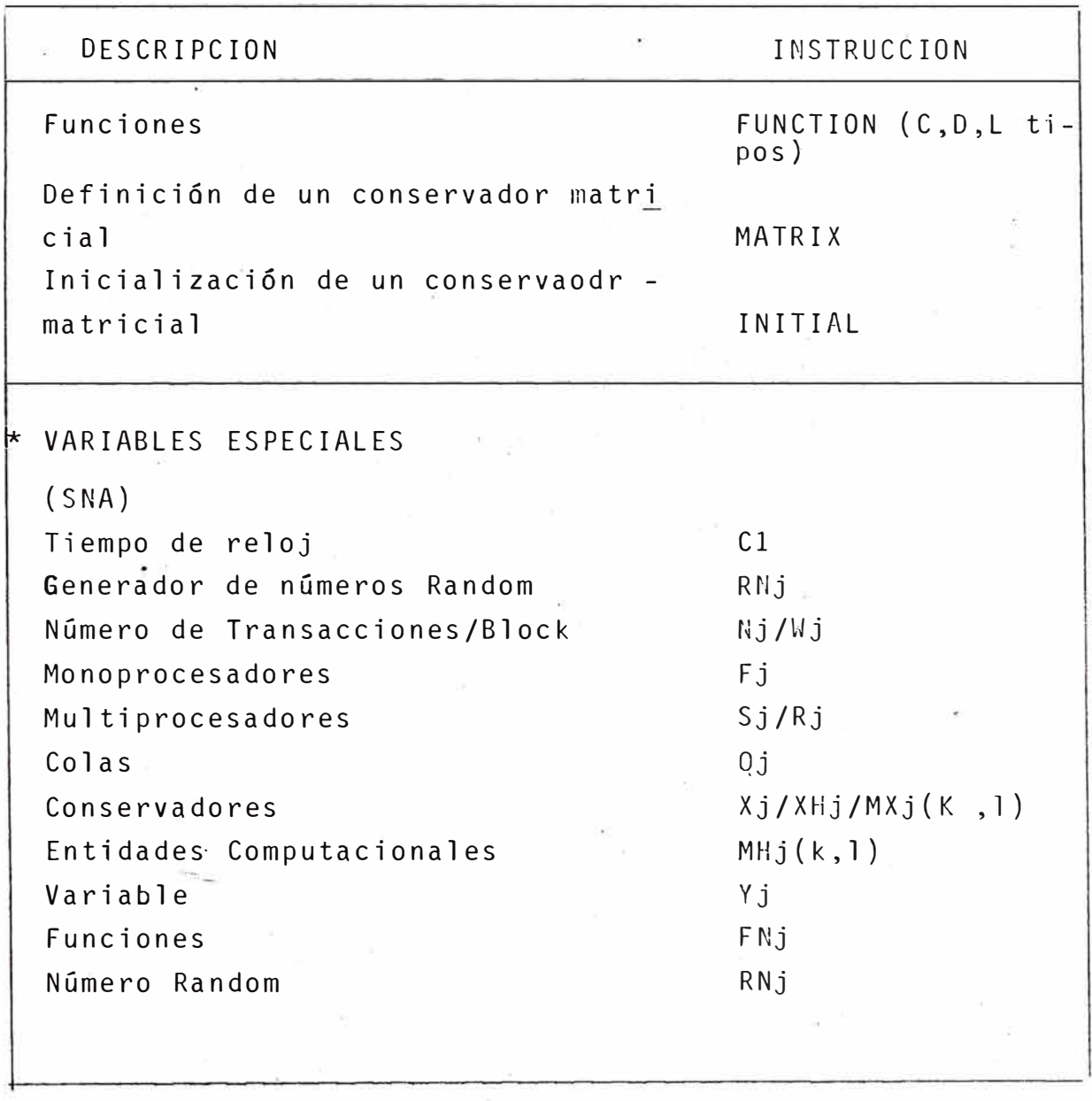

más sofisticado el grupo de instrucciones dado presenta problemas, por ejemplo, tenemos una cola, pode mos estar interesados en la distribución de tiempos de la cola más que en el tiempo promedio de espera , la cual puede ingresar a un block QTABLE, es más, podemos necesitar la distribución de tiempos entre dos puntos dados del sitema, los cuales pueden ser obtenidos por los blocks TABULATE *y* MARK.

Ante todo esto surge la necesidad e contar con otros bloques que nos permitan solucionar algunos problemas como los expresado� en el párrafo anterior. Con tal motivo presentamos en la Tabla  $N<sup>Q</sup>$  2, los blocks-instrucciones �ue complementan el subset dado anteriormente.

Para mayor ilustración se presenta el ejemplo 3 en la última sección de este capítulo.

Ahora, deseando tener una apreciación global de los blocks-instrucciones del GPSS se hace una fusión de las tablas 1 *y* 2 , *y* esta se presenta en la tabla 3 •

### TABLA N º 2

### INSTRUCCIONES COMPLEMENTARIAS DEL GPSS

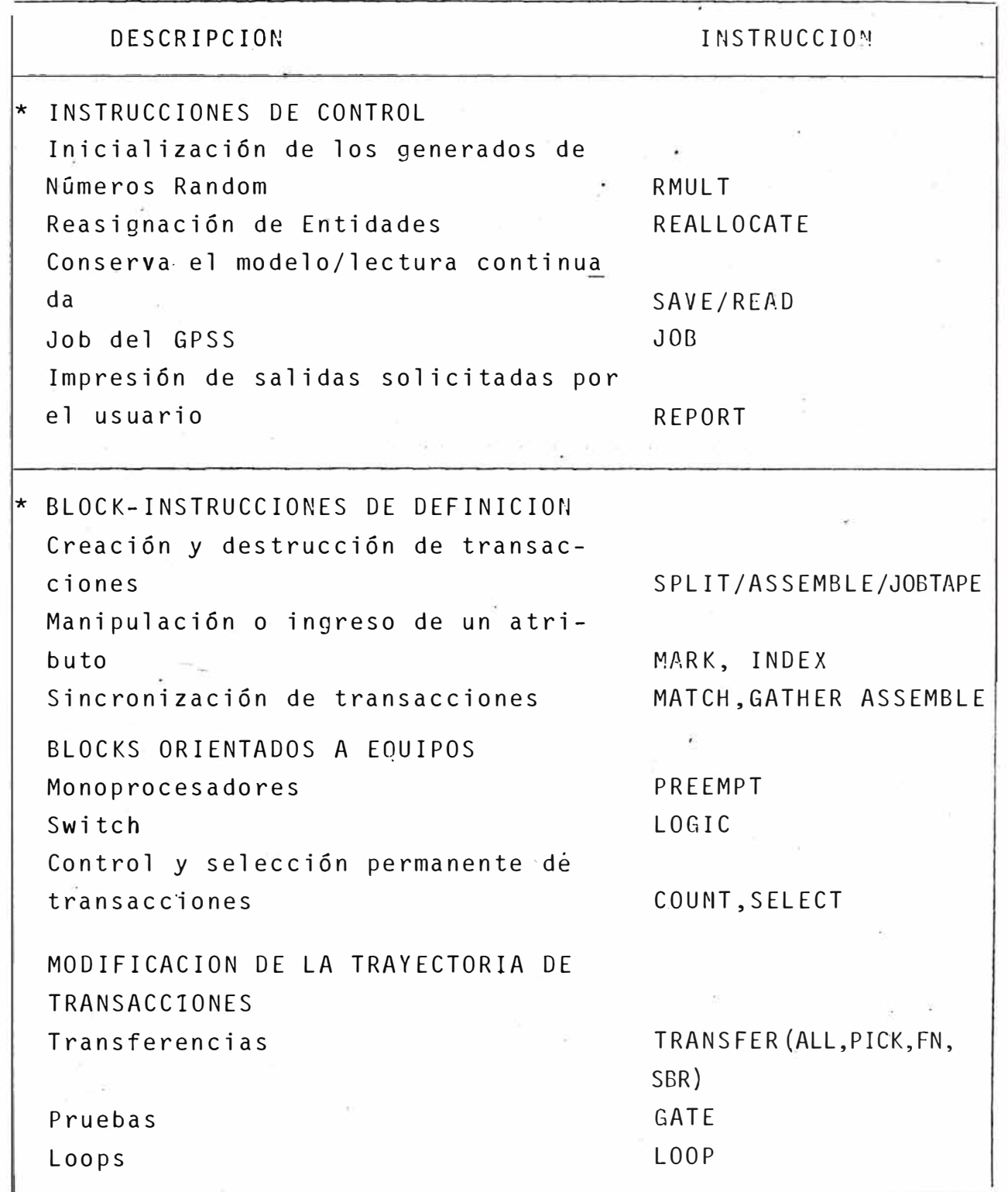

TABLA N°2 ·

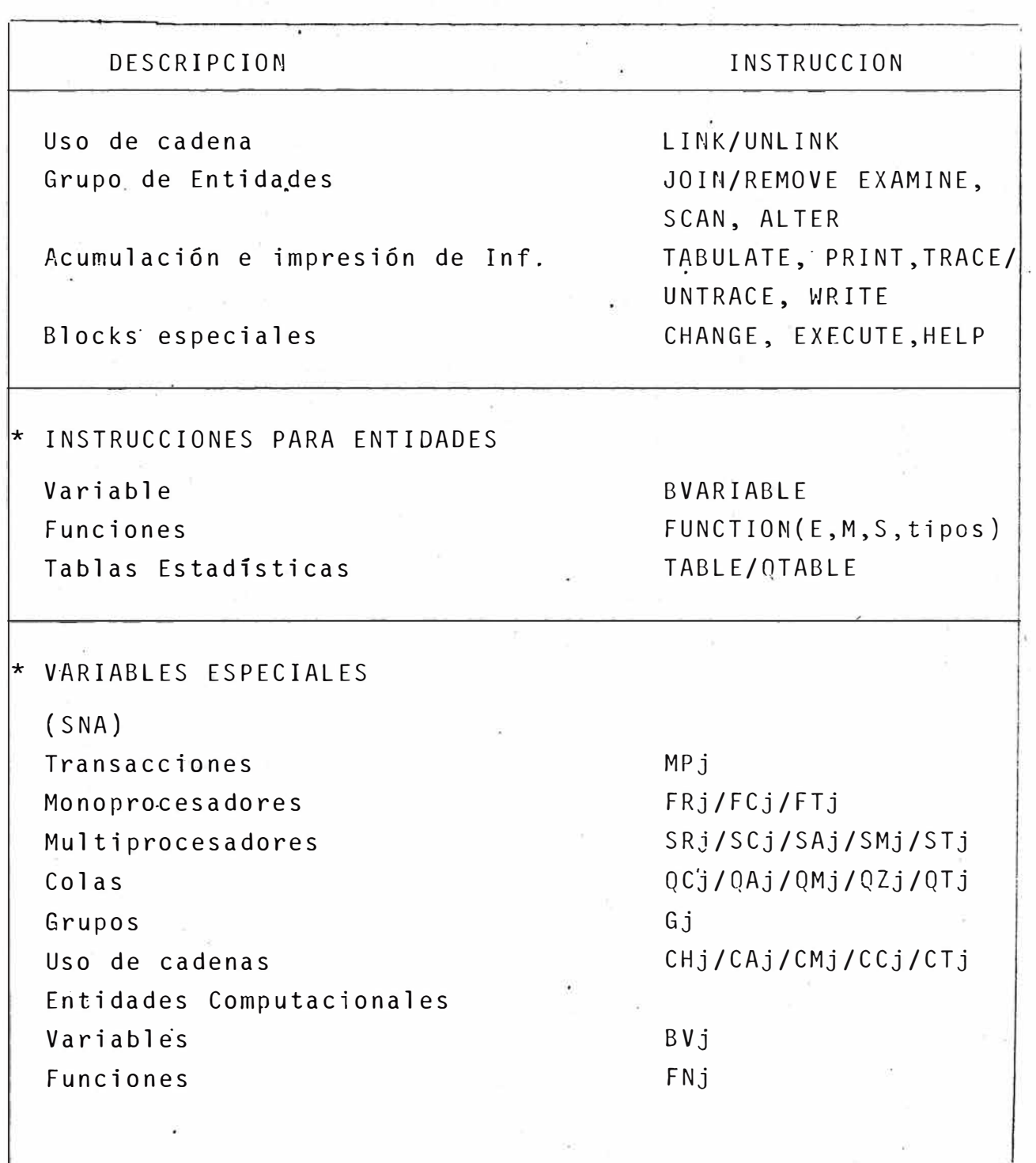

### **TABLA N º 3**

## **lNSTRUCClONES DEL GPSS**

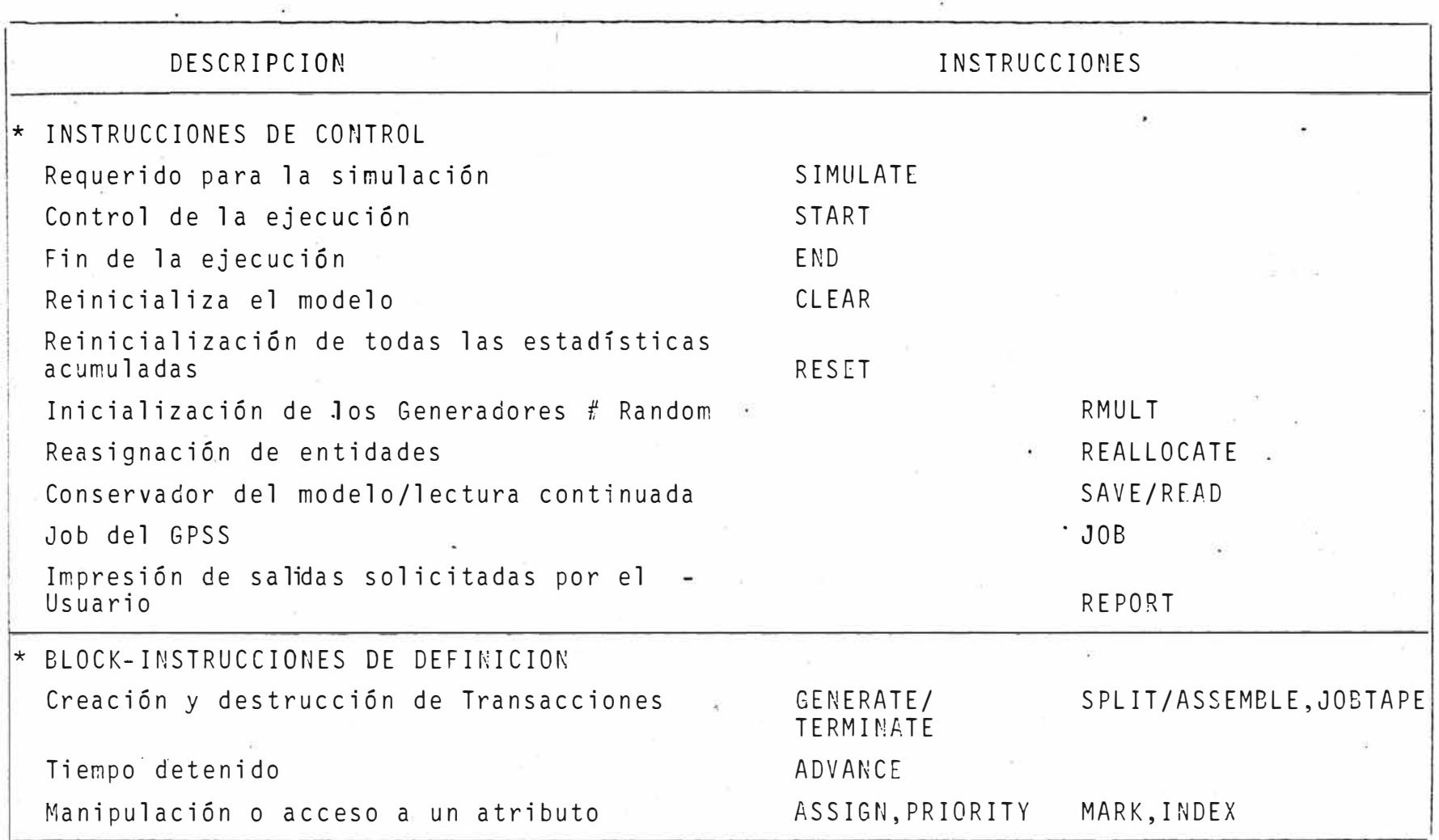

cont. TABLAN° 3

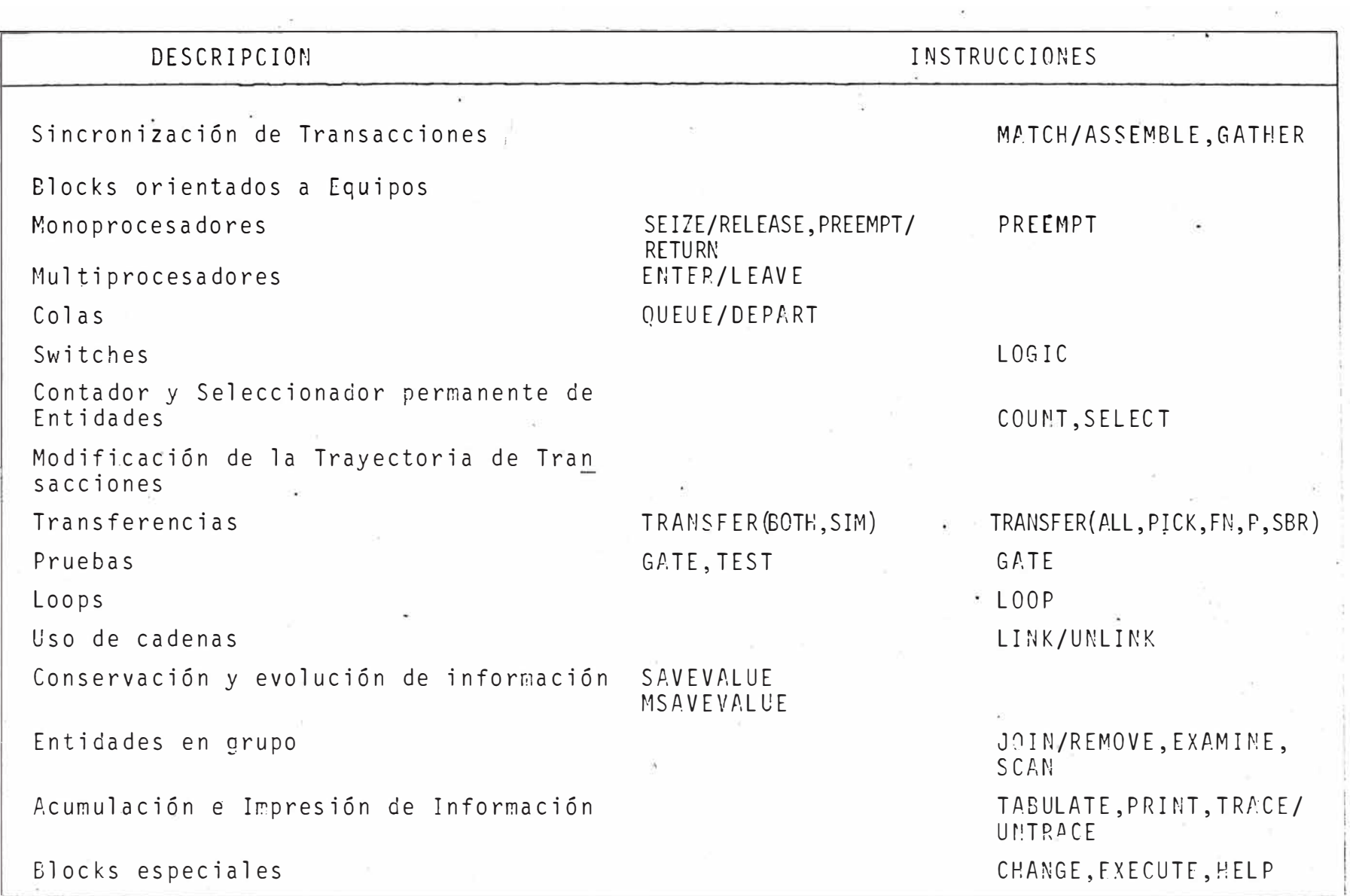

 $\pm$ 

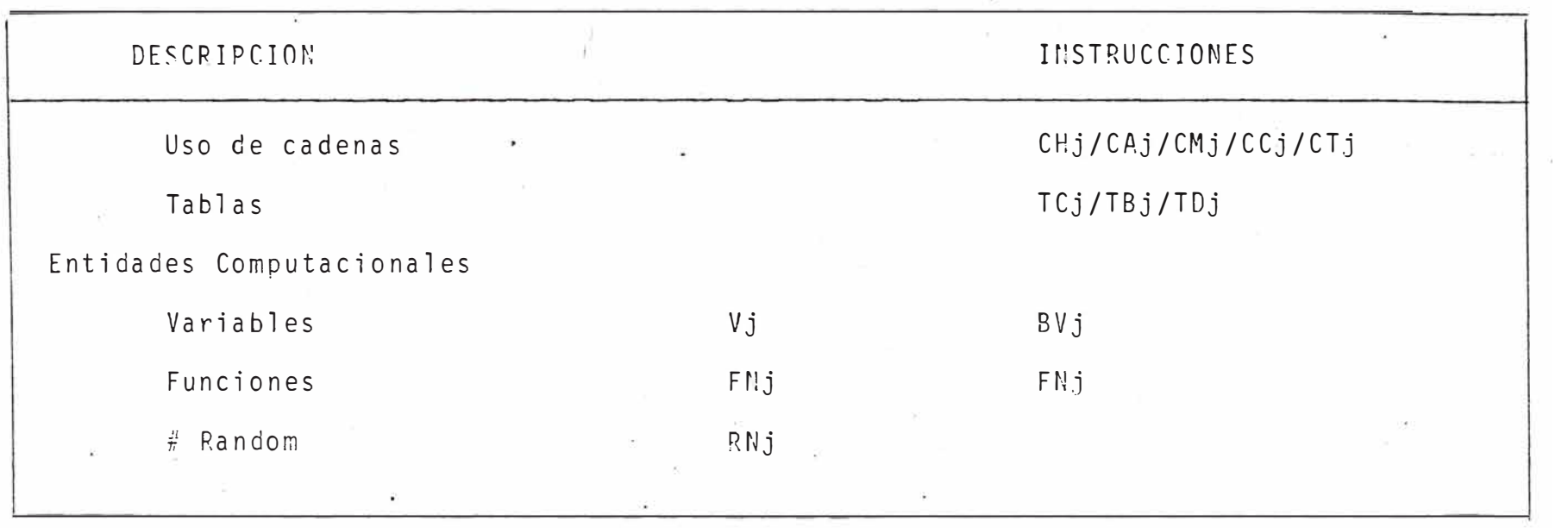

cont.

### 4.5 **E5iA�l5ilCA5**

Las estadísticas se acumuian durante el proceso *y* sirvan para conocer el comportamiento del modelo. Las estadísticas son de dos tipos :

a).- Entregadas automáticamente b).- Solicitadas por el usuario.

Así tenemos las estadísticas entregadas automá ticamente;

Estadísticas para monoprocesadores

El programa entrega automáticamente para cada monoprocesador las siguíentes estadísticas :

- Número o nombre de� monoprocesador (FACILITY)  $\rightarrow$
- Utilización : fracción de tiempo en uso con
- -respecto al tatal del proceso (AVERAGE UTILI-ZATION).
- Cantidad total de transacciones que entraron (Numbre entries).  $\sim$
- $-$  Tiempo promedio de estadía de las transacciones en el monoprocesador (AVERAGE TIME/TRANS).
- Número de transacciones en el monoprocesador al terminar el proceso, indicando :
	- En estado SEIZE (SEIZE ing. Trans. Nº)
	- En estádo PREEMPl (PREEMPT ing Trans. Nº).

- 57 -

### Estadística para colas

ción Para cola el GPSS entre la siguiente informa-

- $\sim$ Conten�do máximo (QMJ : Maxium Contents)
	- Número o nombre de la cola (QUEUE)  $\blacksquare$
- $\blacksquare$ Contenido promedio (QAJ : Average Contents)
- Cantidad total de transacciones que entraron · (QCJ : Total Entries)
- Cantidad total de transacciones que entraron por no haber existido cola (QZJ : Zero Entries)
- Porcentaje de transacciones que entraron sin ser  $\blacksquare$ deternidas con respecto al total que entró Percent Zeros).
- Promedio de estadía de cada transacción en la cola sin incluir las transacciones no detenidas (QXJ Average Time/Trans.)
- Si existe, contiene el número de, la tabla de frecuencia asociada a la cola (QTABLE).
- Contenido de la cola al término del proceso (QJ Current Contents).

Estadísticas para Multiprocesadores

El programa entrega automáticamente para cada multiprocesador las siguientes estadísticas :

- Número o nombre del multiprocesador (STORAGE)
- Capacidad (Capacity)  $\overline{a}$
- Contenido promedio (Average Contents)
- Utilización promedio que es igual al cuociente entre .el contenido promedio y la capacidad máxima (Average utilización).
- Cantidad total de transacciones que entraron цý.
- (Entries)
- Promedio de estadía de las transacciones (Ave- $\sim$ rage Tima/trans).
- Contenido al t�rmino del proceso (Current Con- $\overline{\phantom{a}}$ tents)
- Ocupación máxima (Maxium Contents) Esta información permite analizar la ocupación *y* eficiencia del equipo.

### Estadí�ticas de Tablas

Para cada tabla el programa entrega la siguien te información

- -Número o nombre de la tabla œ.
- Cantidad total de entradas en la tabla (Entries -in table)
- Promedio de los valores ingresados a la tabla (Mean Argument)
- Desviación standar de la tabla (Standar Deviation) $\sim$

Suma de los argumentos de todas las entradas {Sum of Arguments) Tabla ponderada o no (Weighted y Non-weighted)

Para las tablas ponderadas indica el promedio *y* la desviación standard.

> Las clases de frecuencia se definen por su cota superior {Upper limit)

Para cada clase entrega la siguiente información: Cantidad de entradas (Observed frecuency) Porcentaje de entradas a la clase con respecto al total de entradas {Percent of total) Porcentaje acumulado (Cumulative porcentage) Porcentaje restante acumulativo {Cumulative Remainder) Múltiplo del promedio {Múltiple of mean) Desviación standard normalizada con respecto al

promedio {Deviation from mean)

### 4.6 **OESCRlPClON DEL OUTPUi**

El programa entrega output al término de la simu lación del modelo, después de ocurrir algún error y cuando el propio programa lo solicita.

Tipos del OUTPUT

- a). Listado del programa
- b). Programa a procesar
- c). Valor del reloj
- d). Errores de ejecucción
- e). Current Event chains
- f). Future Event chains
- g). Interrupt chains
- h). User chains
- i). Match chains
- j). Contador de transacciones (Block counts)
- k). Contenido de los concervadores (Savevalue)
- .1). Matrices de conservadores (Matrix SAVEVALUE)
- $11$ . Estadísticas para monoprocesadores
- $m$ ). Estadísticas para multiprocesadores
- n ) Estadísticas para colas
- $\circ$  ). Estadísticas para tablas<mark>.</mark>

#### CAPITULO V

# MODELO DE SIMULACION OE ACARREO POR CAMIONES EN UNA .MINA **A· CIELO ABIERTO.**

### 5.1 **INTRODUCCION.**

Las operaciones modernas de minado a gran escala son en realidad sistemas complejos de carguío-acarreodescarga de materiales, que consisten en un gran número de entidades interdependientes. La producción de una pala es por ejemplo, dependiente del tipo de roca, · calidad del material fragmentado *y* del tamaílo y número de camiones que llegan a ésta para ser cargados. El nGmero de viajes realizados por un camión en una guardia depende de las condiciones en la pala y en los pun tos de descarga. Usualmente en punto de descarga tie •ne una capacidad limitada y está sujeto al tramo por ser rellenado.

Desde que, la operación no puede ser eficientemen te pla�ificada usando tiempos promedios para las palas *y* camiones, se hace obvia la necesidad de desarrollar un modelo preciso del sistema de trabajo.

### 5.2 **OESCRIPCION DEL PROBLEMA**

Se describe la simulación de un modelo desarrolla do para analizar el problema del acarreo de material en camiones, tal como son encontrados en la minería a cielo abierto *y* en obras civiles.

El modelo usando una computadora, asigna ciclos de trabajo a .los camiones entre sus puntos de c�rga *<sup>y</sup>* descarga a lo largo de una ruta de acarreo medida. Con el propósito de reducir los costos del' acarreo de ma teriale�, me�iante camiones, la supervisión se enfrenta con cuatro problemas particulares en mina� donde se trabaja con palas *y* camiones :

- l. Cuál es el nümero óptimo de camiones que se de ben asignar a una pala en el sistema?
- 2. Si es necesario nuevo equipo. Qué tipos de nue vos camiones *y* palas operarán más eficientemen te en el sistema?
- 3. Hay algún cambio físico en el conjunto global del acarreo que nos asegure un incremento en la productividad?

 $- 62 -$ 

4. Cuál sería la producción y los costos de opera ci6n para una flota de camiones y palas dado?

Para minas a cielo abierto donde no hay un gran movimiento de material; la respuesta a estas preguntas pueden ser obvias, pero sin embargo,·en grandes operaciones se encuentran problemas sumamente com�ejos, re **lacionados con** la producción y la configuración del sistema, los cuales son generalmente desconocidos.

#### Plan de Minado.

Se tienen cinco niveles en producción con tres· puntos de descarga.

La naturaleza irregular del material a cargar pre senta contínuos cambios, variando de mineral a desmonte rapidamente. Las rampas tienen gradientes de 8% co mo máximo y se dan distancias de recorridos de alrededor de 5000 á 6000 metros.

El prototipo analizado es una tipica operación de palas y camiones donde se tiene que minar 5 bancos con palas P&H 1900 de 9Yd<sup>3</sup> de capacidad de cuchara y ca miones Lectra Haul M-100 GM. Dada la naturaleza irregular del material a cargar se presentan cambios con 1 tínuos variando de mineral a desmonte rápidamente.

Normalmente, una sola pasa es destinada al minado del meterial sobreyaciente al depósito, para nuestro caso tenemos la pala Nº 1, estableciéndose de este modo un subsistema independiente del plan de minado general.

El perfil de Minado del Sistema prototipo es mostrado en la Fig. Nº 3.

El problema particular que tiene que resolver la dirección es el asignamiento adecuado de la flota de eamiones a cada pala.

### **5.3 CIRCUITO DE CARGUIO, ACARREO V DESCARGA**

El mineral es acarreado de las diversas zonas de carguío a áreas de descarga a 10· largo de una red de rutas; tal como es representado esquemáticamente en la fig. NQ 4. Para ilustrar la naturaleza del sistema , -permitanos seguir una unidad típica de acarreo a través de un ciclo completo.

Salida del Estacionamiento

Los camiones salen del estacionamiento al iniciar se la operación, luego continúan su viaje a pala a tra-

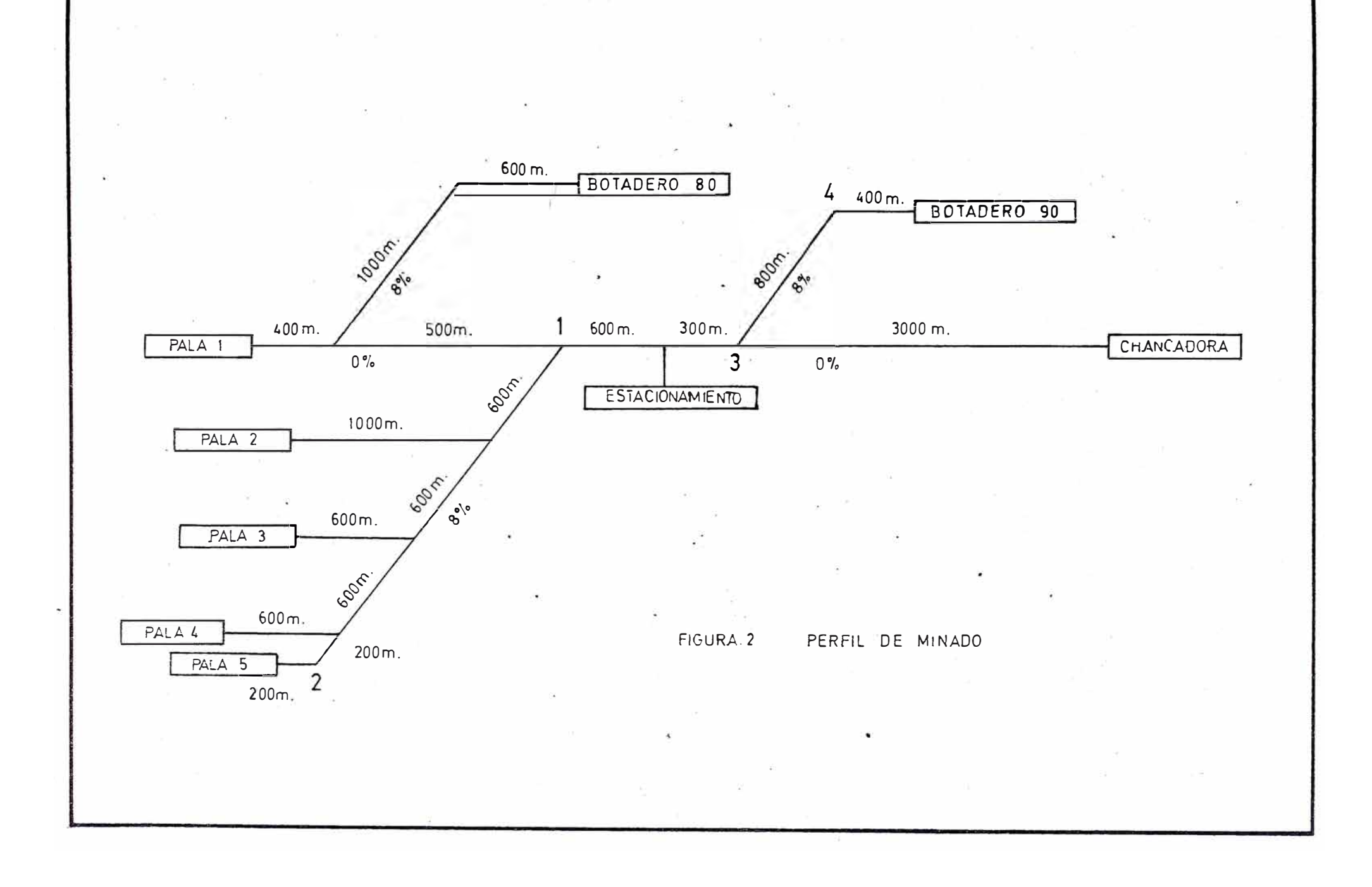

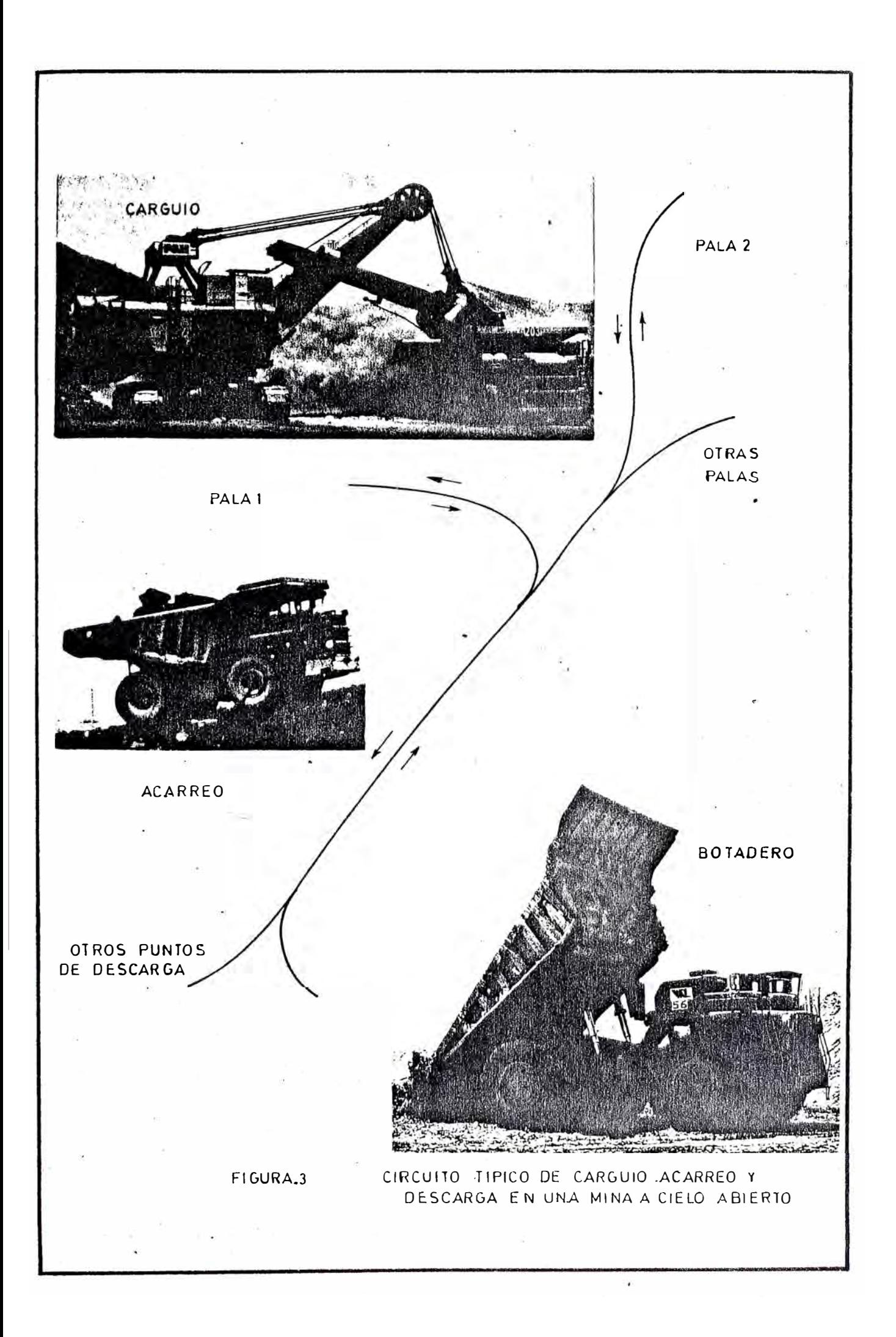
vés de. la ruta trazada, para finalmente detenerse la zona de carguío. en

#### Zona de Carguio.

Se considera al tipo de carguío a ambos lados de la pala. Si la pala está desocupada se procede a cuadrarse para ser cargado, de lo contrario el camión se acoplará o formará una cola para posteriormente ingresar a la zona de carguío. El principio de la c9la es "el primero de ingresa - el primero que sale", ahora que la posición de carguío está disponible éste se cua dra para ser cargado. El tiempo de carguío depende de muchos factores incluyendo, la c�pacidad de la tolva del camión, la capacidad de la cuchara de la pala, el tipo de roca, calidad del material fragmentado todos estos factores condensados dan al corte una clasificación de bueno o malo.

Ruta de Acarreo.

Luego de hacer sido cargado el camión inicia su viaje desde la pala hacia la ruta principal de acarreo. Si éste encuentra viajando otro vehículo en la misma dirección a baja velocidad, entonces se toma una decisión para intentar el pase. En muchas minas el pase es considerado prohibido e impráctico; tal considera ción se toma en cuenta para nuestro modelo.

 $- 67 -$ 

#### Zona de Descarga

Pueden haber uno o más puntos disponibles de descarga para los camiones. Si hay más de un punto de descarga el camión se dirigirá al que le permifa un viaje de ida *y* vuelta más rápidamente (en algunos ca sos los puntos de descarga pueden ser asignados por un Dispatcher, tanto como para toda la guardia o de viaje en viaje}. Si otros camiones están esperando, para descargar el camión ingresará a la cola. Generalmente los puntos de descarga son la Chancadora y los Botaderos.

## Continuación de la Operación.

Luego retornan a la mina para continuar cargando en el modelo; se ha considerado el asignamiento de un número fijo de camiones a cada pala para toda la guardia. Se considera al estacionamiento como un punto de control para verificar el normal funcionamiento de los camiones y por ser una zona de gran tráfico.

Además el cambio de guardia y el refrigerio son inclufdos ya que juegan un papel importante en el movi miento de camiones. Las paradas por fallas mecánicas de camiones son inevitables *y* deben ser considerada también.

## **5.4 DATOS NUMERICOS**

#### Puntos de Carguío.

Se tienen cinco puntos de carguío, denominados así

Pala 1 Pala 2 Pala 3 Pala 4 Pala 5

Puntos de Descarga.

Se tienen tres. puntos de descarga :

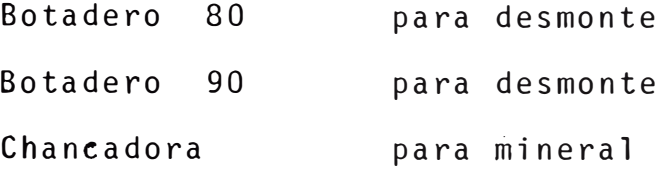

tiempo de Salida del Estacionamie�to.

Los camiones salen del estacionamiento con una me dia igual a 90 segundos, *y* se adecúa a una distribución exponencial.

Tiempo de Carguío de Camiones.

Una pala carga un determinado en cierto tiempo, este tiempo de carguío es estadístico, *y* en la mayoría de los casos aparece como una distribución logarítmica normal (log. normal). Generalmente, el tiempo de carguío más posible, será mayor que el tiempo mínimo, y tendrá un valor B.

- A : tiempo de carguio mínimo. B tiempo más probable de carguío.
- C : tiempo promedio de car-

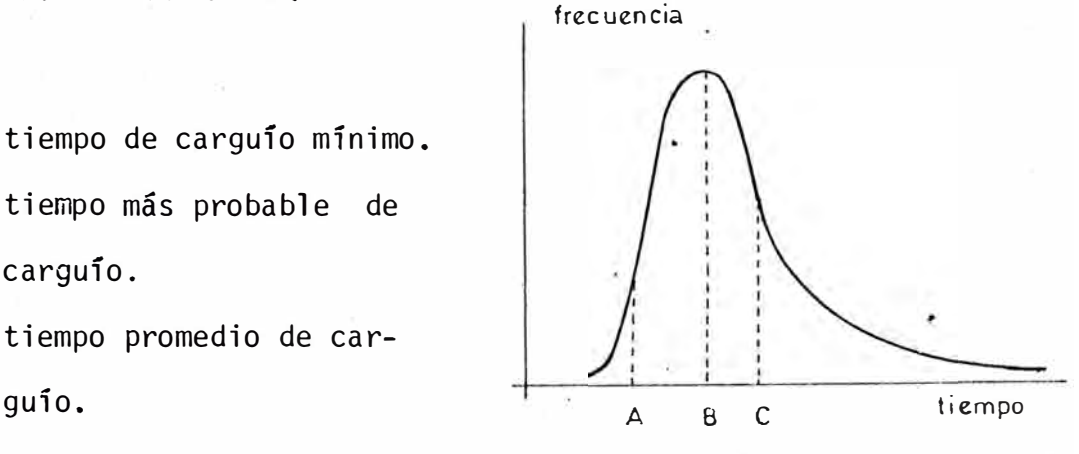

Dependi�ndo de las condiciones de campo *y* la nat� raleza de las demoras menores, el tiempo de carguío ten drá un valor tal como C. Las variantes· de esta oaturaleza definen una distribución logaritmo normal, la cual es apropiada *y* nos permite tener todos los casos posi bles del\_tiempo de carguío.

Tiempo de Descarga.

Esta fase tiene un comportamiento similar a la de carguío, es estocástico y se adecúa a una función exponencial con media igual a 77 segundos con una desvíación standard de 27 segundos.

Tiempo de Viaje.

El tiempo de viaje se puede determinar mediante el uso de funciones distancia Vs. tiempo, .las que fueron confeccionadas a partir de los siguientes datos : 1

```
Velocidad máxima = 25 mph (por condiciones de se
                      guridad). 
�celeración promedio= 0.28 mps 
Desaceleración Prom.= 0.37 mps
```
Se han determinado funciones para las siguientes secciones del perfil

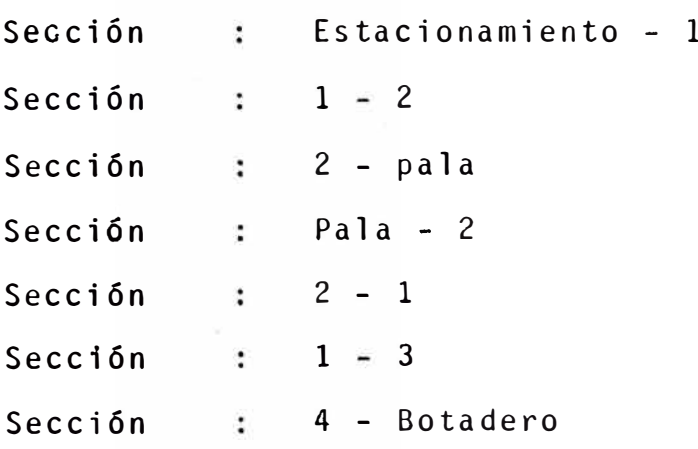

Tiempo de Reparación de Camiones.

El tiempo de reparación de camiones tiene una media de 1200 segundos y su distribuci6n es exponencial.

## Destino·Probable del Material Cargado.

La probabilidad de que el material cargado sea desmonte es del 30% y de que sea mineral es del 60%.

Probabilidad de Falla en los Camiones.

La probabilidad de falla de los camiones por desper fectos mecánicos es del 20%.

## 5.5 **ELEMENTOS DEL SISTEMA MODELO EN ,GPSS**

\_5.5.1 Elementos del Sistema.

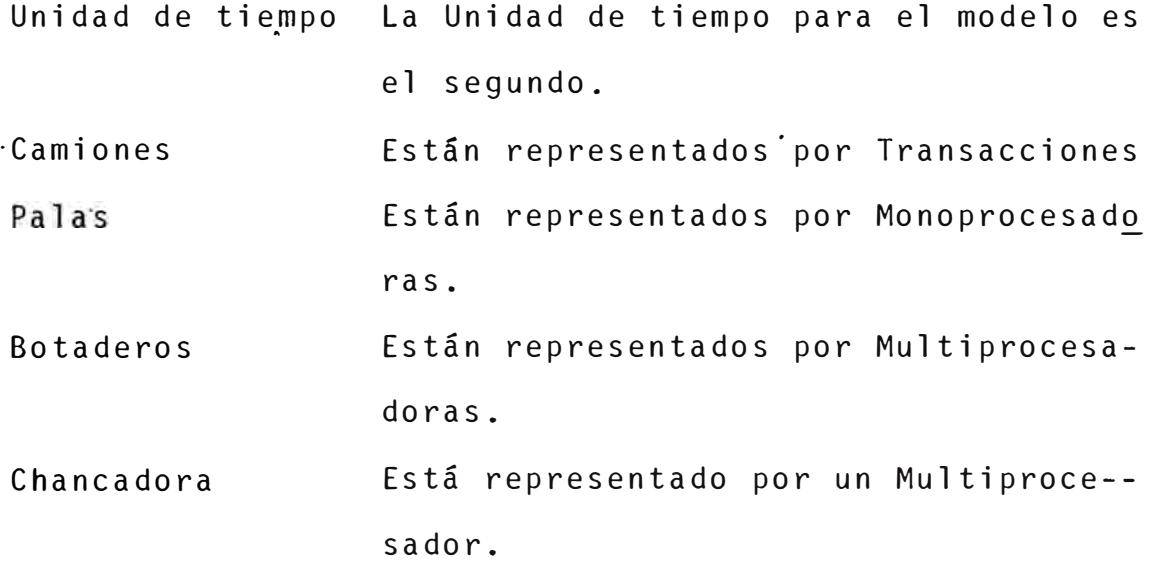

5.5.2 Parámetros y Conservadores.

Parámetros para Camiones :

Pl, P3, P5, P7, P9, Distancia recorrida por el camión Pll, Pl3, P15. *=*  a través de las diferentes seccio nes del perfil.

P2, P4, P6, P8, P10 Valor de la función tiempo de via *=*  Pl2, Pl4, Pl6. je para una distancia dada.

Parámetros para Palas

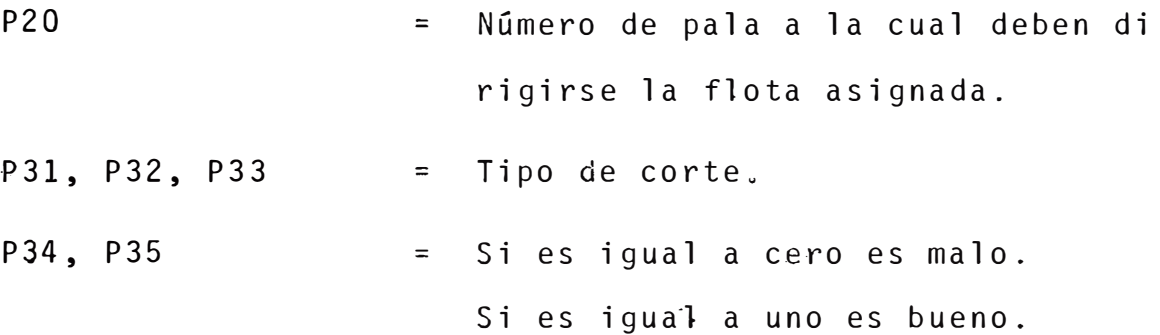

Conservadores

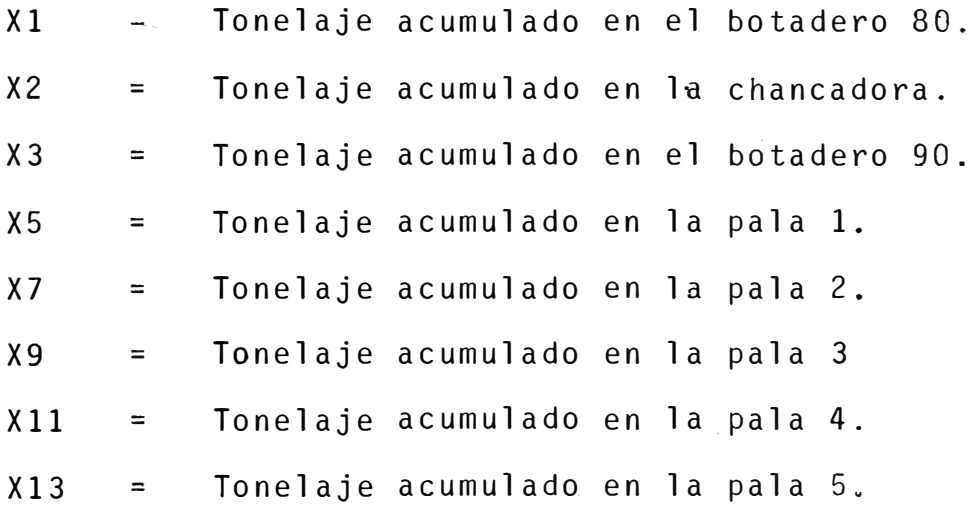

5.5.3 Variables y Multiprocesadores.

Variables·

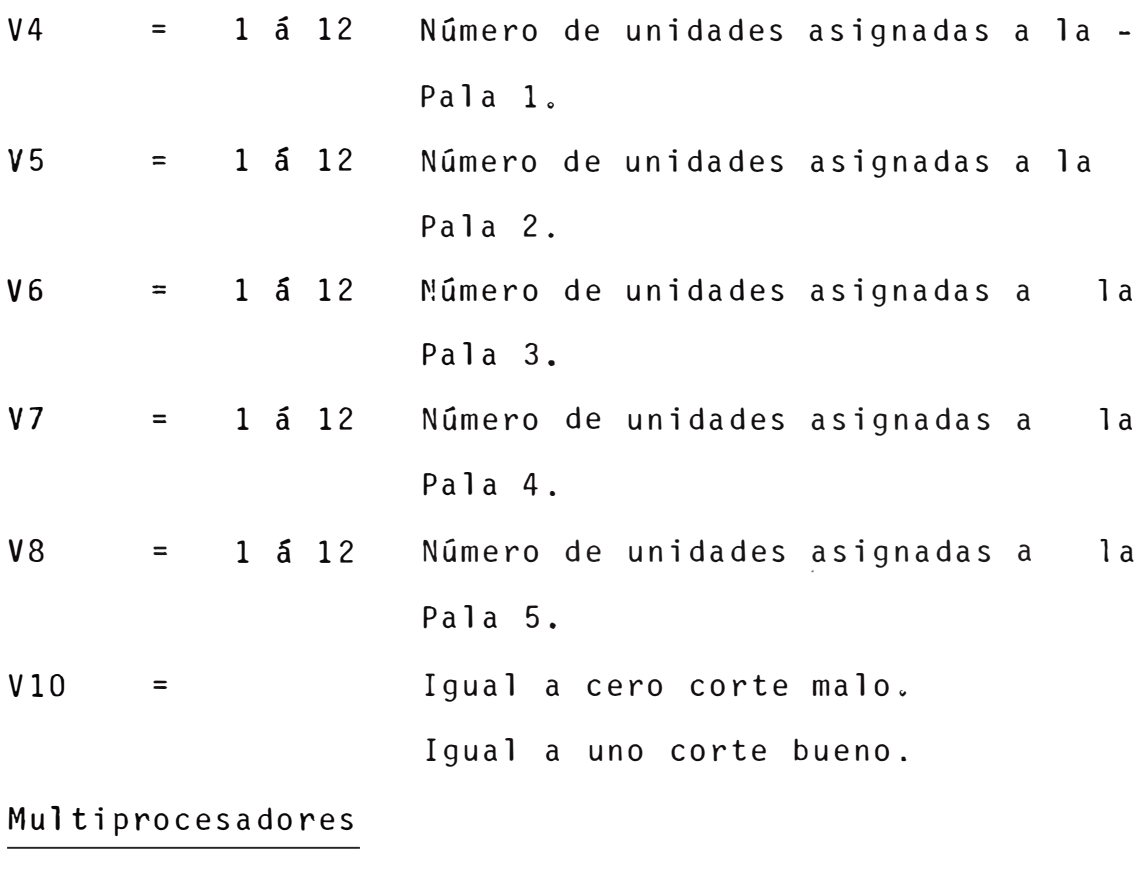

- BOT 80 Botadero 80 puede prestar servicio a 2 unida de's simultáneamente.
- BOT 90 Botadero 90 puede prestar. servicio-a 3 unida des simultáneamente.
- CHAN Chancadora pueden descargar en ella hasta 2 camiones simultáneamente.

5.5.4 Funciones.

- FN\$EXPON Función de distribución exponencial. (Ver figura  $7.1$ ).
- FN\$LOADl Tiempo de carguio para un corte en malas condiciones. (Ver figura 7.2).

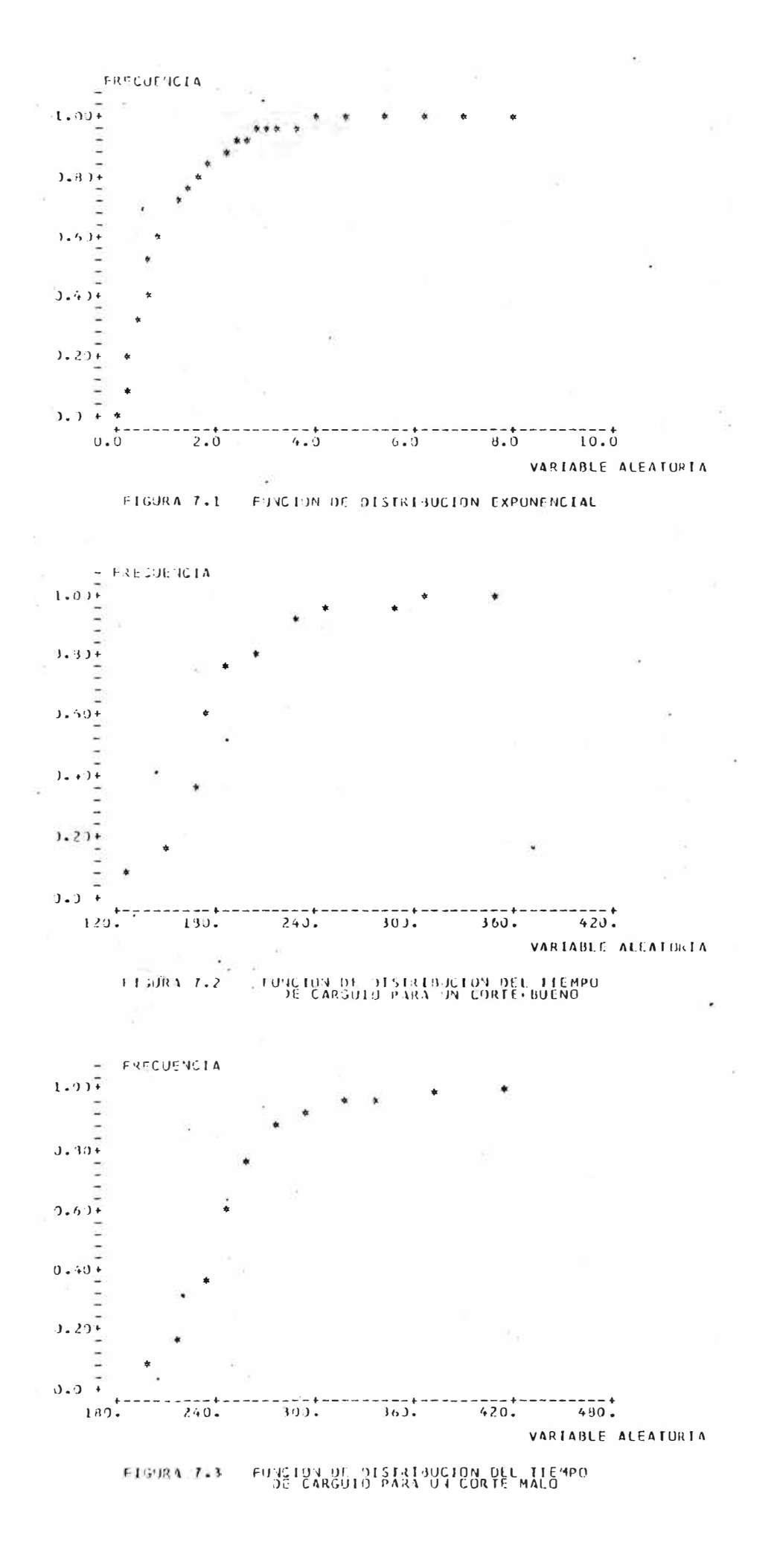

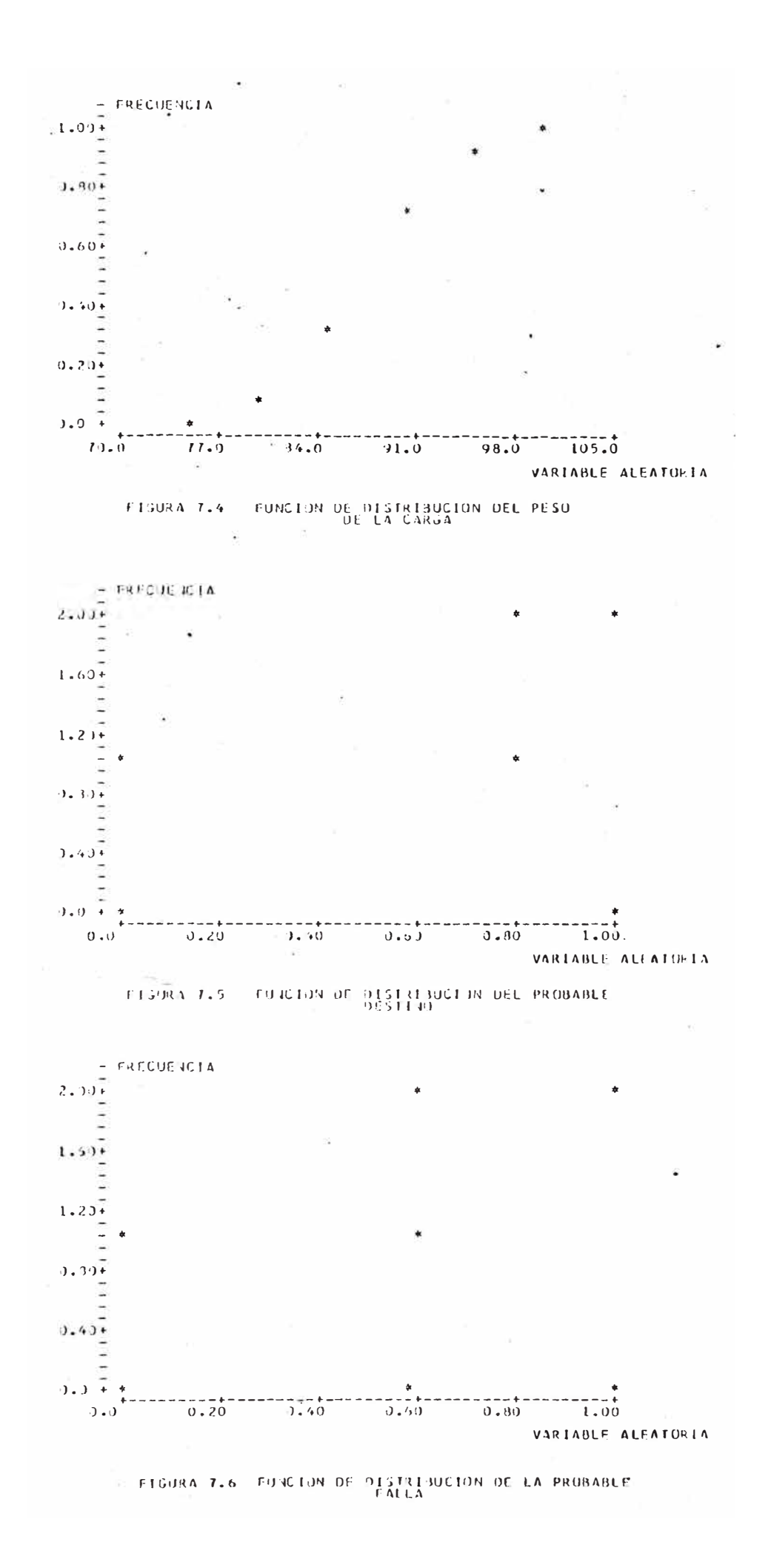

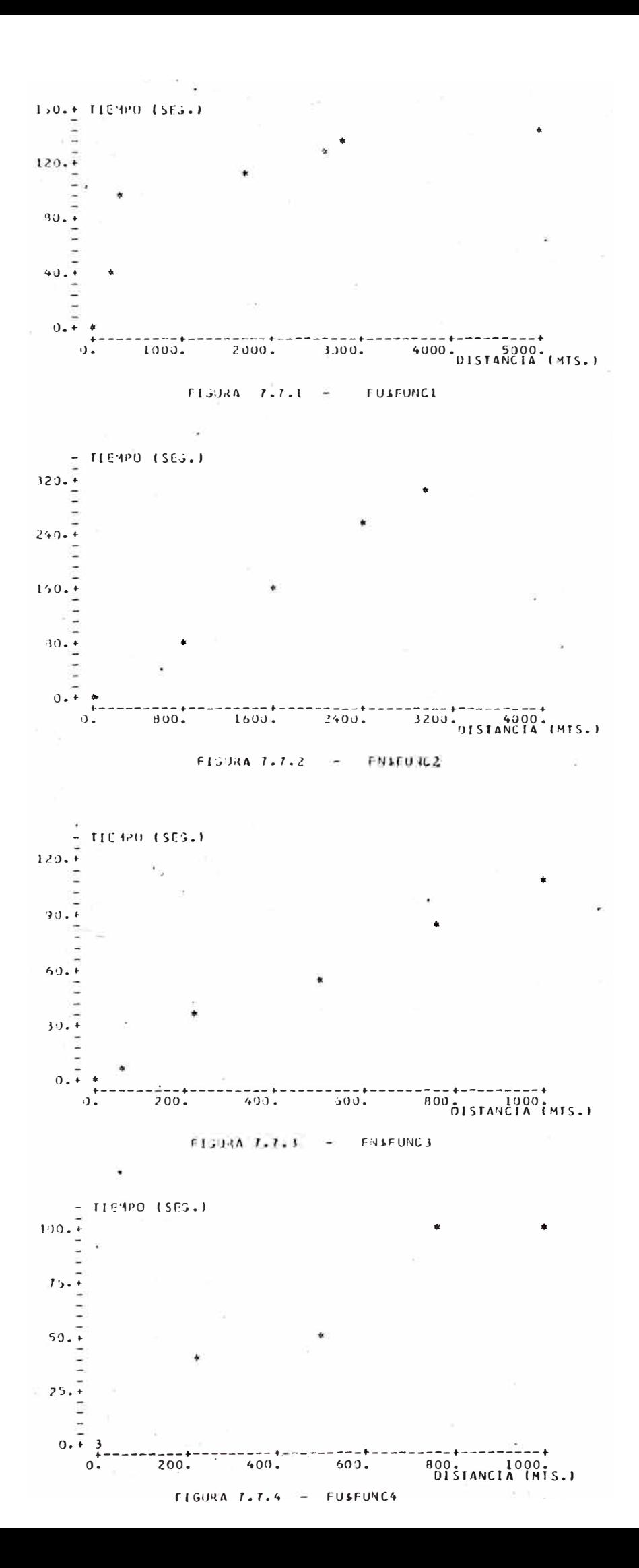

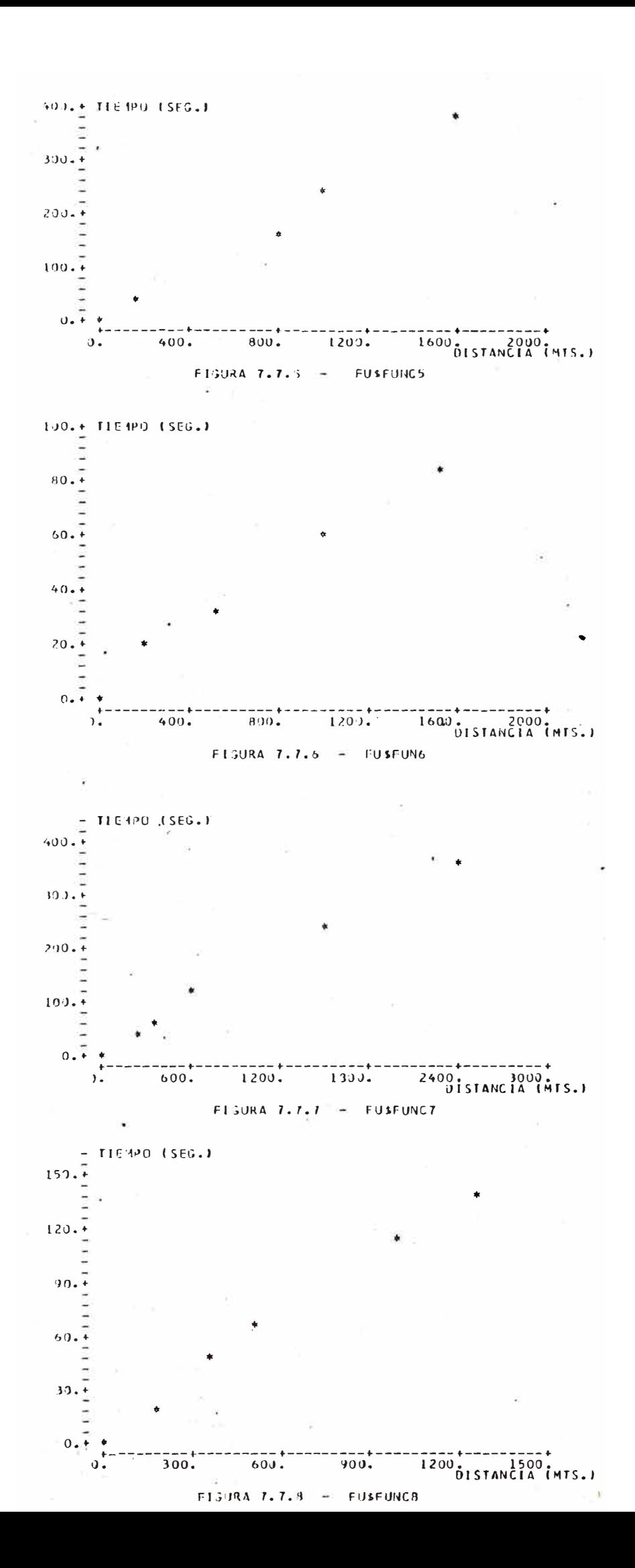

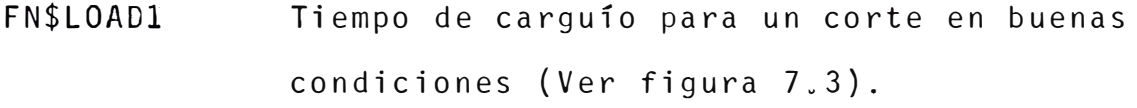

- FN\$CARGA Función que no� da la distribución probabi lísticas de la carga transportada por los. camiones. (Ver figura 7.4).
- FN\$2 Probabilidad de falla �e los camiones. (Ver figura 7.5).
- FN30 Destino probable de- las unidades. (Ver fi gura 7.6),
- FN\$FUMCI á FN\$FUNC8 Tiempo de viaje de los camiones para una distancia dada. (Ver figura del 7.7.1 al  $.7.7.8$ ).

## 5.5.5 Valores Numéricos.

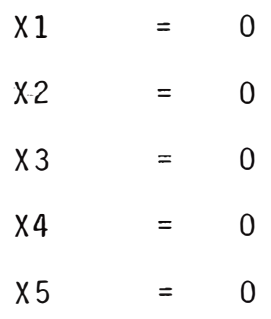

## 5.6 DIAGRAMA DE FLUJO Y PROGRAMA.

El Diagrama de Flujo es mostrado en el Anexo N º l. El programa ha sido ejecutado en el Computador del Centro de Cómputo de la Universidad Nacional de Ingeniería; éste es mostrado en el Anexo N°2.

## 5.7 **ANALISIS DE RESULTADOS**

Las simulaciones se realizaron para cada pala con 1, 2, 3, ................., 12 camiones del mismo tipo en cada pala, se hizo esto para corte bueno y corte ma- $10.$ 

Se confeccionaron tablas para cada subsistema tanto en corte bueno y malo, los cuales permiten obtener el número óptimo de camiones de la producción máxima *y/o* costo mínimo.

Para lograr la confección de las tablas antes mencionadas se hizo uso de las siguientes ecuaciones

Costo total por turno = Costo fijo + Costo variable.

Cos�o fijo <sup>=</sup>T X CF P +  $\frac{Nc}{Dc}$  x 100 x  $CF_c$ 

Donde:

 $\sim 10^{-1}$ 

| $\mathsf{T}$               |                     | duración turno en horas.         |
|----------------------------|---------------------|----------------------------------|
| $\mathsf{CF}_{\mathsf{p}}$ | $=$                 | costo fijo pala por hora $(*)$   |
| Nc                         | $=$                 | Número de camiones en operación. |
| Dc                         | $\equiv$ $\equiv$   | Disponibilidad de camiones.      |
| $CF_{c}$                   | $\equiv$ 1000 $\pm$ | Costo fijo camión por hora $(*)$ |
|                            |                     |                                  |

<sup>(\*)</sup> Los costos para los equipos han sido tomados de los standares de una Empresa del. Sur del pais, la cual trabaja con el m�todo de minado a Cielo Abierto.

Costo variable = T x  $CV_p$  x U + N<sub>c</sub> x  $CV_c$ Donde  $CV_{\mathbf{p}}$  = Costo variable pala por hora (\*) CV<sub>C</sub> = Costo variable camión por hora (\*) Costo por tonelada = <u>Costo total por turno</u> producción total por turno

En el Anexo N°3, paralelamente a las Tablas se pr<u>e</u> sentan los gráficos de las curvas que relacionan el número de viajes por guardia, el tonelaje acarreado, la utilización y el costo por tonelada de cargufo *y* acarreo para cada pala, asf como para sus acumulados tanto para corte bueno como corte malo respectivamente.

Ahora las posibilidades de maximizar la producción o minimizar costos pueden ser determinados a partir de este conjunto de tablas y/o gráfi<mark>cos.</mark> \_

## CAPITULO VI

## **e o N e L u s I o N E s**

- 1. La simulación no es una técnica de optimización; pero permite analizar una infinidad de altern�tivas para un modelo determinado. Nos presta su ayuda en la planifica ci6n, en los diseños de equipos, diseños de Open Pit, planeami�nto de las operaciones de mincido *y* nos permite introducir mejoras en la operación.
- 2. El problema materia de este trabajo está dirigido al de sarrollo de modelos dinámicos para sistemas de acarreo tal como son encontrados en la Minería a Cielo Abierto *y* en obras civiles .
- . 3. Detrás del tratamiento dinámico del modelo del sistema de acarreo, éste ha demostrado su aplicación aün cuando es sometido a una variedad de condiciones de trabajo

·y equipo.

- 4. Para sistemas que pueden ser fácilmente descritos en tér minos del concepto de Transacciones, el modelo es usualmente bastante simple. Este es el caso del sistema acarreo por camiones donde los elementos dinámicos que van a través del modelo están representados por estos. de
- 5. El General Pourpose Simulator System es un lenguaje. que puede ser asimilado tan rápido *y* fác�lmente; debido a q�e no es condición indispensable la experiencia previa en programación.
- 6. En algunas ocasiones, se presentan dific�ltades en poner el modelo en términos del flujo de transacciones a través de la red de bloques. Entonces es necesario llegar a desarrollar un alto grado de abstracción para poder ex presarlo en términos del GPSS o en una de sus versiones posteriores. Sin embargo, esta dificultad puede ser com pensada por los beneficios que da ia característica inhe rente de este lenguaje.
- 7. Este modelo· intenta colaborar con el esfuerzo continuo por hacer más eficiente la producción; pretende ser la semilla de cual partan trabajos posteriores.

## **SUGERENCIAS .PARA INVESTIGACIONES FUTURAS**

- 1. Diseñar el modelo, para situaciones más complejas, donde la característica principal sea, la simulación Standard para el movimiento de camiones, esta técnica permite ana lizar el rendimiento de los camiones de acuerdo a su capa�idad mecánica y al perfil de la ruta de acarreo.
- 2. Para diseñar el modelo propuesto en el párrafo líneas arriba se recomienda el uso del bloque HELP el cual es una interfase en FORTRAN o PL/I, y nos permite usar estos lenguajes en toda su capacidad.
- 3. El modelo desarrollado aparentemente es rígido, tal vez con un poco de continuidad en el uso del GPSS se puede hacer el refinamiento y/o modificaci6n de los bloques funcionales simplificándolo.
- 4. Este modelo puede ser base para investigaciones posterio res del sistema productivo de una mina a Cielo Abierto , desde que está conectado con éste, muchas y nuevas ideas tal vez bastante ambiciosas pueden ser tratados y sus efectos observados para el sistema completo.

#### **BIBLIOGRAFIA**

- AGREDA I. (1975) "Técnica de la Simulación aplicada al problema del transporte del mineral en la Mina Marcona· (uso de la Computación Electróni ca)". Tesis de Grado, Universidad Nacional de Ingeniería.
- BOBILLIER P.A. (1976) "Simulation with GPSS and GPSS V" Englewood Cliff N.J. Printece Hall Inc.
- BURTON A.K. (1975) "Off Highway Trucks : How to Calculate Truck Fleet Requirements". SME-AIME Mi ning Engineering, Dic. 1975. pag. 36-45.
- BUTLER J.M:, FOUTS R.K. (1975) **<sup>11</sup>** 0ptimizind Open Pit Mining with Computer Simulation". Mining Congress Journal, Mar. 1975, pag. 32-36.
- CRAHFORD· J.T., Hustrulid W.A. (1979) "Open Pit Mine Planning and Design". AIME.
- CROSS B.K. (1969) "Digital Simulation of an Open Pit Truck Haulage System" AIME-SEM Internatio nal Symposium, Computer Applictaions and Operation Research in the Mineral Industry.
- CUMMINS A.B., GIVEN I.A. (1973) "SME Mining Engineering Handbook". AIME.
- DESHMUKH S.S. (1970) "Sizing of Fleets in Open Pits". Mining fngineering AIME. Dic. 1970, pag.41-45.
- E/MJ (1978) "Operation Handbook of Mineral Surface Mining and Explotarion". E/MJ's Library

Operating Handbooks, Me. Graw Hill.

- FALKI T.V., MITCHELL D.R. (1963) "Probability Simulation for Mine Haulage Systems". Transactions AI ME, Dic. 1963, pag. 467-473 ..
- FERRERO (1971) "Simulación de transporte en la Mina Mar cona", Reporte Interno, San Nicolás.
- GALVEZ J., CORDOVA (1981) "Operación Simulada de Vol-quetes", Reporte Interno, Southern Perú Copper Corporation.
- GORDON G. (1964) "Simulación de Sistemas" Printece Hall New Jersey. ,
- GORDON G. (1975) "The Application of GPSS V to Discrete System Simulation" Englewood Cliffs, N.J. Printece Hall Inc.
- IBM (1960) "General Pourpose Simulation Systema/360 **<sup>11</sup>** Introductory User's Manual (GH20-0304-4).
- IBM (1960) "GENERAL POURPOSE SIMULATION SYSTEM/360" User's Manual (H20-0326-0).
- JOHNSON T.B., BARNES R.J. (1982) "Proceeding 17th. Appli cation of Computers and Operation Research in the Mineral Industry (APCOM)". AIME.
- JOHNSON T.B., BARMES R.J. (1983) "Application of Computers and Operation Research for the Mineral In dustry". Lima.
- LIMO G. (1982) "Simulación de Acarreo por Volquetes de la Serie de Minado 61-22 G". Reporte Interno

Southern Perú Copper Corporation.

- MAGDE D.N. (1964) "Simulation of Truck Movements in a Open Pit Mining Operation". Canadian Operation Research Society Journal, Vol.2, N°1, pags. 32-41.
- MANULA C.B., SANFORD (1970) "A Complete Coal Mining Sj\_ mulation". Special Report of Research, Départament of Mineral Preparation ·college of Earth and Mineral Science, The Pennsylvania State University. N <sup>º</sup>SR-75, Nov.70.
- MARIN A. (1974) "Simulación con GPSS 360". 4to. Seminario Latinoamericano de Investigación de Opera ciones Aplicada a la Industria Minera. Universj\_ dad de Chile. Facultad de Ciencias Fisicas *y* Ma temáticas. Opto. de Minas, Santiago.
- O'NEIL T.J. (1966) "Computer Simulation of Materials -Handling in Open Pit Mining". M.S. Thesis, The Pennsylvania State University.
- · 0 <sup>1</sup>NEIL T.J., MANULA C.B. (1967) "Computer Simulation of Material Handling in Open Pit Mining",Tran sactions AIME, Vol. 238, pag. 137-146.
- 0 **<sup>1</sup>** NEIL T.J. (1979) **11**16th. Appl ication of Computers and Operation Research in the Mineral Industry (A P C O M)  $\cdot \cdot$  A I M E - S M E .
- ORTIZ G. (1967) "Truck Fleet Selection for Underground Mining", M.S. Thesis, The New Mexico Institute Technological Mining and Metallurgy.

\_p FL E ID ER E. (1968) "Surface Mining". AIME-SME.

 $\frac{1}{2}$  87 -

- PLAIST0NE R.H.A., ALGE0 N.B. (1979) "The Determination of Haulage-Truck Requirements for an Open Pit Operations" Journal of the South African Institute· of Mining and Metallurgy, Febrero 79, pags.185- 190.
- REDM0N D.E. (1969) "Solving Mine Haulage Problems by -System Simulation", Colorado School of M\_ines-In ternational Simposium, Applications of Static tics, 0peration Research and Computers in the Mineral Industry. Parte B.
- R0DRIGUEZ C.R. �1975) "Simulación en Computadoras del Movimiento de Material en Minas a Cielo Abierto" Tesis de Bachiller. Universidad Nacional de Ingeniería.
- .R0DRIGUEZ C.R. (1977) "Sistema Mecanizado para simular el acarreo de materiales en la Mina de Cobre Cerro Verde". Tesis de Grado, Universidad Nacional de Ingeniería.
- R0THER -E.G. (1967) "Estudio Analítico del Carguío de Volquetes con Palas Eléctricas en Tpquepala", Southern Perú Copper Corp.
- SANF0RD R.L. (1965) "Stochastics Simulation of a Belt Convoyer System", M.S. Thesis, Department of Mi ning, The Pennsylvania State University.
- THIEME M.A. (1968) "Computer Simulation of Scraper and Truck During Early Open Pit Mining 0perations". M.S. Thesis, The University of Missouri-Rolla.
- TRAFT0N B.O., K0CHAN0WSKY B.J. (1969) "A Computer Applj\_ cation far Truck Allocation with Shovel Crusher

and Quality Constraints" SME-AIME International Symposium Computer Application and Operations. Research in the Mineral Industry.

- VAN RENSBURG W.J. (1970)"Planning Open Pit Mines, Proceedings of the Symposium. Johannesburg The South African Institute Mining and Metallurgy.
- VILLEGAS G., LLANOS S. (1975 ) "Simulación de un Sistema de Extracción por Camiones de Alto Tonelaje" Ro cas y Minerales, Vol. 154 Instituto de Ingenieros de Minas, Santiago.
- A. (1980) "Computer Methods for the 80's". AIME WEISS SME.

## ANEXON=1

PIAGRAMA DE FLUJO DEL MODELO DE ILUMINACIÓN DEL ACARREO POR CAMIONES EN UNA MINA A CIELO ABIERTO,

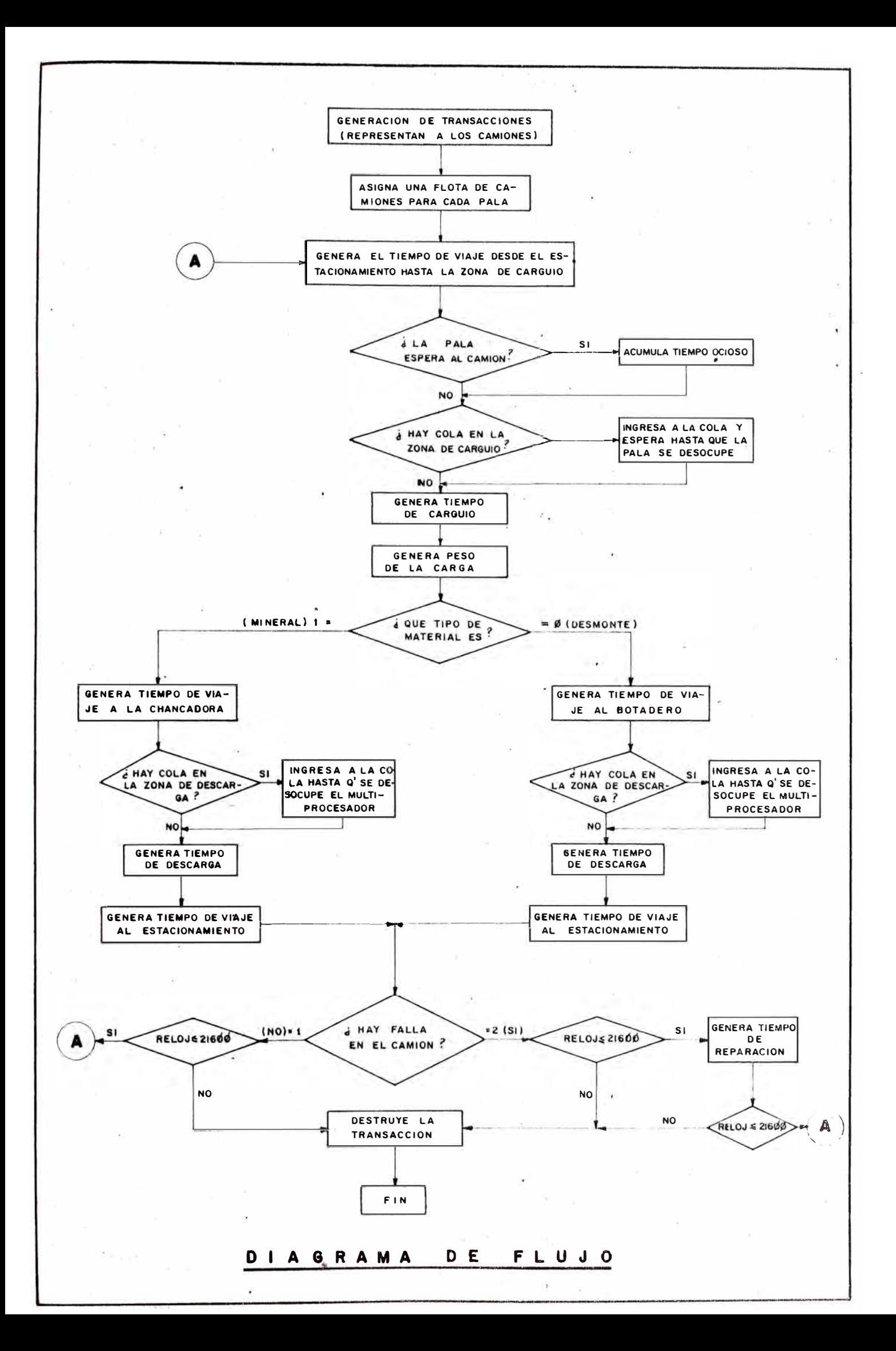

# ANEXON=2

**LISTADO DEL PROGRAMA** 

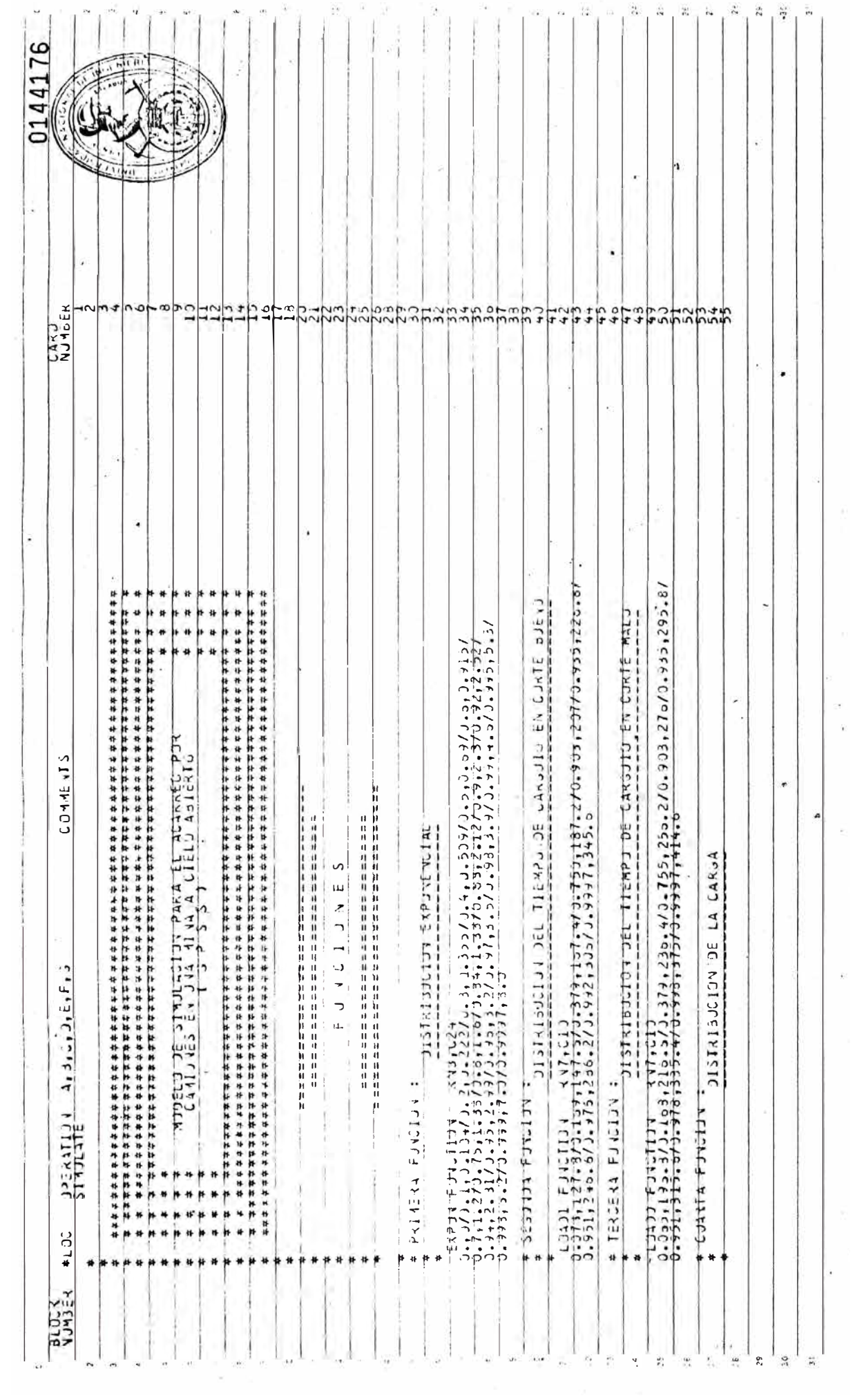

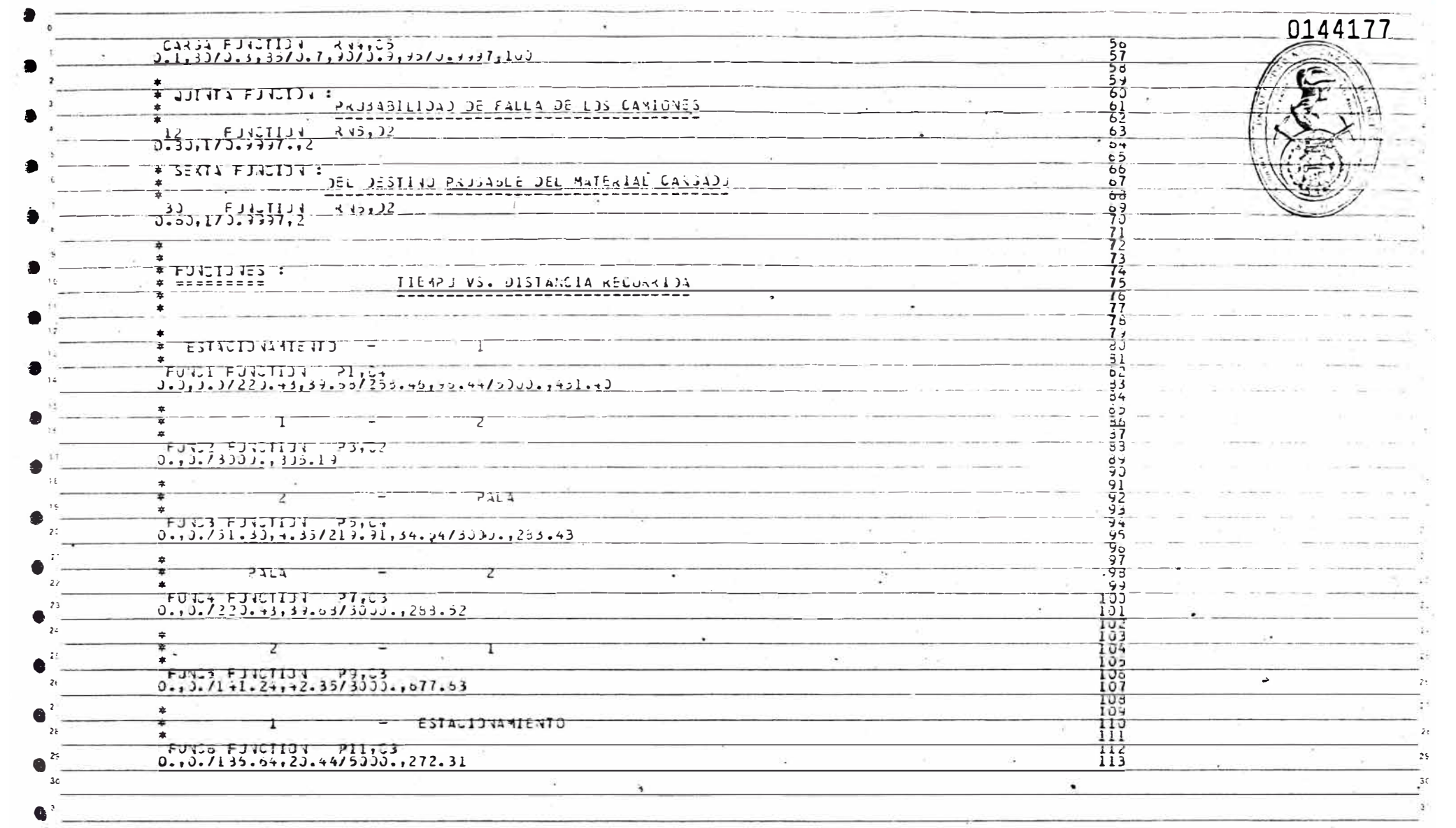

 $\sim$ 

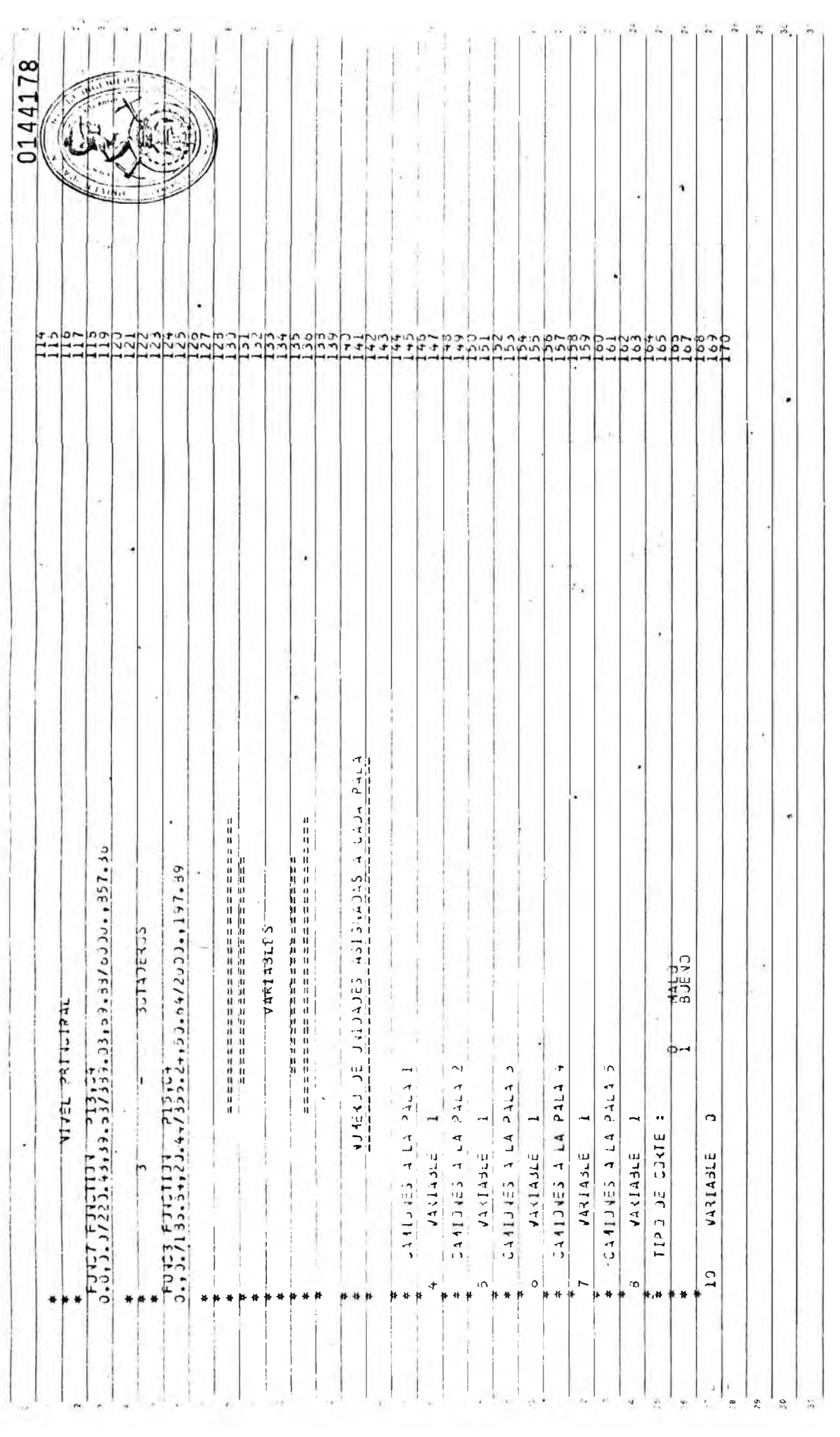

![](_page_101_Picture_10.jpeg)

يورده سالم ستصدع إيراضا مادت ماستدا كلون

 $\mathcal{L}_\text{c}$  , and the contract of the set of the set of the  $\mathcal{L}_\text{c}$ 

![](_page_102_Picture_20.jpeg)

 $\sim$   $^{-1}$ 

 $\tilde{\mathbf{e}}$ 

![](_page_103_Picture_2.jpeg)

![](_page_104_Picture_10.jpeg)

![](_page_105_Picture_6.jpeg)

![](_page_106_Picture_1.jpeg)

![](_page_107_Picture_8.jpeg)
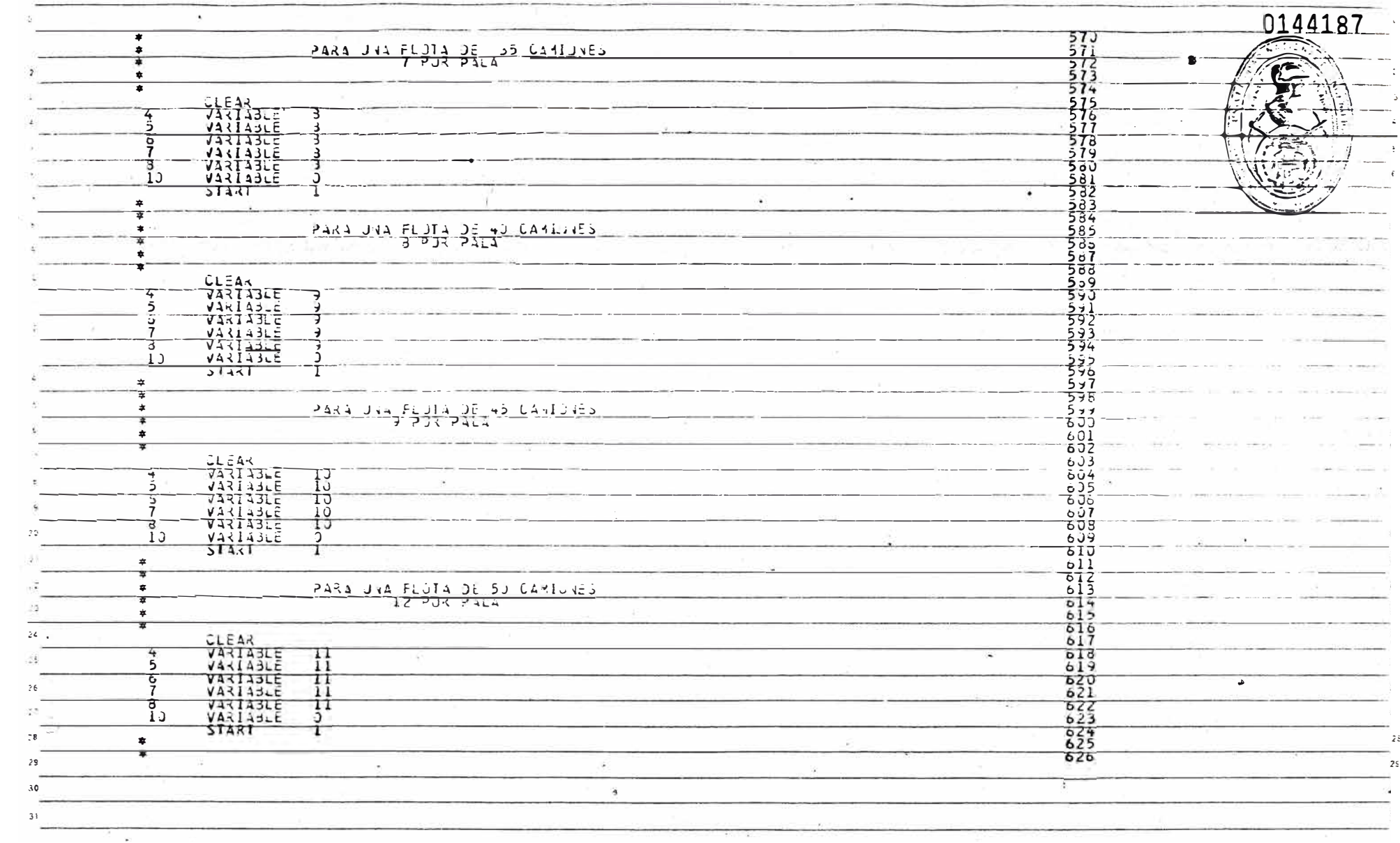

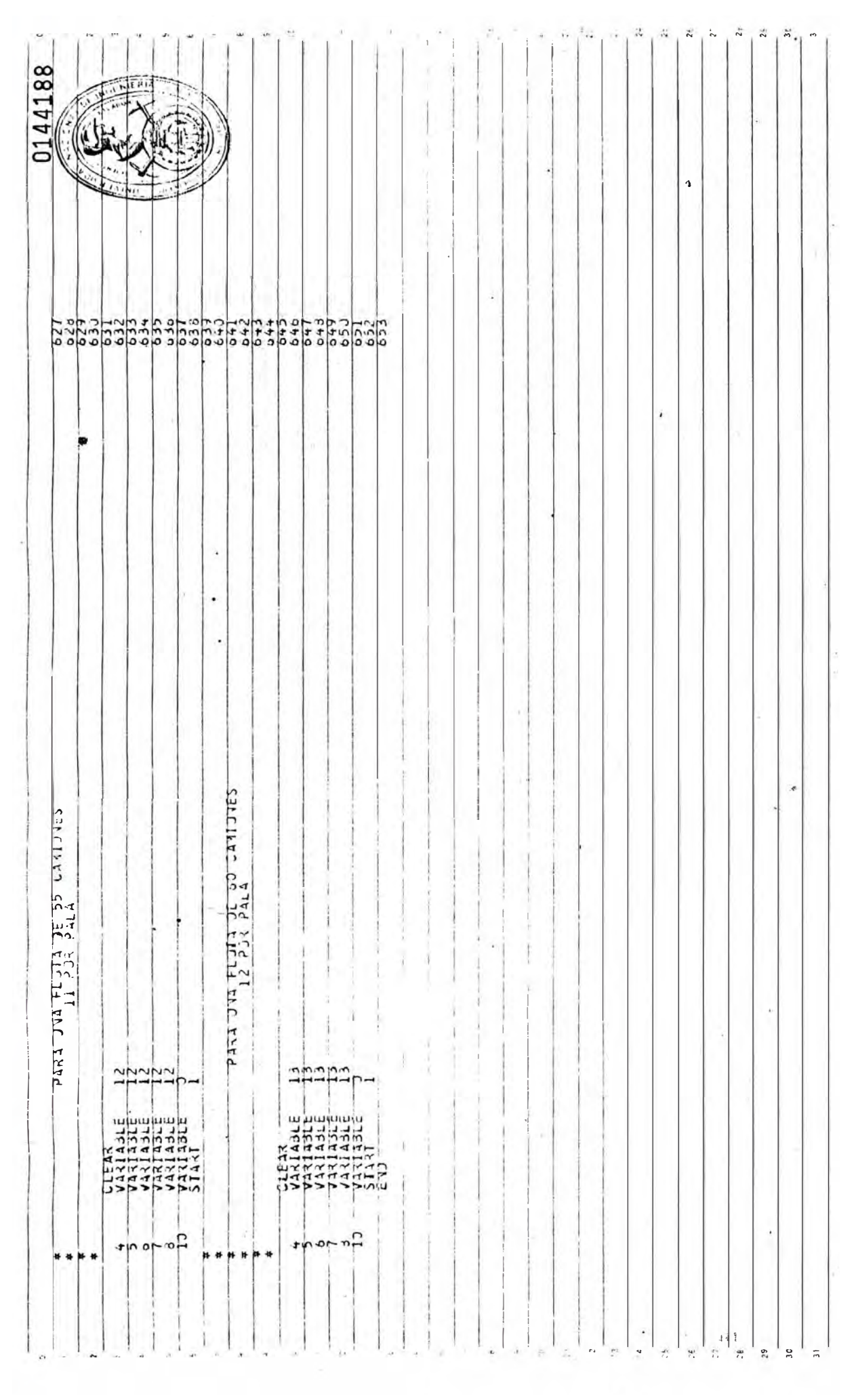

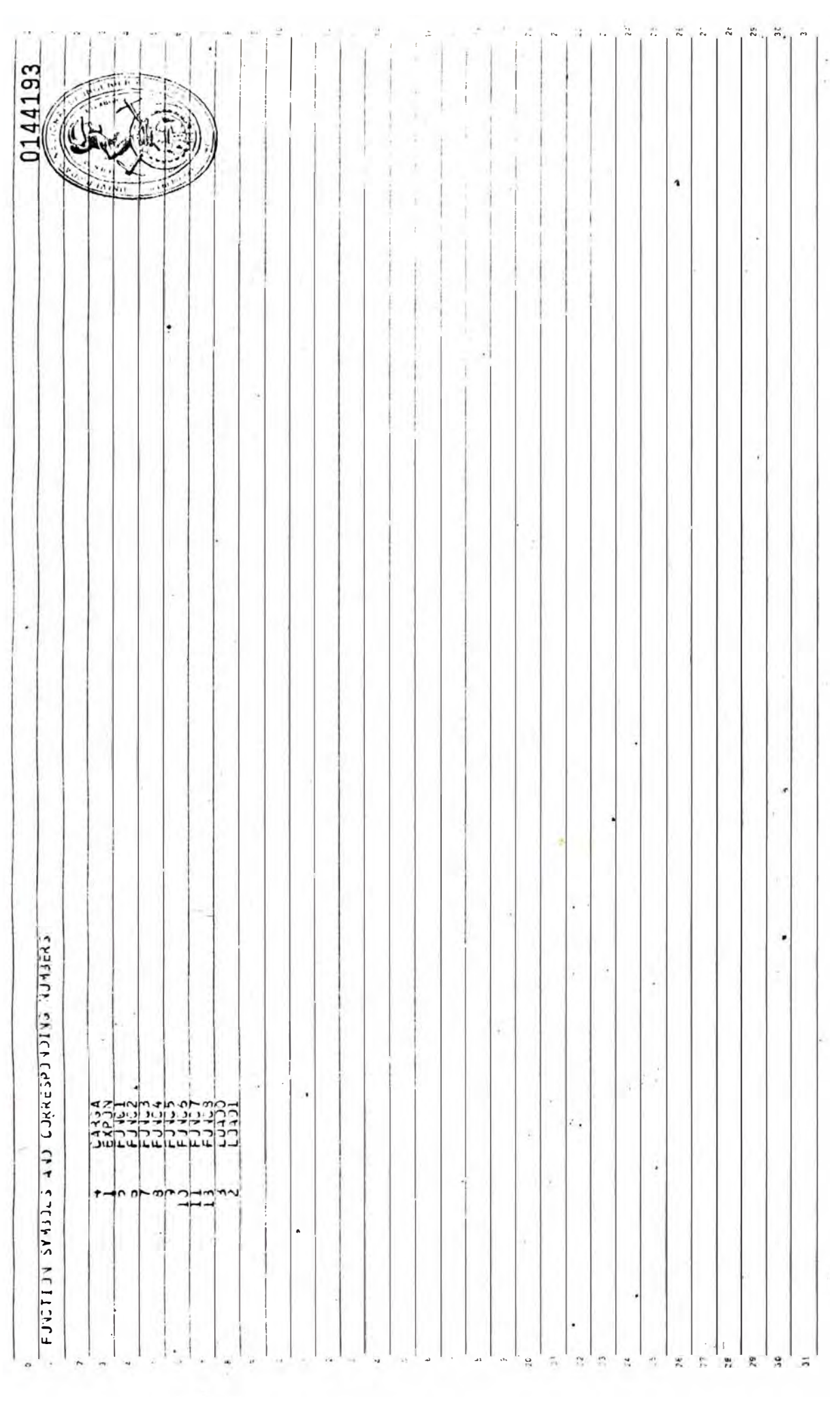

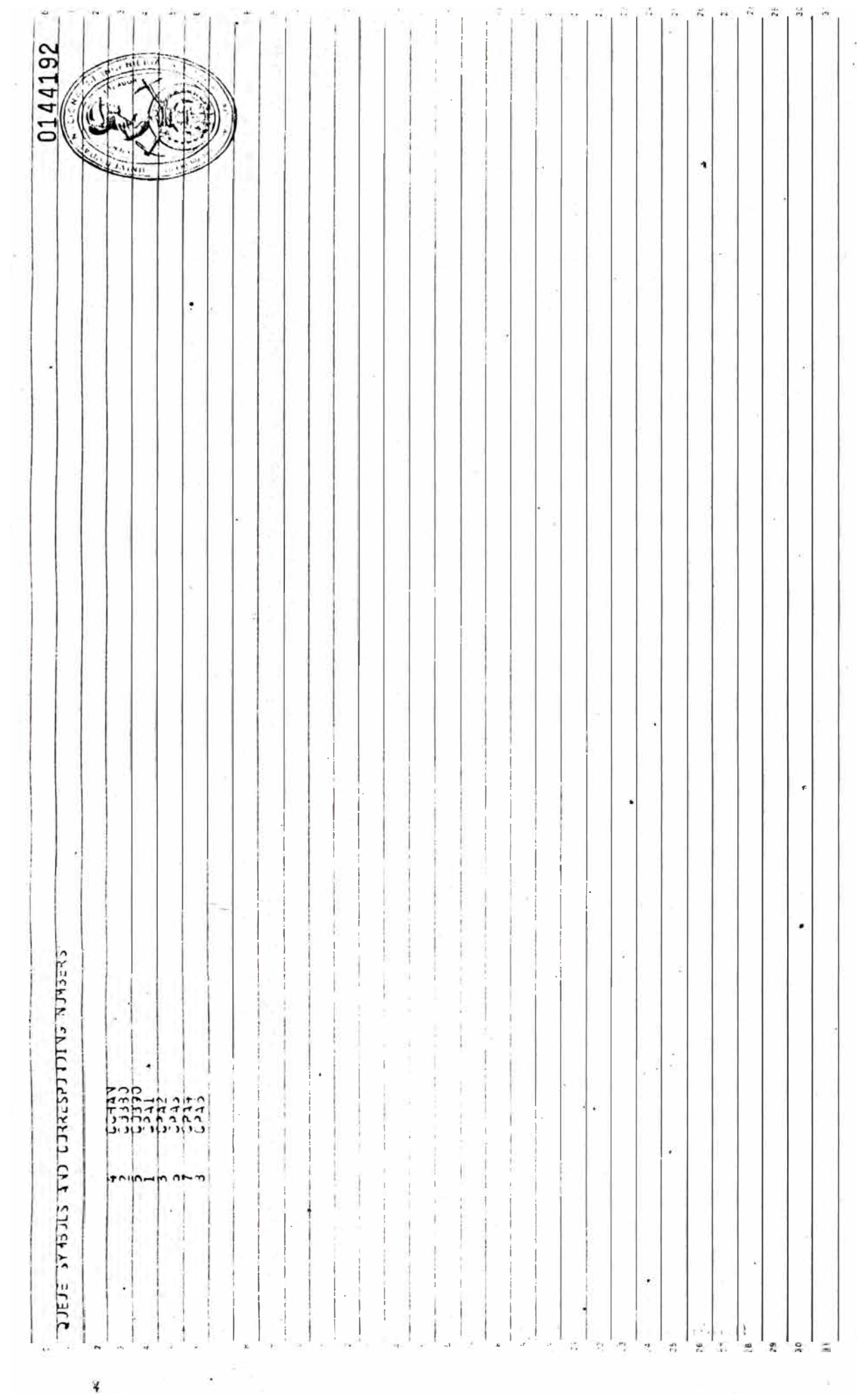

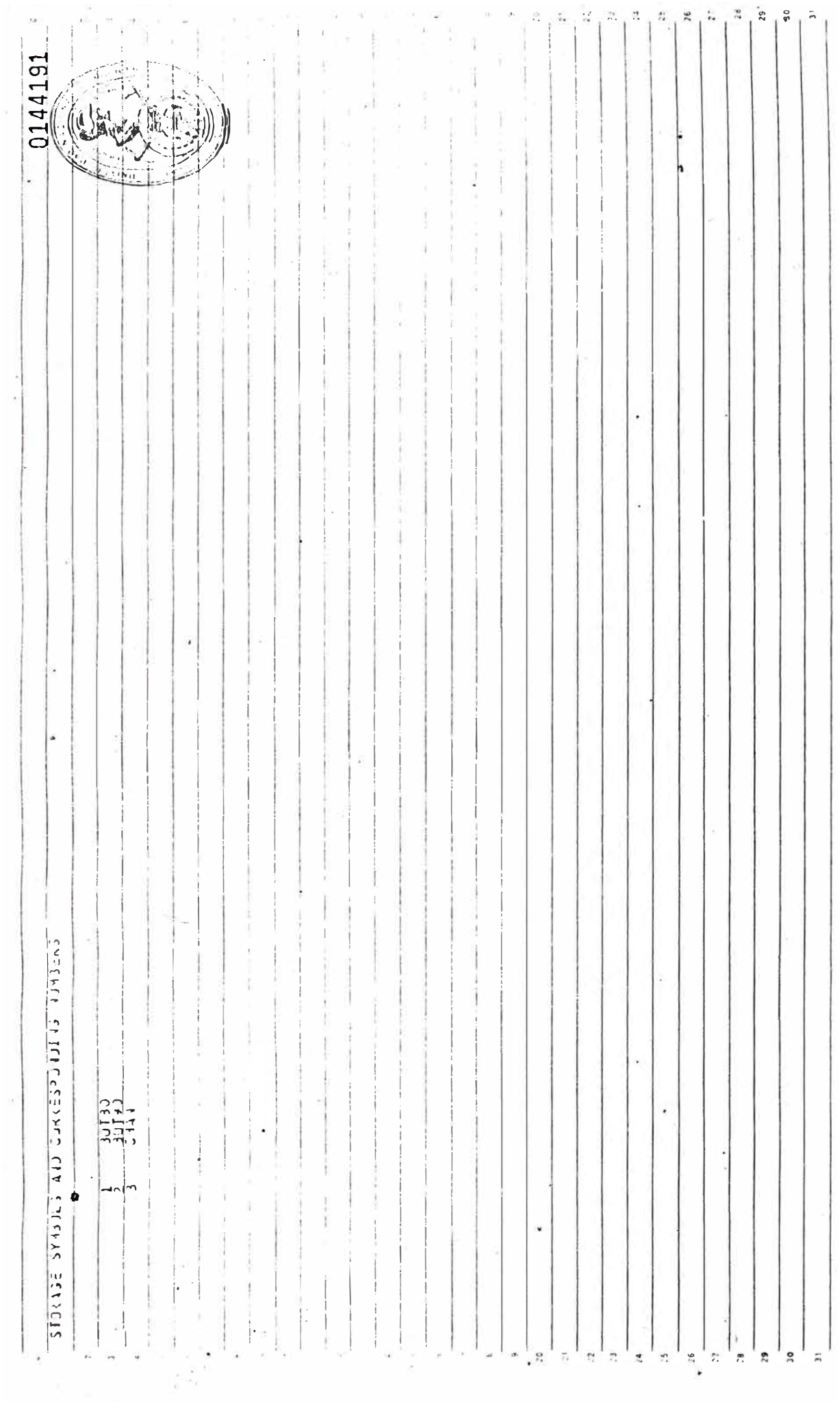

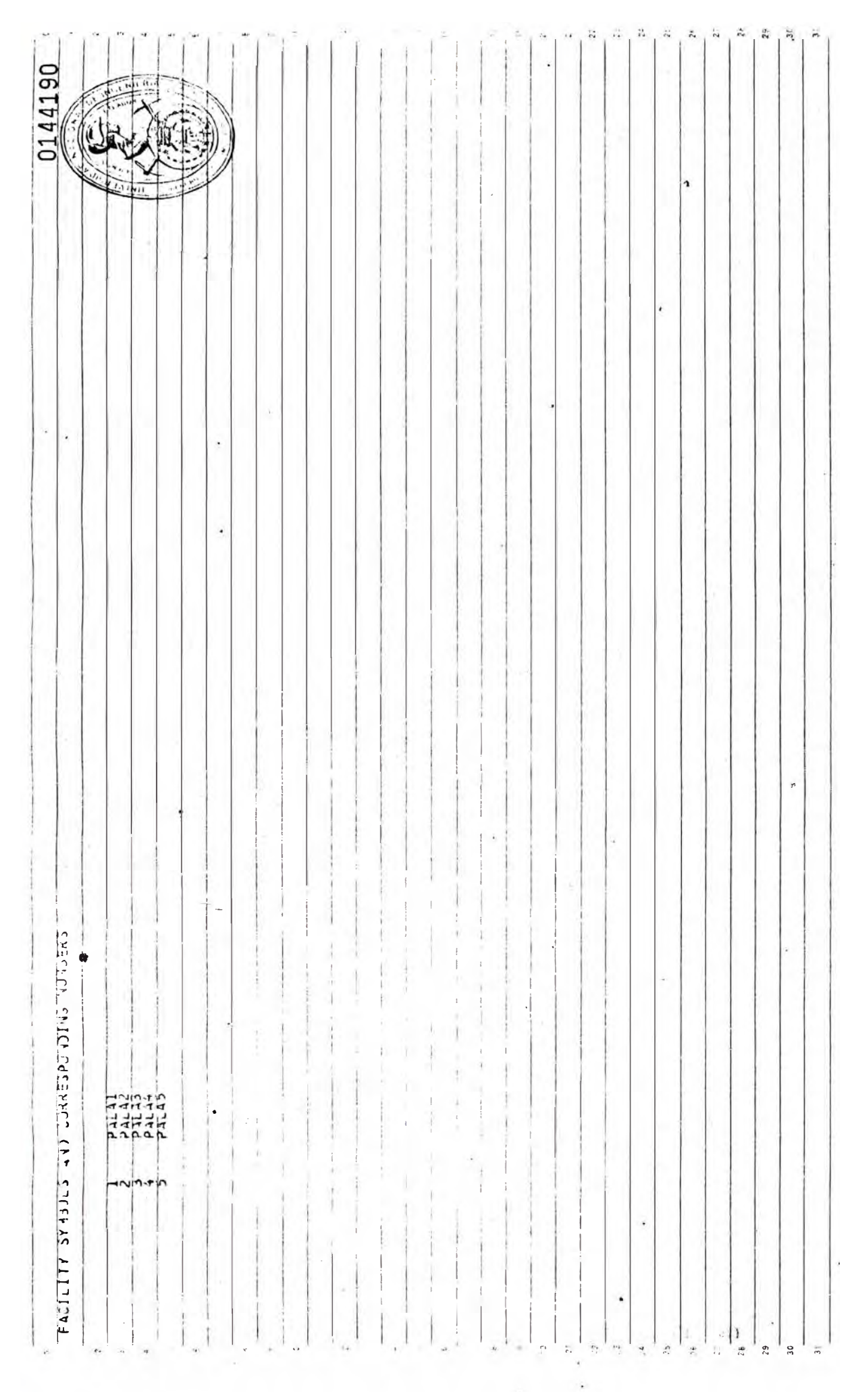

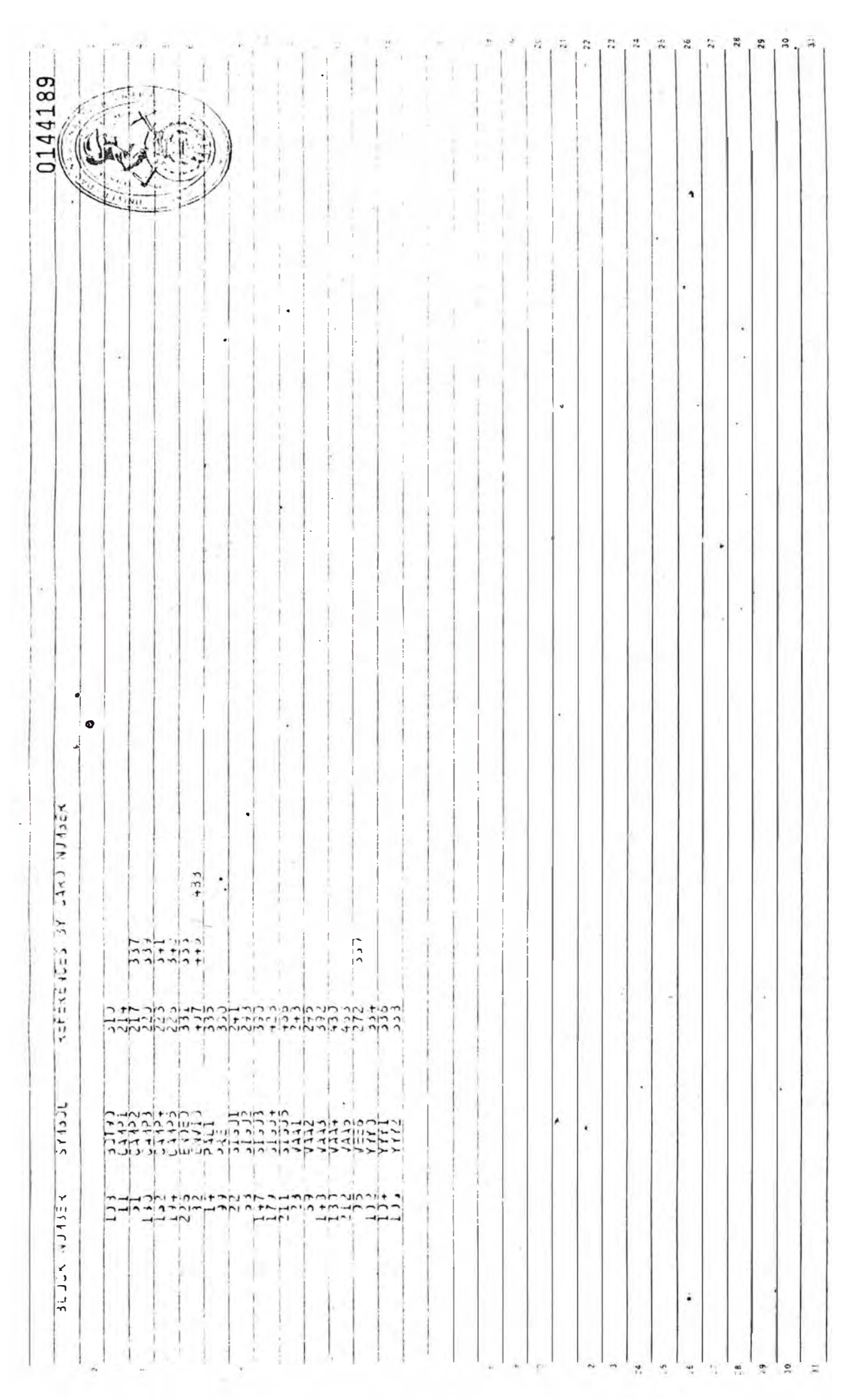

# ANEXO N<sup>#</sup> 3

RESULTADOS DE LA SIMULACIÓN

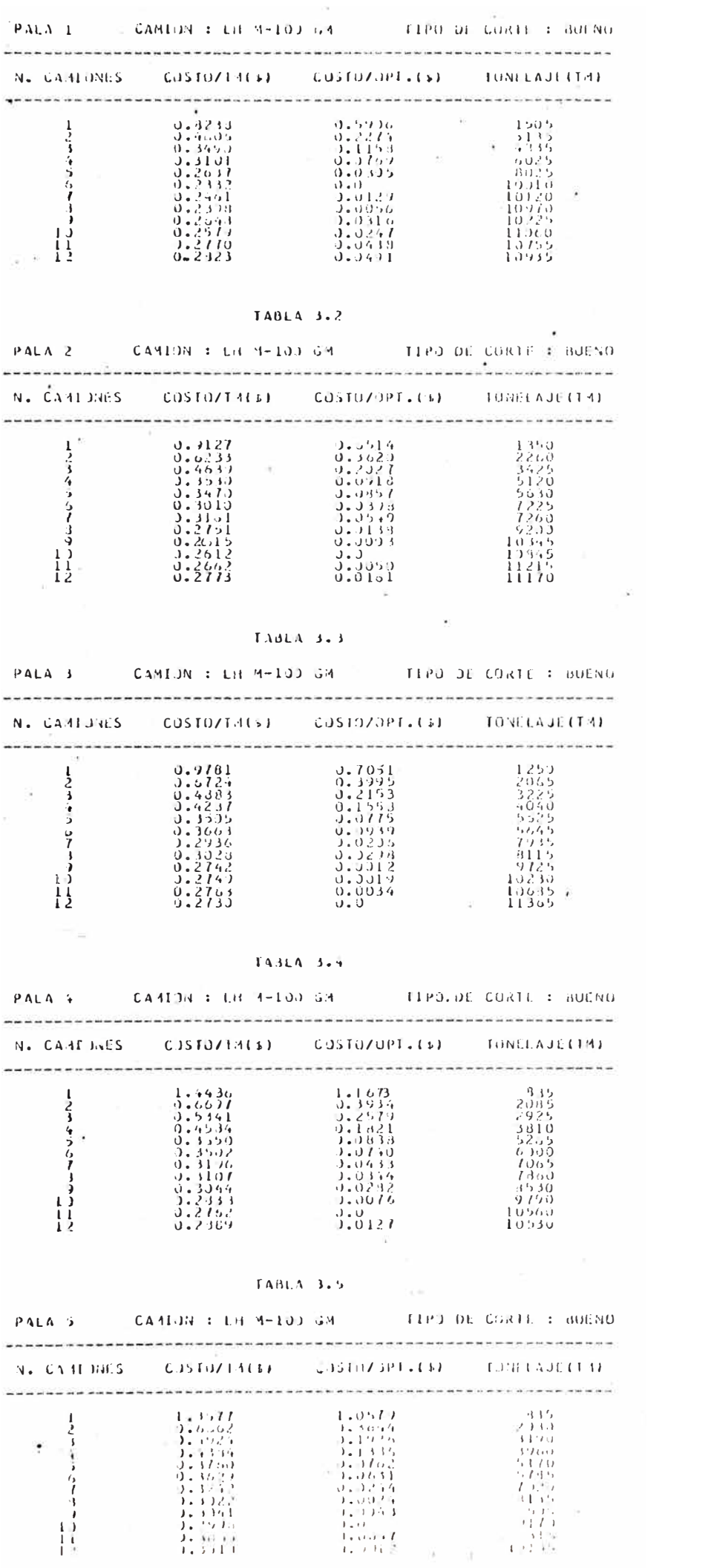

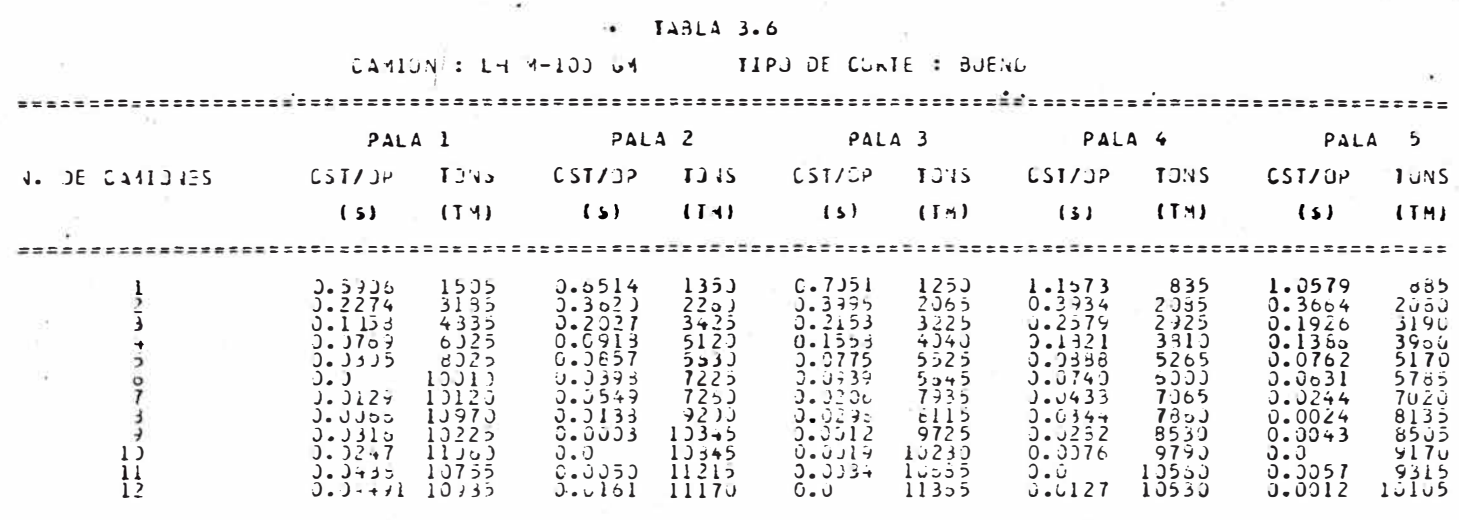

9867750

 $\bullet$ 

 $\sim$ 

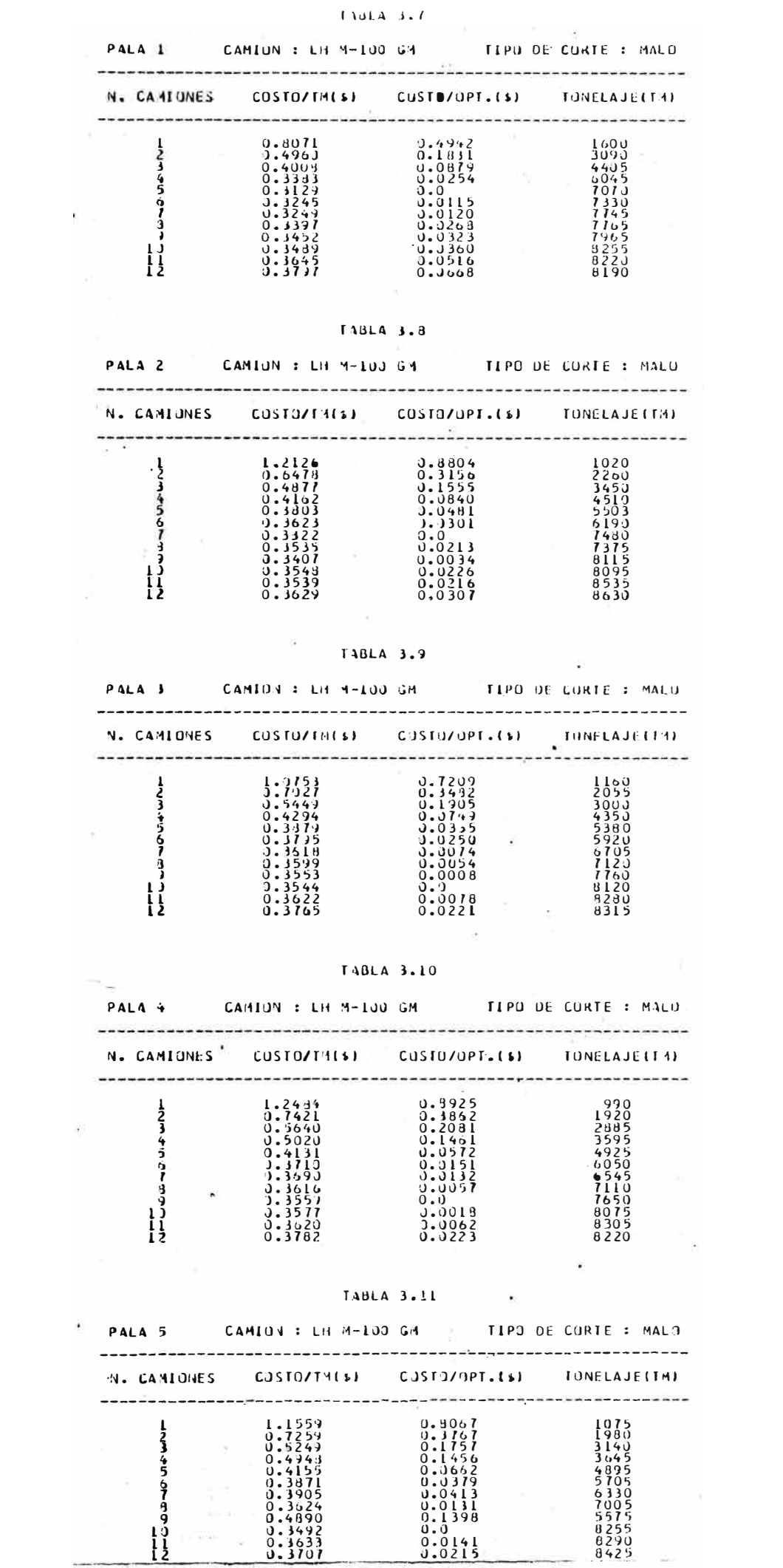

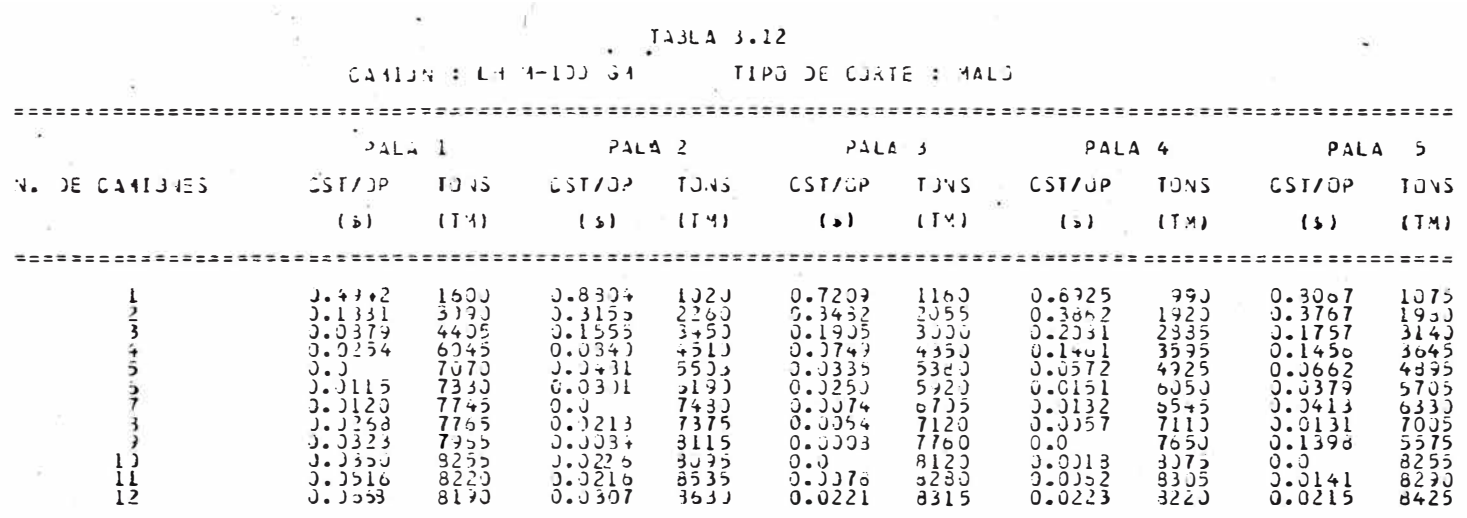

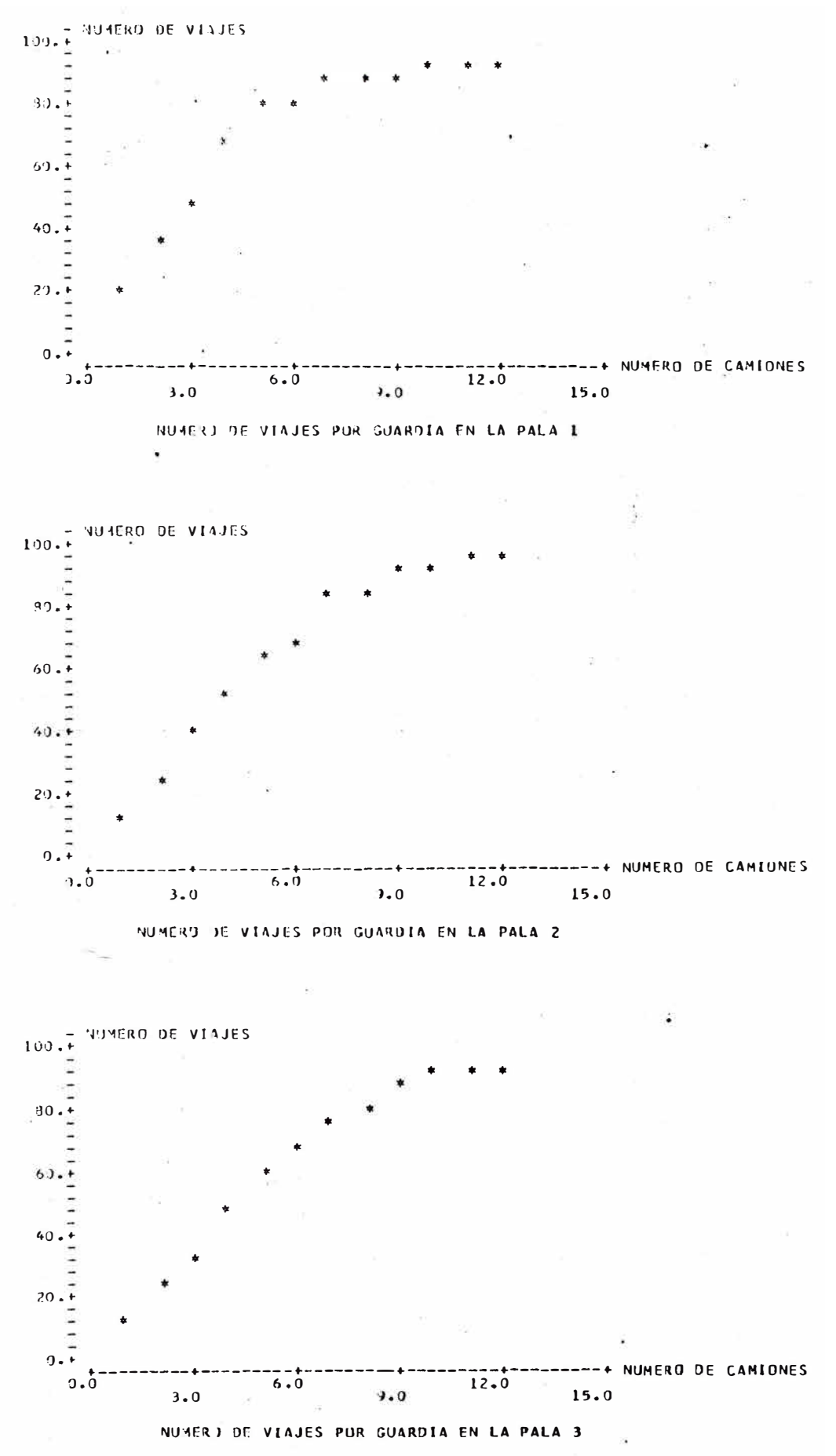

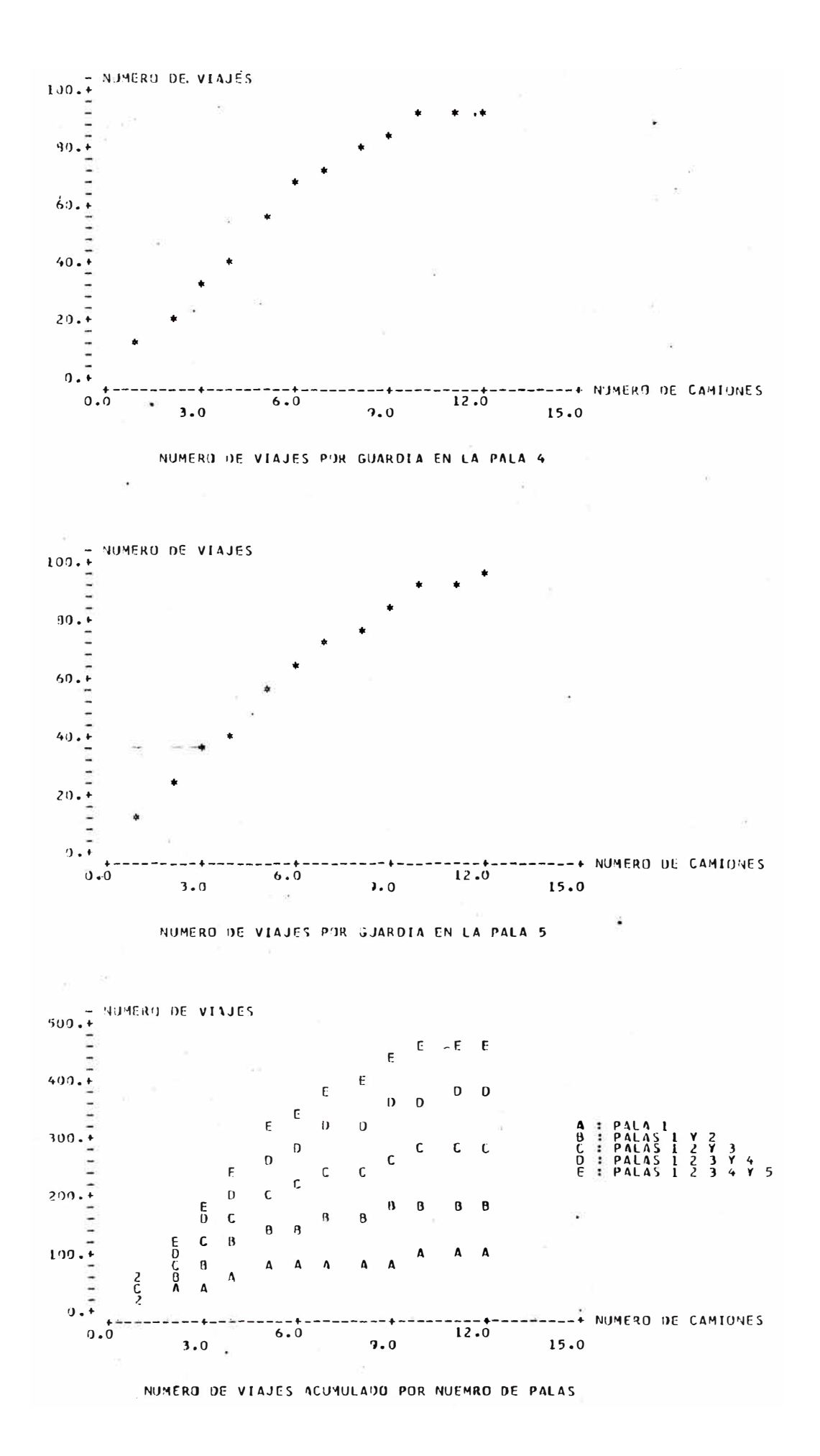

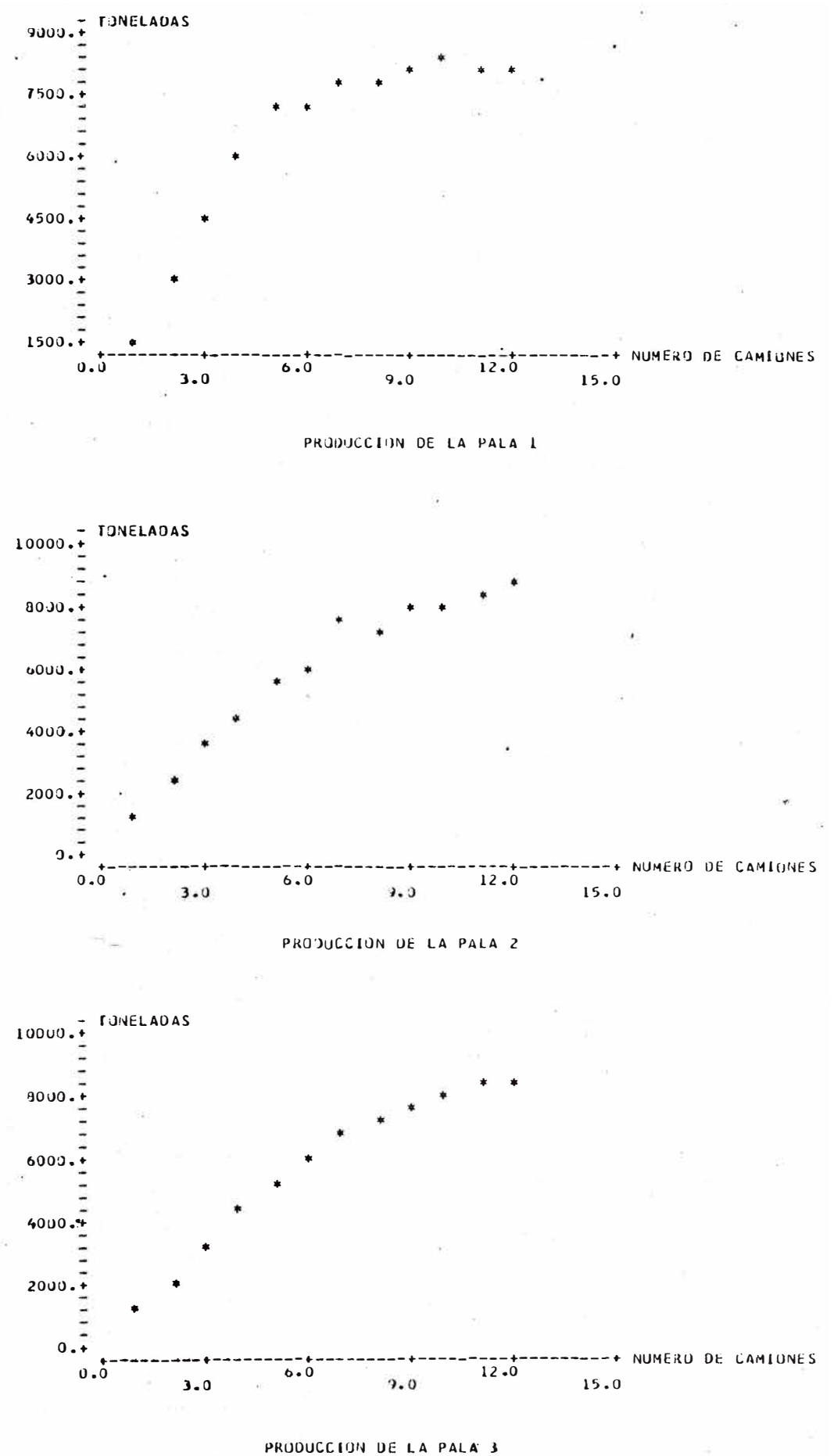

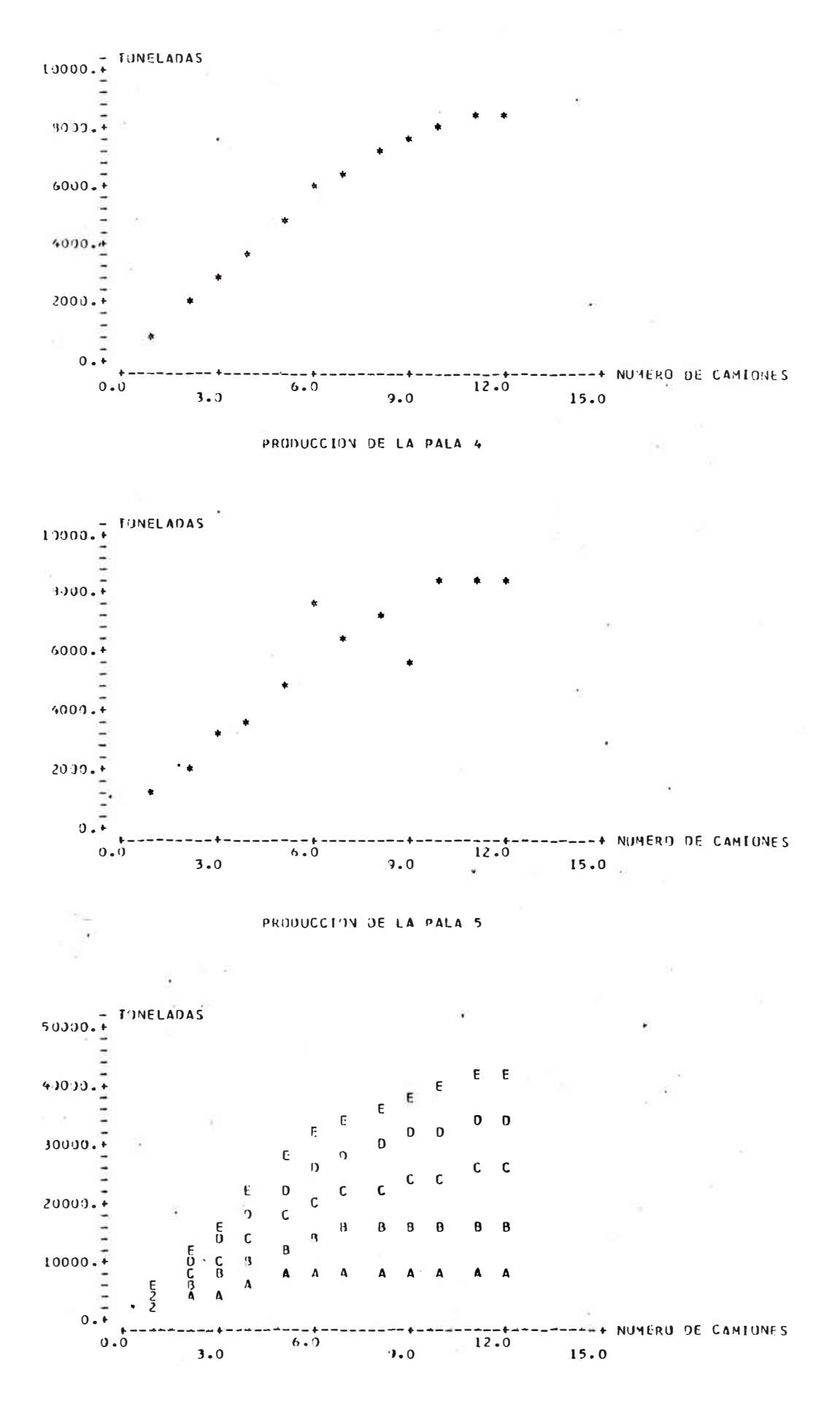

PRODUCCION ACUMULADA DE TODA LA GUARDIA

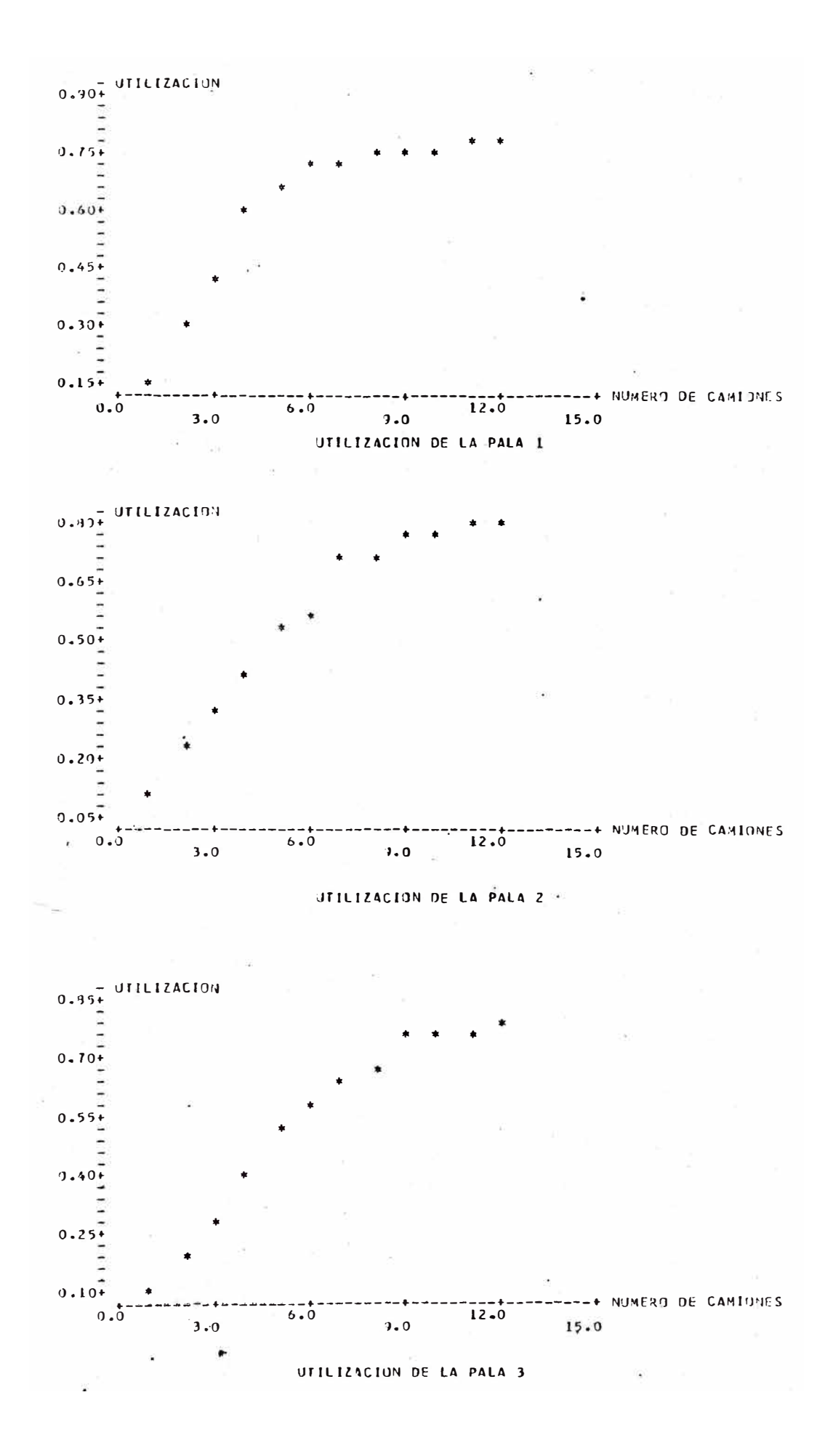

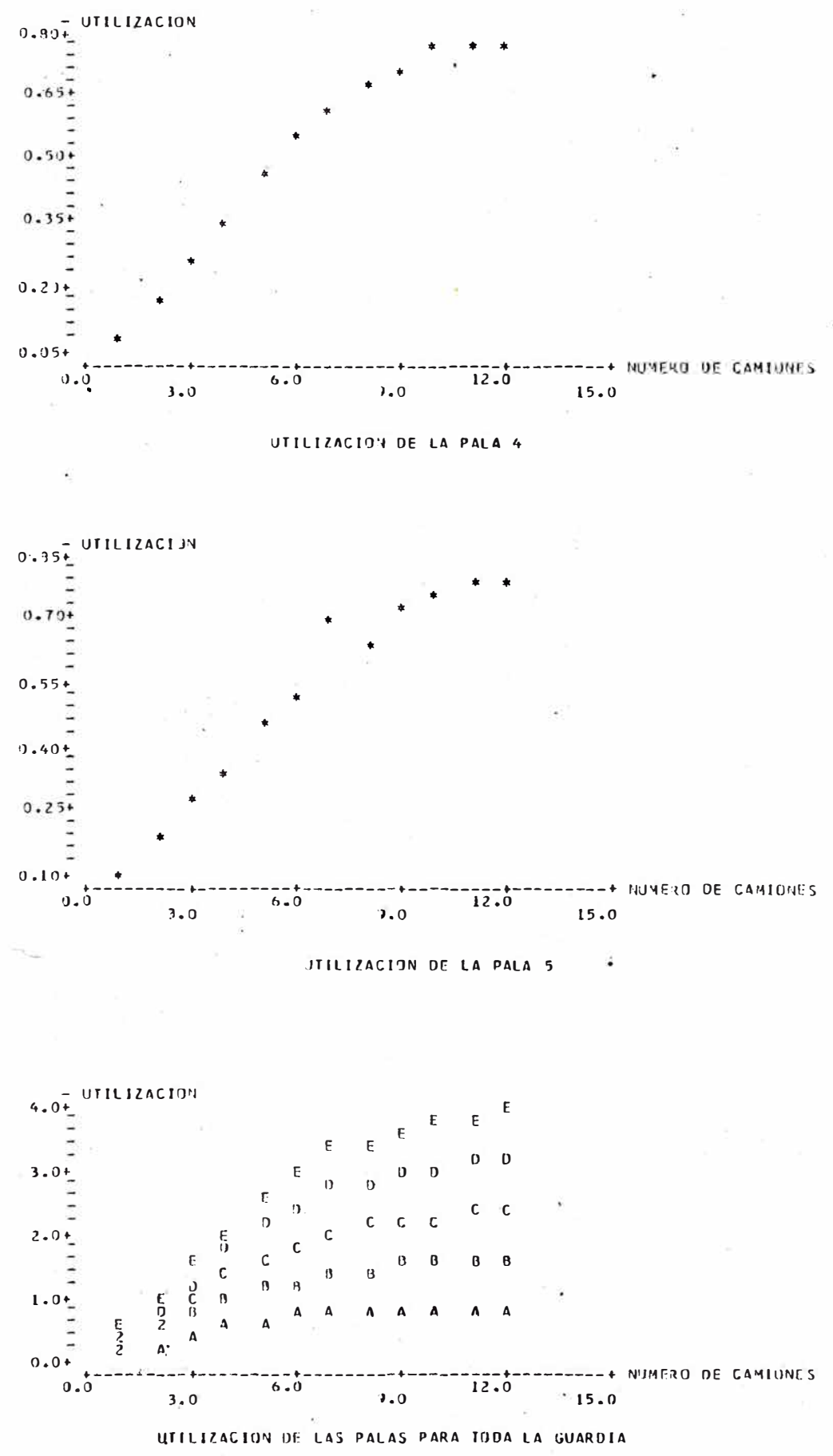

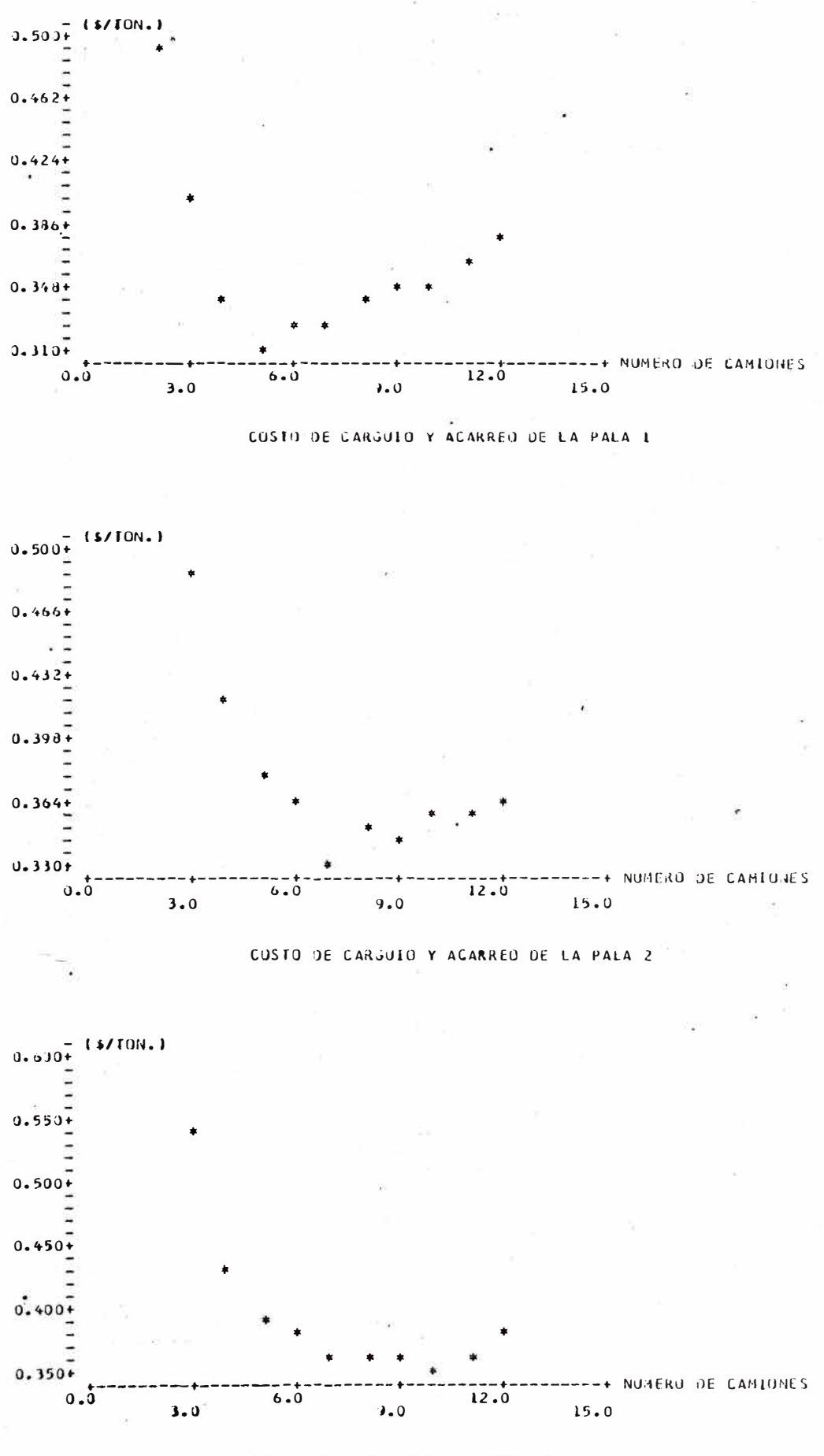

COSTO DE CARGUIO Y ACARREO DE LA PALA 3

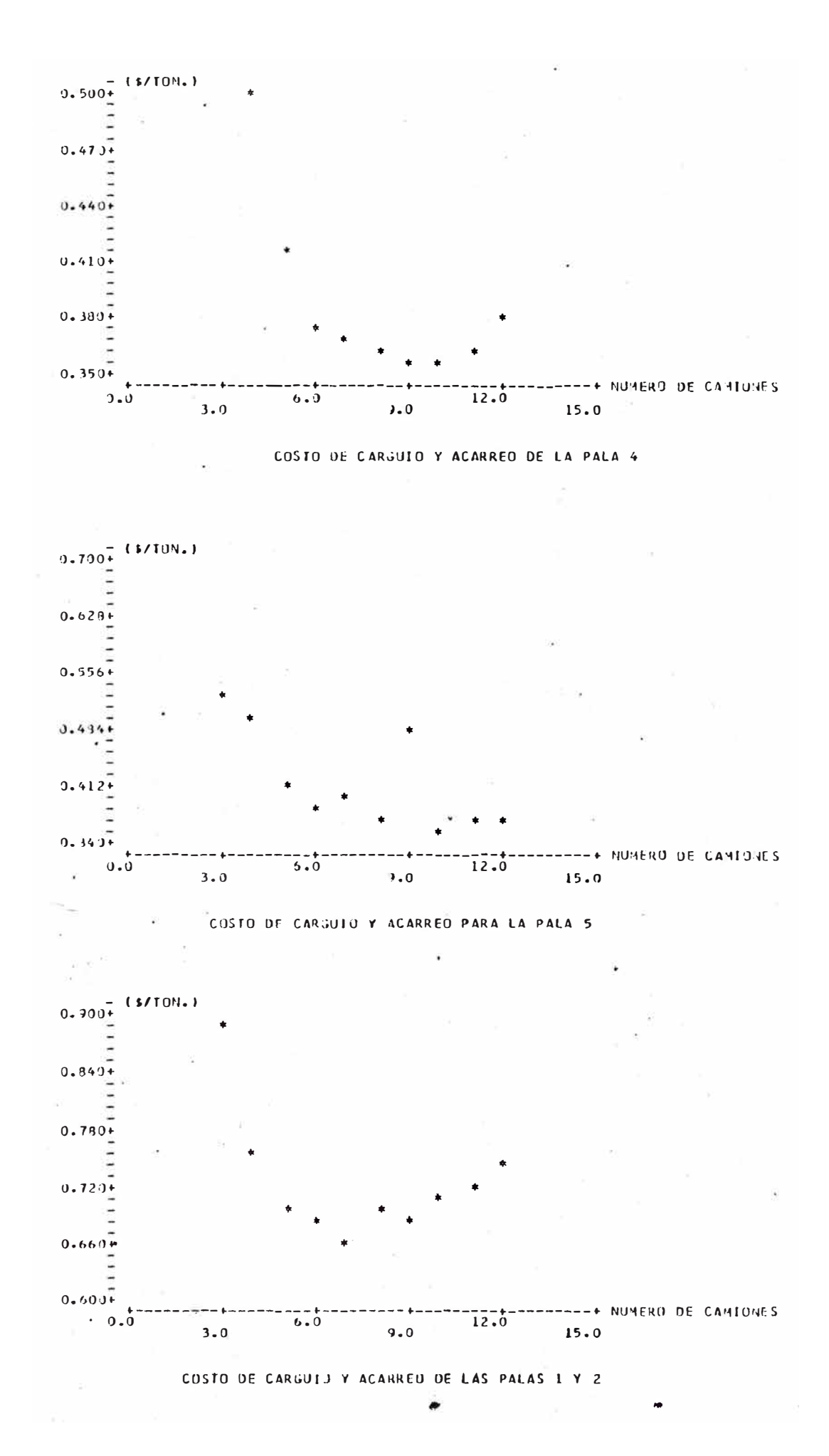

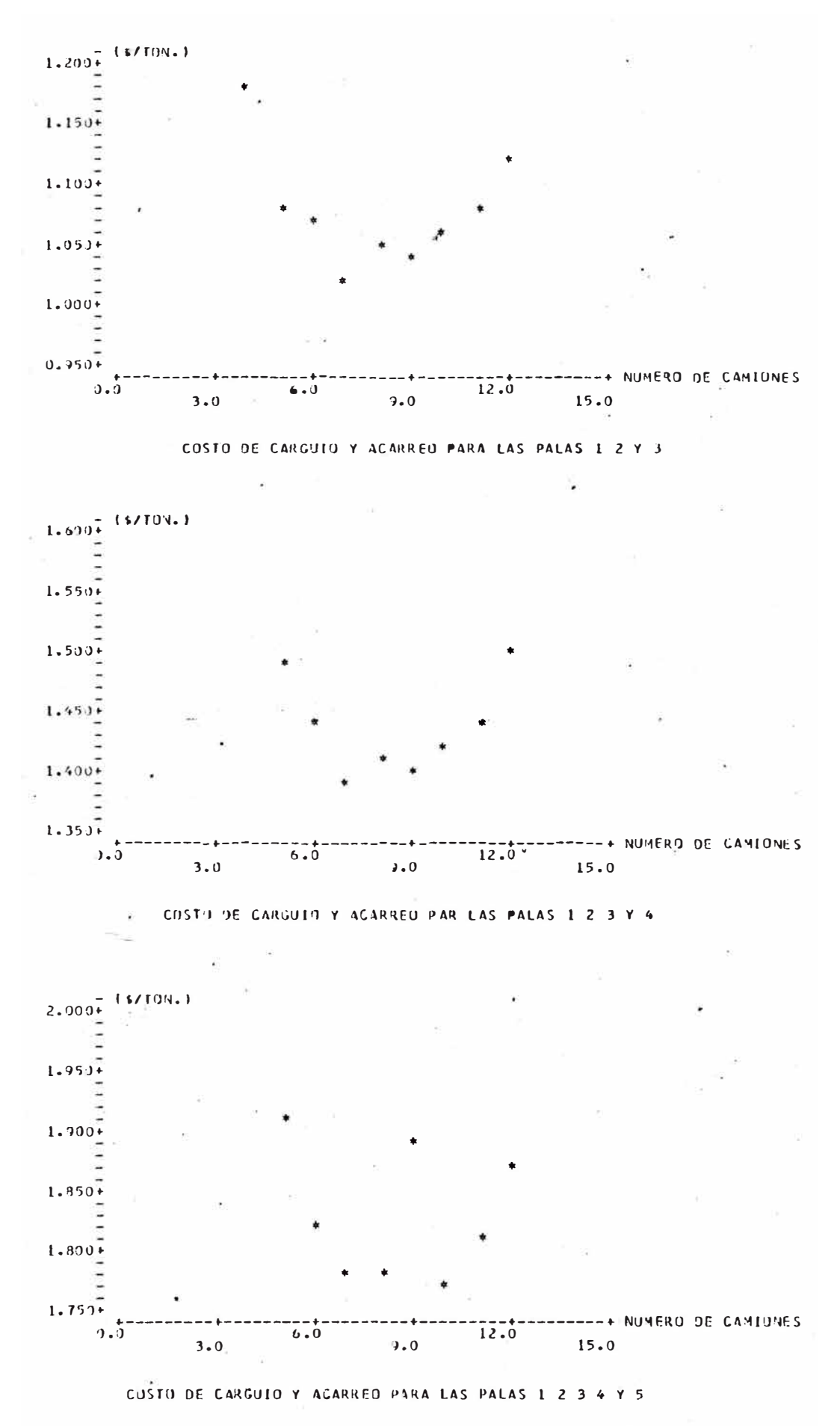

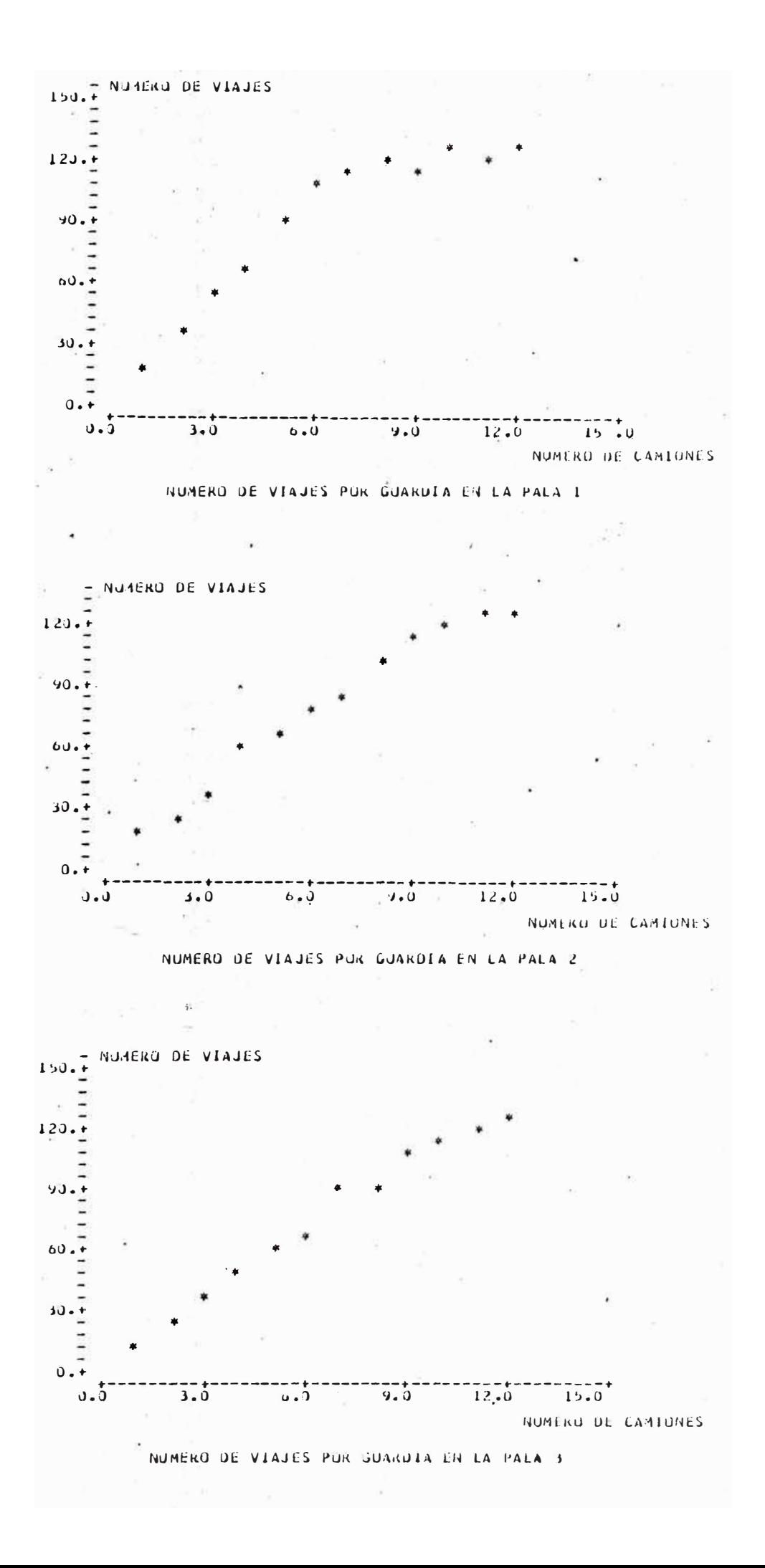

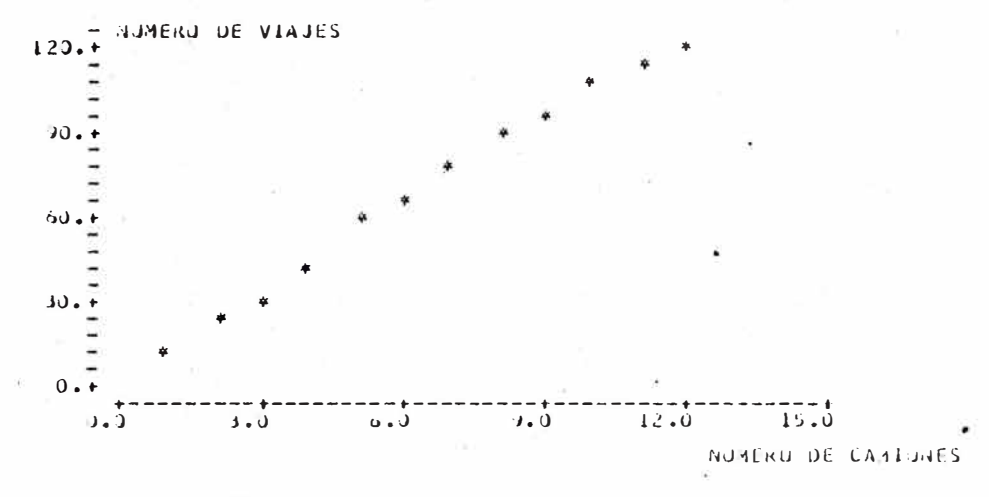

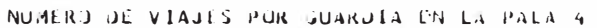

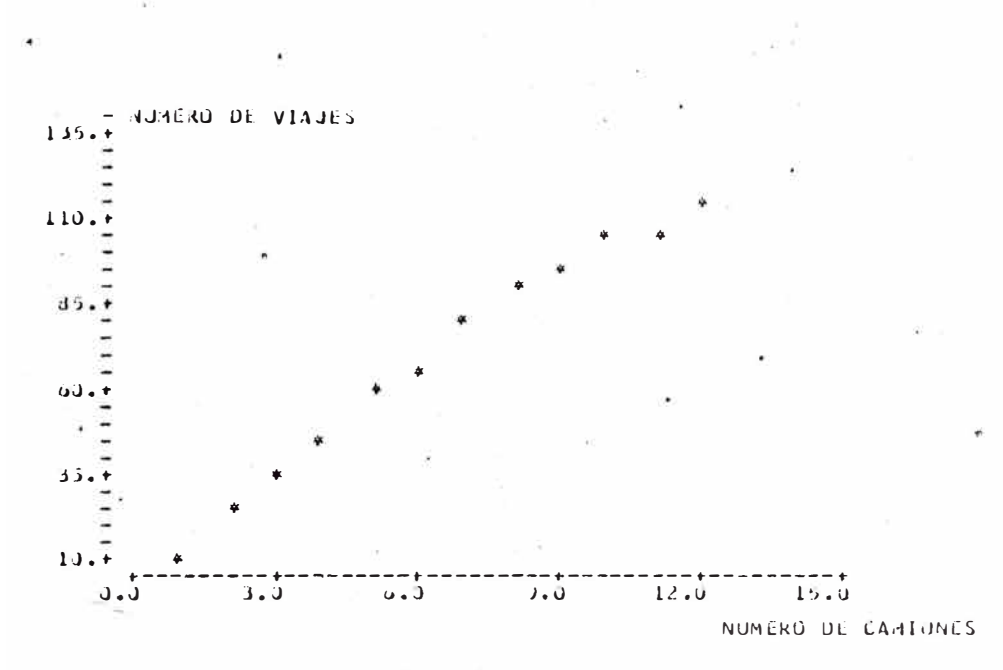

NUMERO DE VIAJES POR GUARDIA EN LA PALA 5

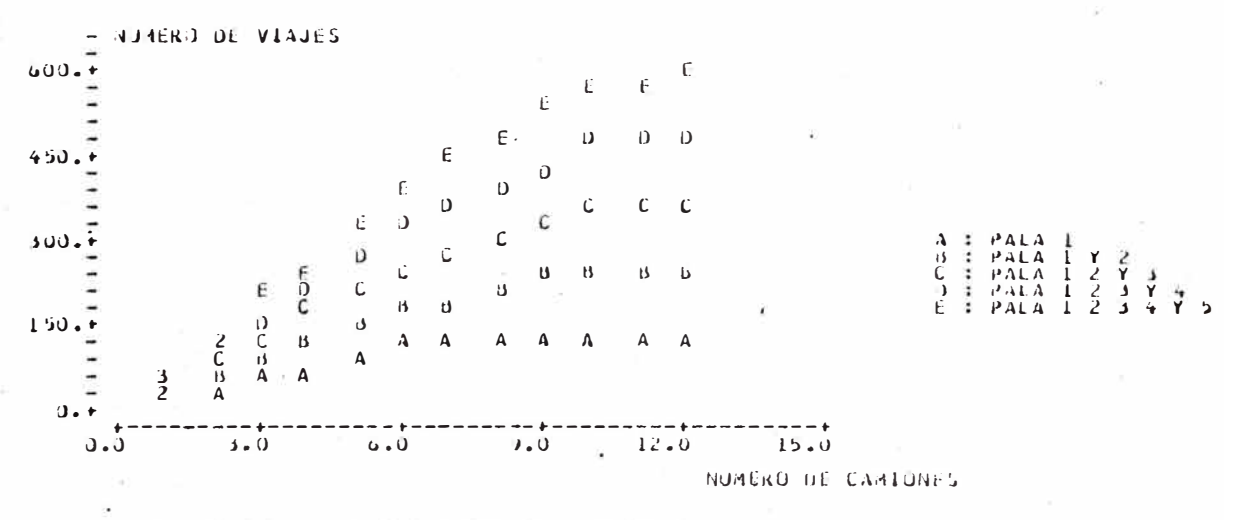

NUMERO DE VIAJES ACUADEAJO POR NUMERO DE PALAS

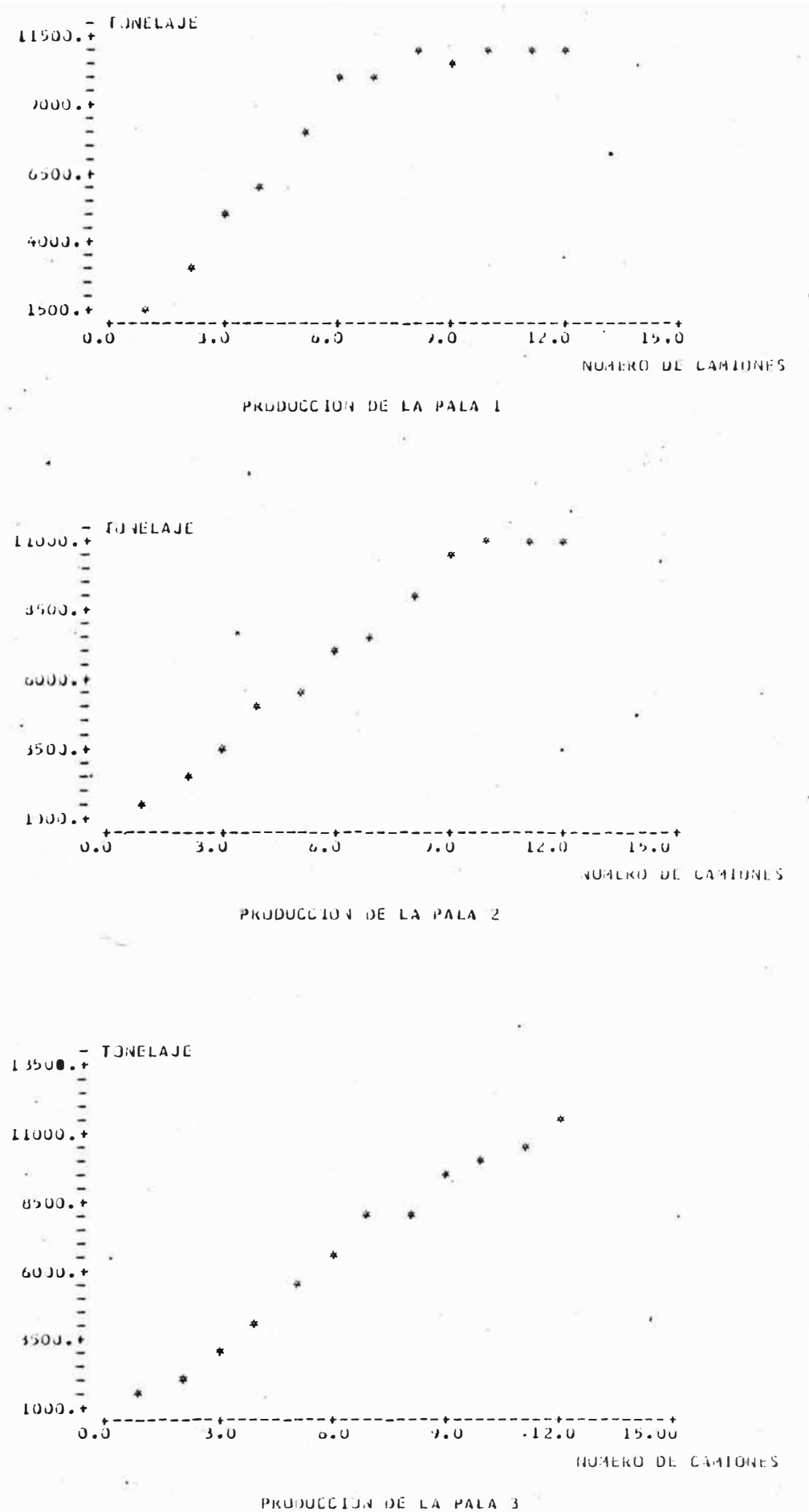

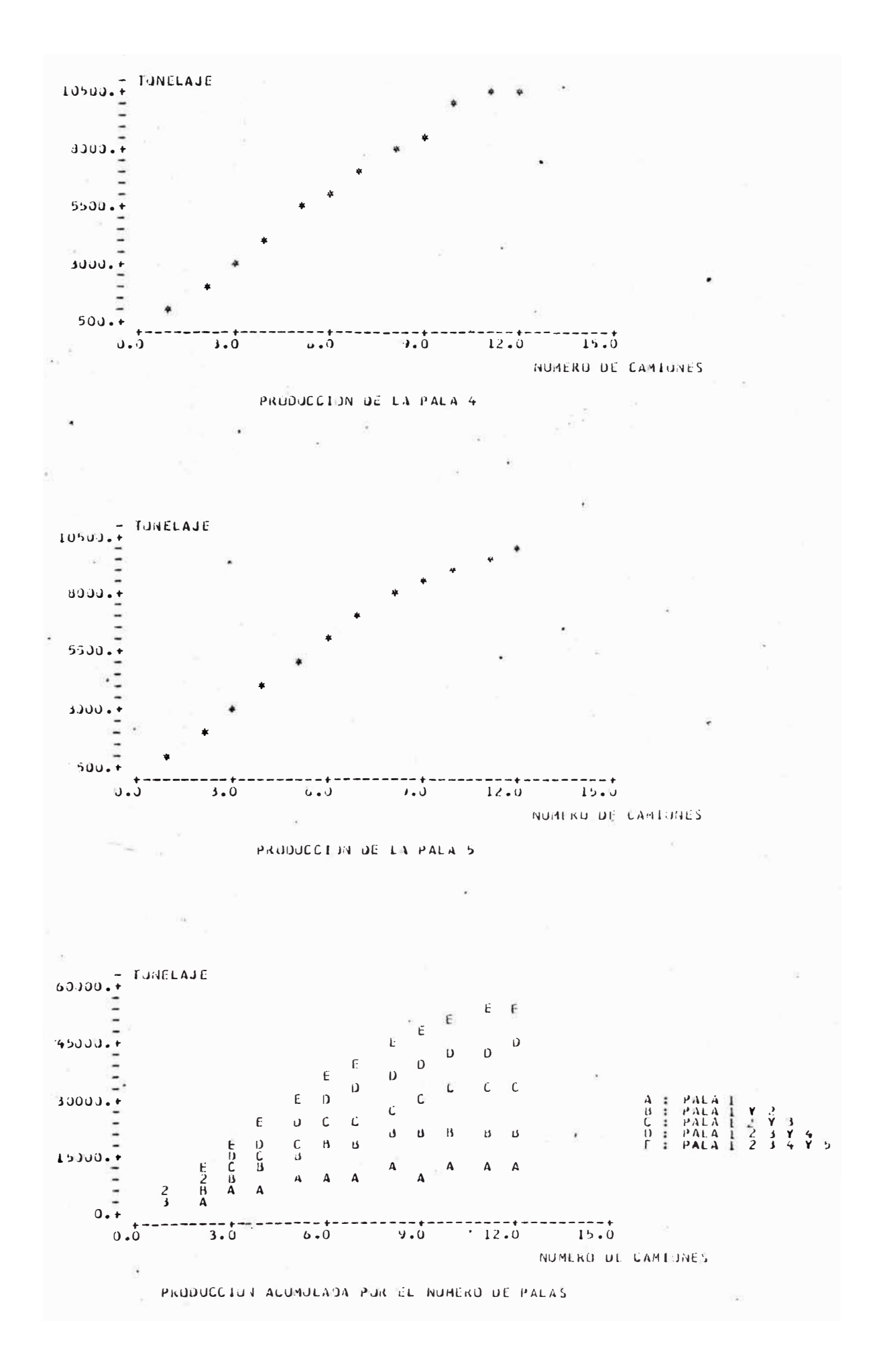

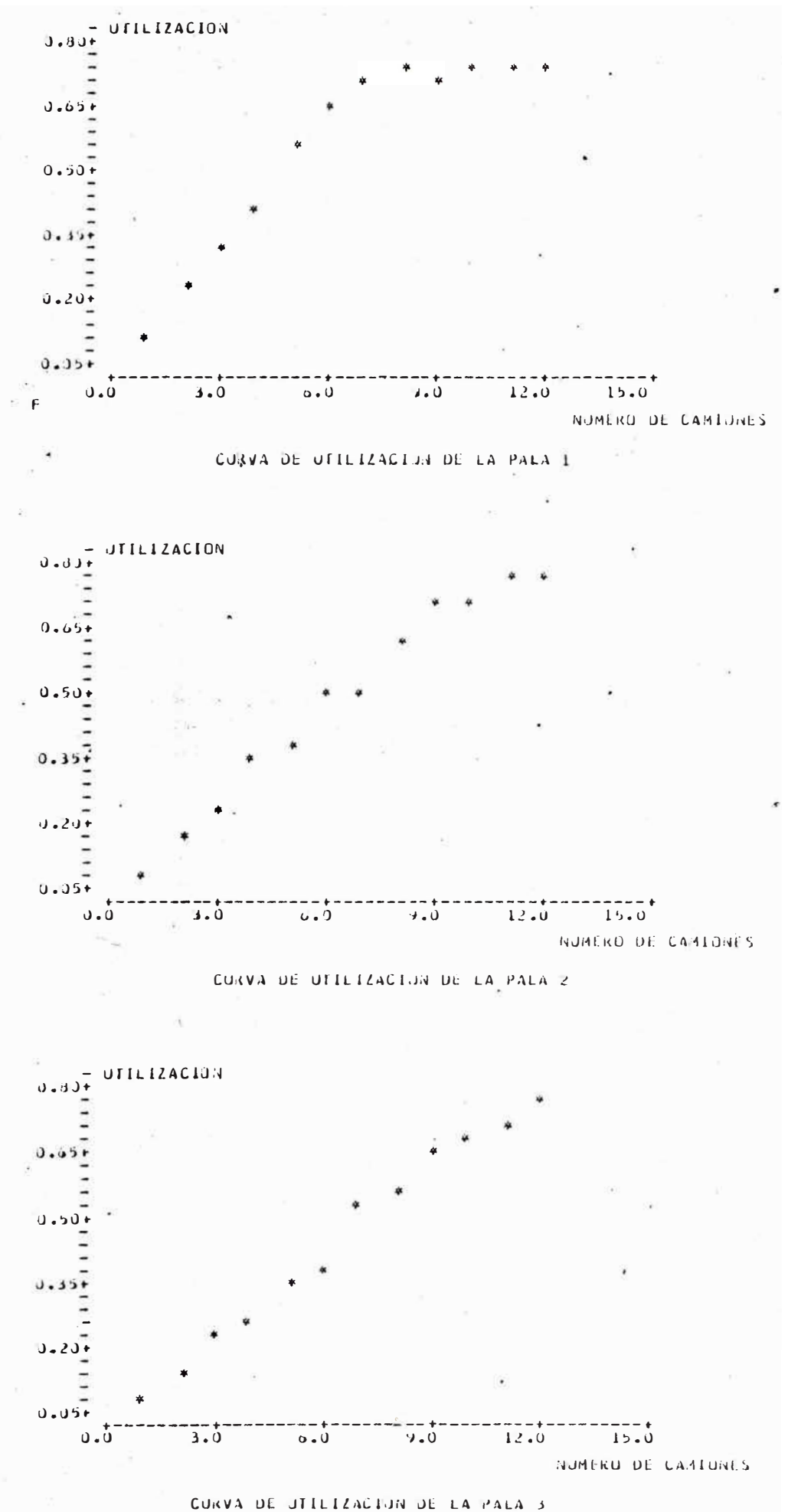

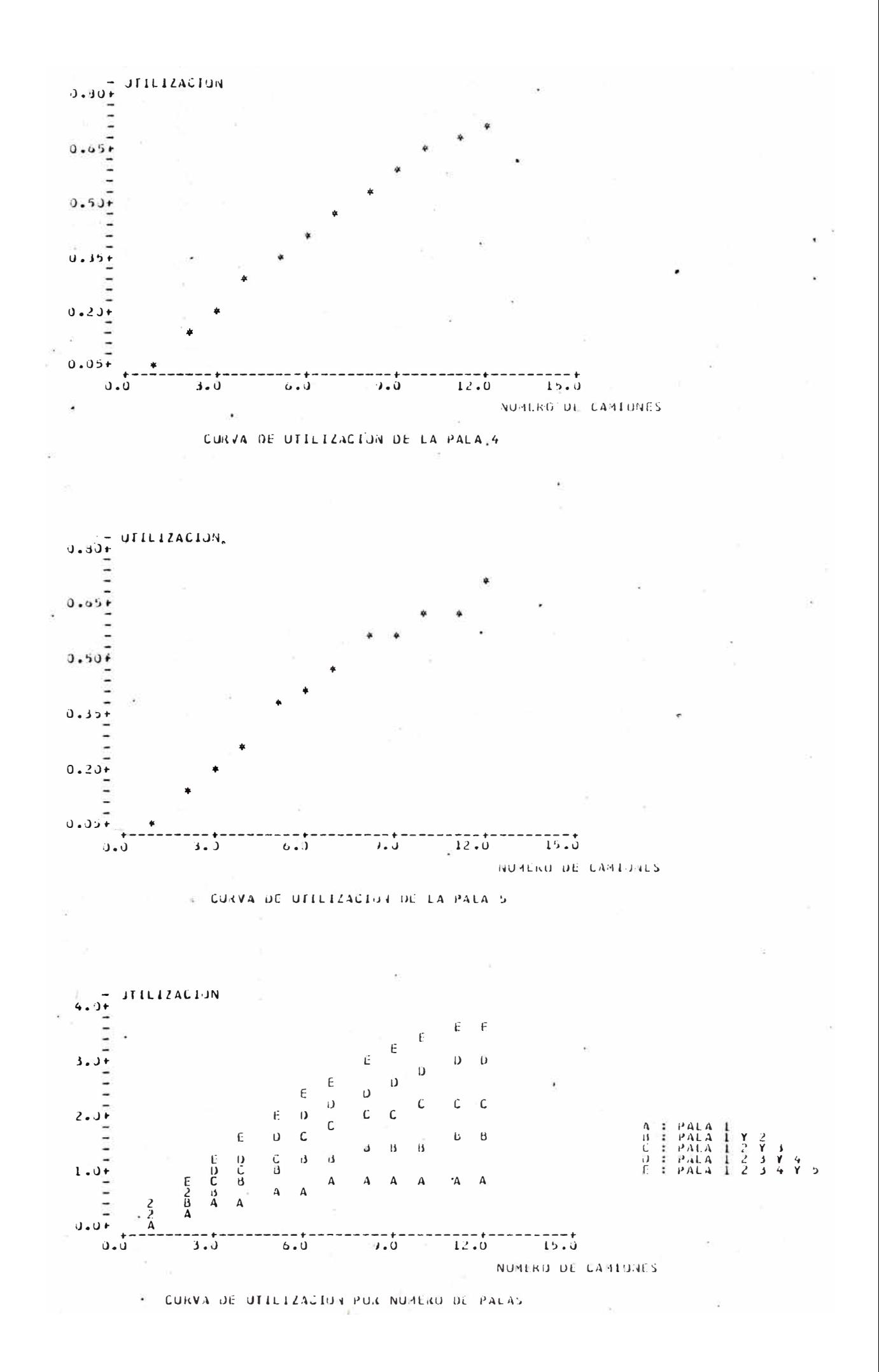

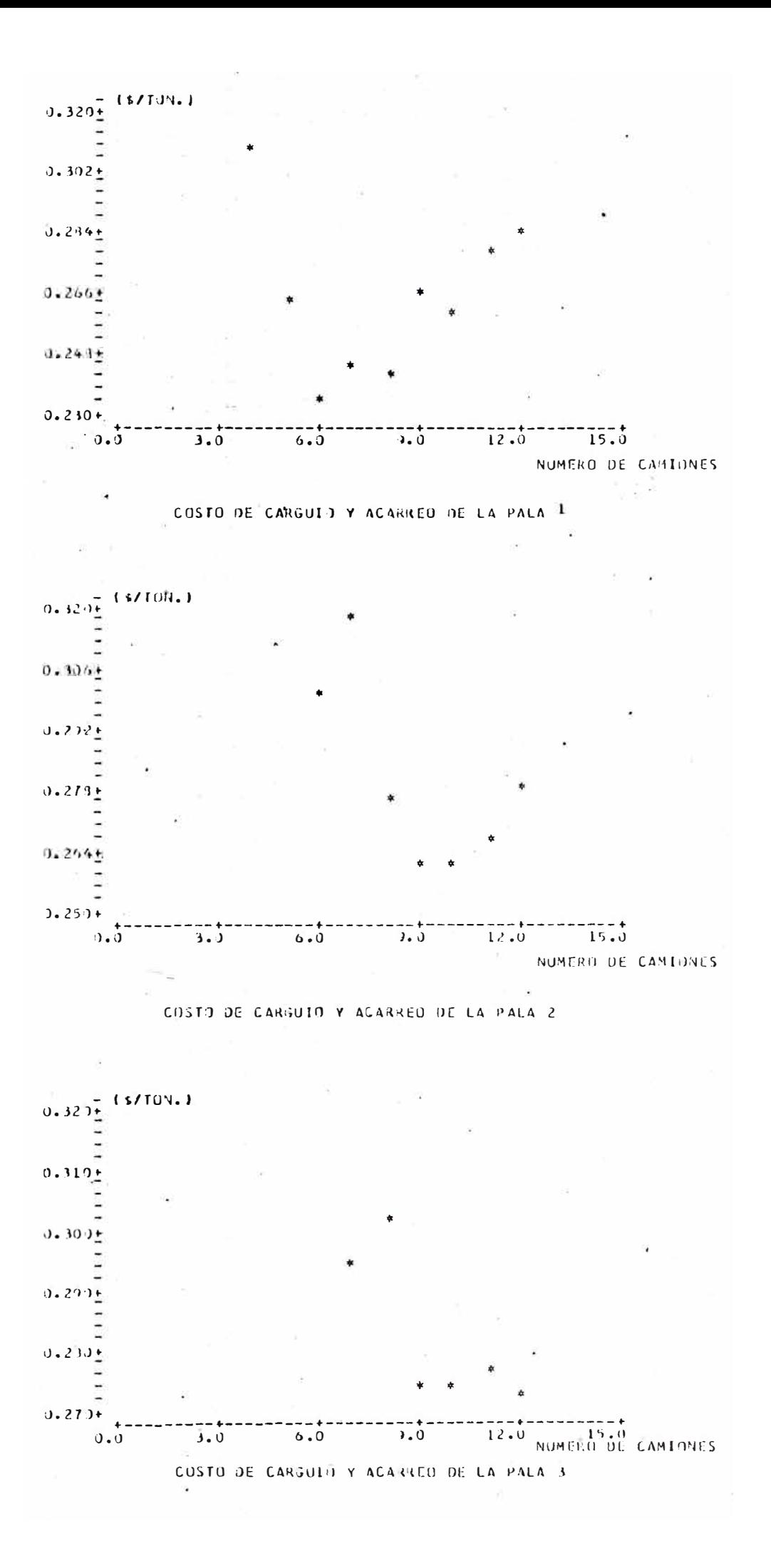

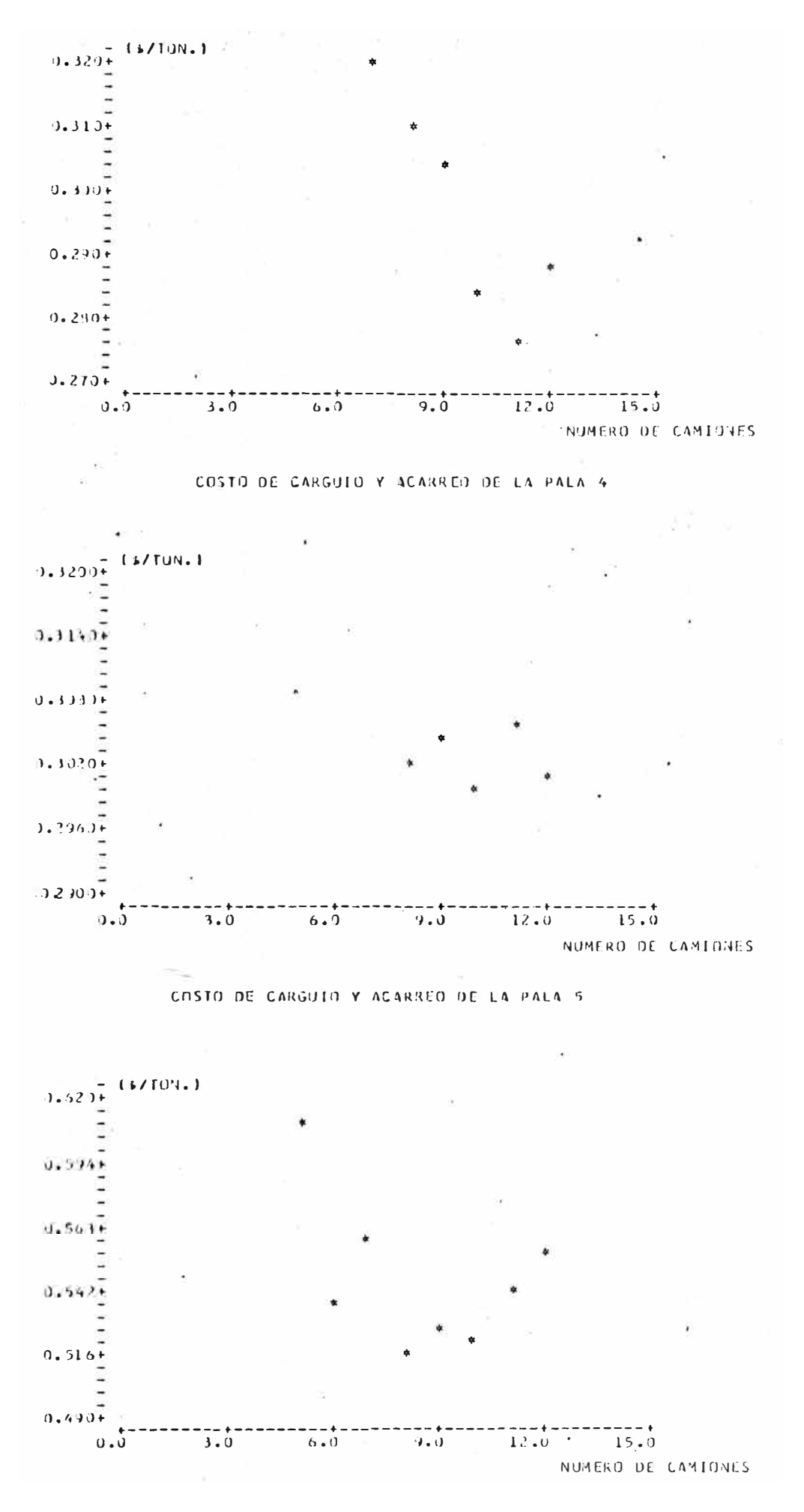

COSTO DE CARGUIO Y ACARREO PARA LAS PALAS 1 Y 2

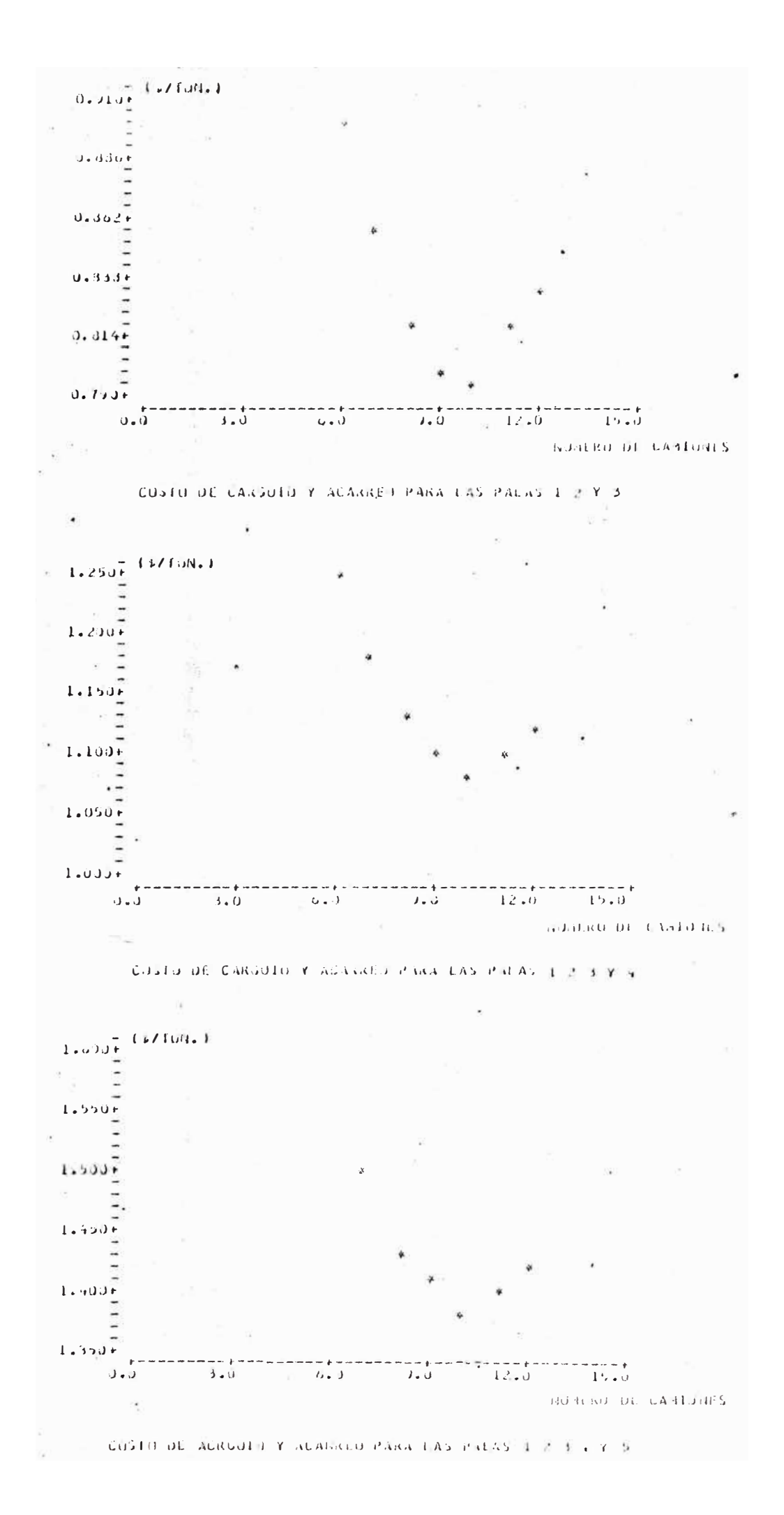

#### **APENDICE A**

## GENERACION DE NUMEROS ALEATORIOS

La generación de variables simuladas requiere que la selección sea al azar o aleatoria. Necesitamos, entonce, una fuente de aleatoriedad. La fuente de aleatoriedad más apropiada proviene de los números aleatorios.

Números aleatorios son aquellos números que tienen la misma probabilidad de ser obtenidos. Existen varios méto dos p�ra generar secuencias de números aleatorios; manual mente (naipes, dados, ruleta, etc.); de tablas (la tabla del �illón de Dígitos Aleatorios de la Rand Corporation);de computadoras analógicas aprovechando· ciertos procesos físicos aleatorios como el comportamiento de la corriente eléctrica o el sonido de los tubos de vacío; y a partir de computadoras digitales mediante una transformación continuada indefinidamente de un grupo de números escogidos arbitraria mente.

En realidad los números aleatorios producidos por las computadoras digitales no son tales porque no cumplen completamente con las pruebas estadisticas de aleatoriedad. Por eso son llamados, más bien, Números Seudo-aleatorios, ca racterizándose principalmente porque se repiten .después de· un cierto período. Sin embargo, para los objetivos corrien tes tales secuencias son suficientes ya que 1) están distri buidas uniformente, 2) son estadisticamente independiententes, 3) son reproducibles, 4) no son repetibles en un ciclo dado, 5) son generados a altas velocidades y 6) requieren una minima cantidad de capacidad de memoria.

En las computadoras digitales se usa el método congruencial para generar números seudo-aleatorios. Este método se basa en las relaciones fundamentales de congruencia.

Se dice que 2 números enteros son congruentes con módu lo si su diferencia es múltiplo de m. Se expresa por la siguiente notación.

$$
a \qquad b \pmod{m}
$$

que se lee "a es congruente de b con módulo m".

Una relación recursiva es

 $n_{i}$  + 1 an<sub>i</sub> + c (mod m)

donde n<sub>i</sub>, a, c y m son enteros no negativos. Expandiendo -

para  $i = 0.1.2...$ , obtenemos :

$$
n_i \qquad \text{and} \qquad + c \qquad (\text{mod } m)
$$

 $n_2$  an<sub>1</sub> + c =  $a^2$  n<sub>0</sub> + ( a + 1) c (mod m)

$$
n_{3} \quad a^{3} \quad n_{0} + (a^{2} + a + 1) \quad c = a^{3} \quad n_{0} + \frac{c(a^{3} - 1)}{a - 1} \quad (\text{mod } m)
$$
\n
$$
n_{1} \quad a^{1} \quad n_{0} + \frac{c(a^{1} - 1)}{a - 1} \quad (\text{mod } m)
$$

donde n<sub>o</sub> és el valor inicial, <u>a</u> es un multiplicador constan te, c es una constante aditiva y n<sub>i</sub> es cualquier valor i de la secuencia  $(n_1, n_2, \ldots, n_i, \ldots)$  obtenido según una relación de congruencia (módulo m).

El método congruencial puede ser aditivo, multiplicati vo o mixto según se considere el primer, el segundo o ambos términos del segundo miembro de la última relación.

### **APENDICE B**

### **GENERACION DE VARIABLES ESTOCASTICAS**

#### **B.l INTROOUCCION**

La generación de variables estocásticas (variables aleatórias) se logra suministrando número seudo-aleatorios al proceso o sistema bajo estudio (donde el sistema está representado por un modelo probabilístico) y, obteniendo de él números (variables aleatorias) como respuestas. Como una regla, la simulaci6n estocástica comprende el reemplazamiento del universo estadístico real de elementos por su contraparte teórica, un univer so descrito por alguna distribución de probabilidad as� mida (como la distribución normal) *y* luego muestrear de esta población teórica por medio de algún tipo generador de números aleatorios. Sin embargo, en algunos casos ·no es posible encontrar una distribución standard

que describe el proceso estocástico particular o algún componente de tal proceso. En estos casos el proceso estocástico puede ser reproducido (o sim�lado) sólo:por muestreo de distribuciones empíricas.

Al considerar procesos estocásticos que impliquen sean variables aleatorias discretas o continuas, defini mos una función F (x) llamada función de distribución acumulativa de el cual denota la probabilidad de que una variable aleatoria X tome el valor de X o menos. Si la variable aleatoria es discreta, entonces x toma valo res específicos, y F(x) es una función del intervalo. Si  $F(x)$  es contínua en el dominio de x, es posible dife renciar esta función y definir  $f(x) = dF(x)/dx$ . La de rivada f(x) se llama función de densidad de probabili dad. La función de distribución acumulativa puede ser establecida matemáticamente como

$$
F(x) = P (X \le x) = \int_{0}^{x} f(t) dt
$$

 $\sim$  50

donde F(x) está definido en el rango  $0 \leq F(x) \leq 1$ , y f(t) representa el valor de la función de densidad de probabilidad de la variable aleatoria X cuando  $X = t$ .

Las variables aleatorias distribuidas uniformemente désempeñan un ,importante rol en la generación de varia- .bles aleatorias extraídas de otras distribuciones de

probabilidad. Entonces denotaremos las variables aleatorias uniformes por r, cuando  $0 \le r \le 1$ , y  $F(r) = r$ .

Hay métodos básicos para generar variables a par tir de distribuciones de probabilidad **<sup>1</sup> <sup>1</sup>**el método de la transformación inversa" y "el método de la exclusión" y el **<sup>11</sup>** r.iétodo de la composición **<sup>11</sup> •** Explicaremos solamente el primer método que es el que se usa en la simula--·. ción de la distribución normal.

Según el Método de Transformación Inversa, si desea mos generar variables aleatorias x<sub>i</sub> de alguna población estadística particular cuya función de densidad está dada por f(x), primero obtenemos la función de distribu ción acumulativa  $F(x)$ . Verificado esto , puesto que  $F(x)$ está definido en el rango O á 1 podemos generar números aleato!ios distribuídos uniformemente *y* hagamos F(x)=r. Es evidentemente que� está unívocamente determinado por  $r = F(x)$ . Entonces para cualquier valor particular de r, digamos r<sub>o</sub>, el cual generamos, es posible encontrar el valor de x, en este caso x<sub>o</sub>, correspondiendo a r<sub>o</sub> la fun ción inversa de F si es conocida. Es decir ,

$$
x_0 = F^{-1}
$$

donde  $F^{-1}(r)$  es la transformación inversa de r en el intervalo unitario en el dominio de x. Podemos resumir ma
temáticamente este método diciendo que si generamos números aleatorios normales correspondientes a una F(x) dada,

 $r = F (x) = \int_{0}^{x} f(t) dt$  ( & )

luego,

 $P(X \le x) = F(x) = P \left[ r \le f(x) \right] = P \left[ F^{-1}(r) \le x \right],$ 

y consecuentemente  $F^{-1}$  (r) es una variable que tiene f(x) como su función de densidad de probabilidad. Es to es equivalente a resolver la ecuación (&) para x en término de r.

## B.2 **GENERACION DE VARIABLES ESTOCASTICAS A PARTIR DE UNA DISTRIBUCION NORMAL.**

La distribución normal es la distribución más cono cida y más corrientemente usada. Aunque su existencia requiere ciertas condiciones, la experiencia estadística ha mostrado que, de hecho, las distribuciones a menu do se aproximan a la normal.

Una variable aleatoria X tiene una distribución normal si tiene la siguiente función de densidad  $f(x)$ :

$$
f(x) = \frac{1}{\sqrt{x}\sqrt{2\pi}}e^{-\frac{1}{2}(\frac{x-\mu}{\sqrt{x}})^{2}} \qquad -00 \ll x \ll 00
$$

Si hacemos  $Z = \frac{X - \mu_X}{\sigma_X}$ , obtendremos la llamada distribución normal standard cuya función de densidad sería :

$$
f(2) = \frac{1}{\sqrt{2\pi}} e^{-1/2 Z^2} - 00 < Z < 00
$$
  
 
$$
\mu x = 0 \sqrt{x} = 1
$$

El valor esperado y la varianza de la distribución normal no standard están dados por :

$$
E (Z) = \mu x
$$

 $V(X) = O'x^2$ 

Para generar una variable aleatoria a partir de una distribución normal nos valemos del T. del L. Central según la cual "la distribución de probabilidad de la suma de N variables aleatorias x<sub>i</sub> distribuídas independientemente e idénticamente con sus respectivas medias  $\mathcal{H}_{\mathbf{i}}$  y varianzas  $\mathfrak{O}'_{\mathbf{i}}{}^{\mathbf{2}}$  , se aproximan asintóticamente a una distribución normal con media y varianza.

$$
M = \sum_{i=1}^{N} M_i
$$
 
$$
M = \sum_{i=1}^{N} \alpha_i
$$

conforme N se hace muy grande **<sup>11</sup> •** 

Para simular una distribución normal con un valor esperado dado. $\mathcal{H}_\mathbf{X}$  y una desviación standard dada Ux, -. la siguiente interpretación matem�tica según el Teorema del Límite Central puede darse. Si  $r_1, r_2, r_3, \ldots$ 

Si hacemos  $Z = \frac{X - \mu_X}{\alpha X}$ , obtendremos la llamada distribución normal standard cuya función de densidad sería :

$$
f(2) = \frac{1}{\sqrt{2\pi}} e^{-1/2} 2^{2} - 00 < 2 < 00
$$
  
 
$$
\mu x = 0 \sqrt{x} = 1
$$

El valor esperado y la varianza de la distribución normal no standard están dados por :

$$
E (Z) = \mu x
$$

 $y(x) = y^2 + 2x^2$ 

Para generar una variable aleatoria a partir de una distribución normal nos valemos del T. del L. Central según la cual "la distribución de probabilidad de  $1a$ suma de N variables aleatorias x, distribuídas independientemente e idénticamente con sus respectivas medias  $\mu_{i}$  y varianzas  $\sigma_{i}^{2}$  , se aproximan asintóticamente a una distribución normal con media y varianza.

$$
M = \sum_{i=1}^{N} M_i
$$

conforme N se hace muy grande".

Para simular una distribución normal con un valor esperado dado  $\mathcal{H}_{\mathbf{x}}$  y una desviación standard dada  $\mathbb{G}\mathbf{x}$ , la siguiente interpretación matemática según el Teorema del Limite Central puede darse. Si  $r_1$ ,  $r_2$ ,  $r_3$ , ......

r son variables aleatorias independientes teniendo ca da uno la misma distribución de probabilidad  $con$  $E(r_i) = \theta$  y Var  $(r_i) = 0^2$  $luego:$ 

 $d\overline{z}$ 

$$
\lim_{N \to \infty} P \left[ a \le \frac{\sum r_i - N\theta}{\sqrt{N} \sigma} < D \right] = \frac{1}{\sqrt{2\pi}} e^{i\frac{1}{2}z^2}
$$

donde

$$
E\left(\frac{N}{\frac{N}{n}}r_i\right) = N\theta
$$
\n
$$
Var\left(\frac{N}{\frac{N}{n}}r_i\right) = N\theta
$$
\n
$$
Z = \frac{\frac{N}{2}r_i - N\theta}{\theta/N}
$$

z es una variable normal standard.

El procedimiento para simular variables normales en una computadora se reduce, entonces, a tomar la su ma de k variables aleatorias distribuidas uniformemen te  $r_1$ ,  $r_2$  .......  $r_k$ , donde  $r_i$  está definida en el in Luego aplicando la notación tervalo.o $r_i$ , 1. matemática del Teorema del Límite Central y nuestros conocimientos sobre distribución uniforme, tendremos:

$$
\theta = \frac{a + b}{2} = \frac{0 + 1}{2} = \frac{1}{2}
$$

$$
0' = \frac{b - a}{12} = \frac{1}{12}
$$

$$
z = \frac{1}{1} = 1
$$
  
\n
$$
K/12
$$
  
\n
$$
P = \frac{1}{1} = 1
$$
  
\n
$$
K/12
$$
  
\n
$$
P = \frac{1}{1} = 1
$$
  
\n
$$
K/12
$$
  
\n
$$
P = \frac{1}{1} = 1
$$
  
\n
$$
K/12
$$
  
\n
$$
P = \frac{\sum r_i - K/2}{\sqrt{K/12}}
$$
  
\n
$$
P = \frac{\sum r_i - K/2}{\sqrt{K/12}}
$$
  
\n
$$
P = \frac{\sum r_i - K/2}{\sqrt{K/12}}
$$
  
\n
$$
P = \frac{1}{1} = 1
$$
  
\n
$$
P = \frac{1}{1} = \frac{1}{1} = \frac{1}{
$$

El valor de K debe determinarse de manera que que de balanceado la eficiencia computacional *y* la seguridad.

Un valor de  $K = 12$  permite una ventaja en la velo cidad de computación y una seguridad hasta un límite de más o menos  $60'$ 

Cuando la distribución que se va, a simular no pue de ser aproximado a ninguna de las distribuciones cono cidas, se utiliza el método de la simulación en distri buciones empíricas. En realidad este método es aplica ble a cualquier tipo de distribución : discreta,

contínua o empírica.

Sea X una variable aleatoria discreta con  $P(X = b_i) = P_i$  tal como las variables aleatorias en la siguiente tabla

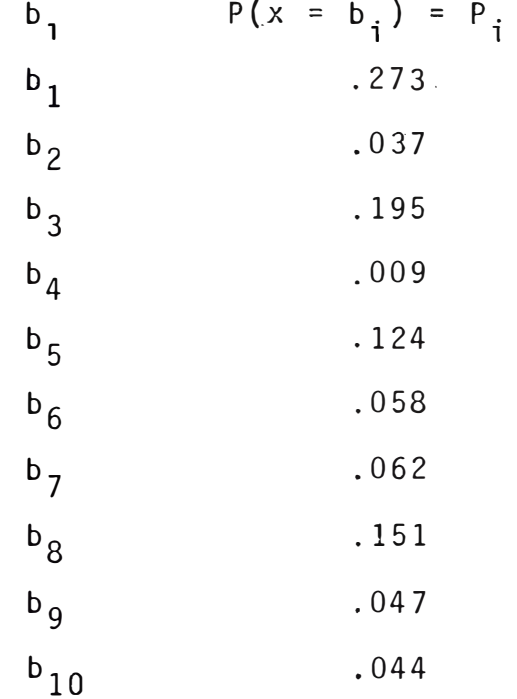

Claramente un método para generar x en una computadora es generar una variable aleatoria uniforme r(0,1) y ha cer  $x = b_i$  si

 $p_1$  + ..........  $p_{i+1}$   $\leq$   $r$   $\leq$   $p_1$  + .....  $p_i$